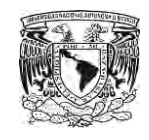

### UNIVERSIDAD NACIONAL AUTÓNOMA DE MÉXICO FACULTAD DE ARQUITECTURA TALLER "LUIS BARRAGÁN"

TESIS QUE PARA OBTENER EL TÍTULO DE:

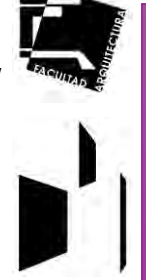

ARQUITECTA

PRESENTA:

VIOLETA PÉREZ GARCÍA 310121714

SINODALES:

ARQ. EDUARDO NAVARRO GUERRERO ARQ. ENRIQUE GÁNDARA CABADA M.E.S. ARQ. MANUEL GUILLERMO HERNÁNDEZ CONTRERAS

### **UNIDAD HABITACIONAL Y COMERCIO**

TACUBAYA, CIUDAD DE MÉXICO

C. UNIVERSITARIA / CIUDAD DE MÉXICO / SEPTIEMBRE 2018

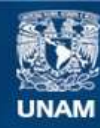

Universidad Nacional Autónoma de México

**UNAM – Dirección General de Bibliotecas Tesis Digitales Restricciones de uso**

### **DERECHOS RESERVADOS © PROHIBIDA SU REPRODUCCIÓN TOTAL O PARCIAL**

Todo el material contenido en esta tesis esta protegido por la Ley Federal del Derecho de Autor (LFDA) de los Estados Unidos Mexicanos (México).

**Biblioteca Central** 

Dirección General de Bibliotecas de la UNAM

El uso de imágenes, fragmentos de videos, y demás material que sea objeto de protección de los derechos de autor, será exclusivamente para fines educativos e informativos y deberá citar la fuente donde la obtuvo mencionando el autor o autores. Cualquier uso distinto como el lucro, reproducción, edición o modificación, será perseguido y sancionado por el respectivo titular de los Derechos de Autor.

"La vivienda no es sólo un bien inmobiliario, es también una forma de consolidación espiritual."

Mario Benedetti

### AGRADECIMIENTOS

A mi mamá, por brindarme su apoyo en esta etapa de mi carrera profesional y en toda mi vida.

A mi tía Eva, a mi primo David por confiar en mi y ser parte de mi vida.

A toda mi familia, por impulsarme a cumplir mis metas y objetivos, y por su cariño incondicional.

A mi novio, por estar conmigo, darme su amor, comprensión y apoyarme todo este tiempo.

# ÍNDICE

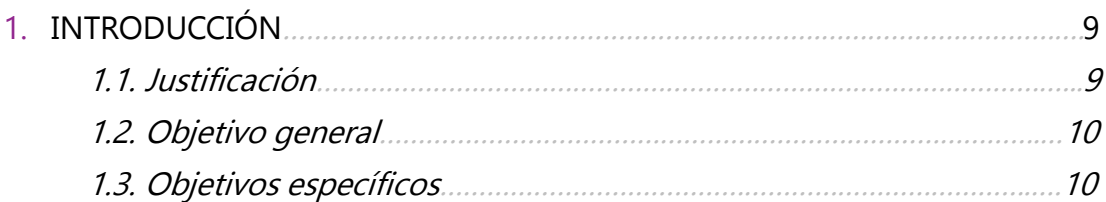

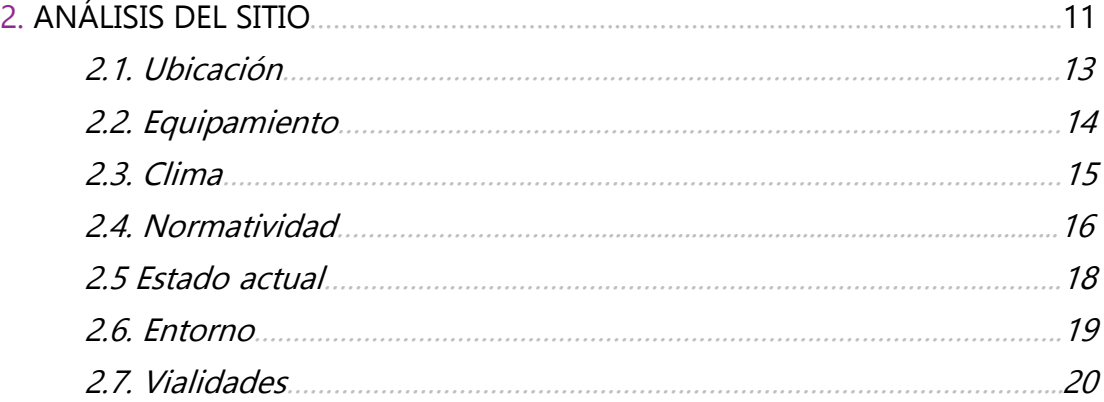

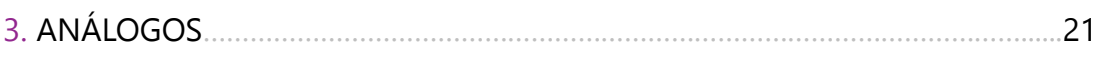

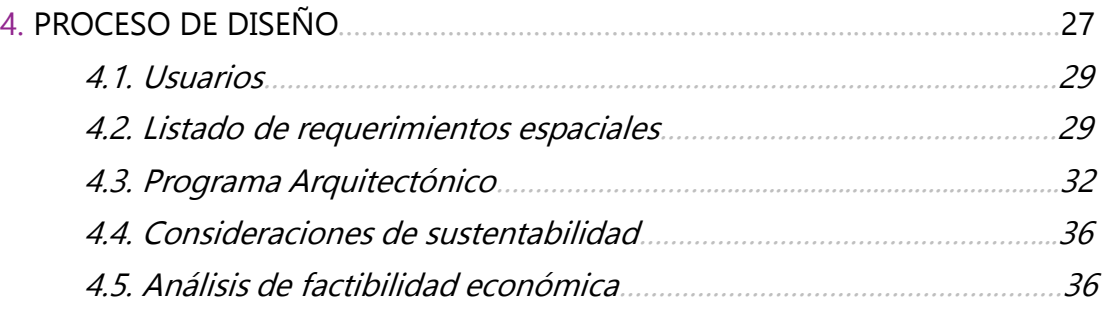

# ÍNDICE

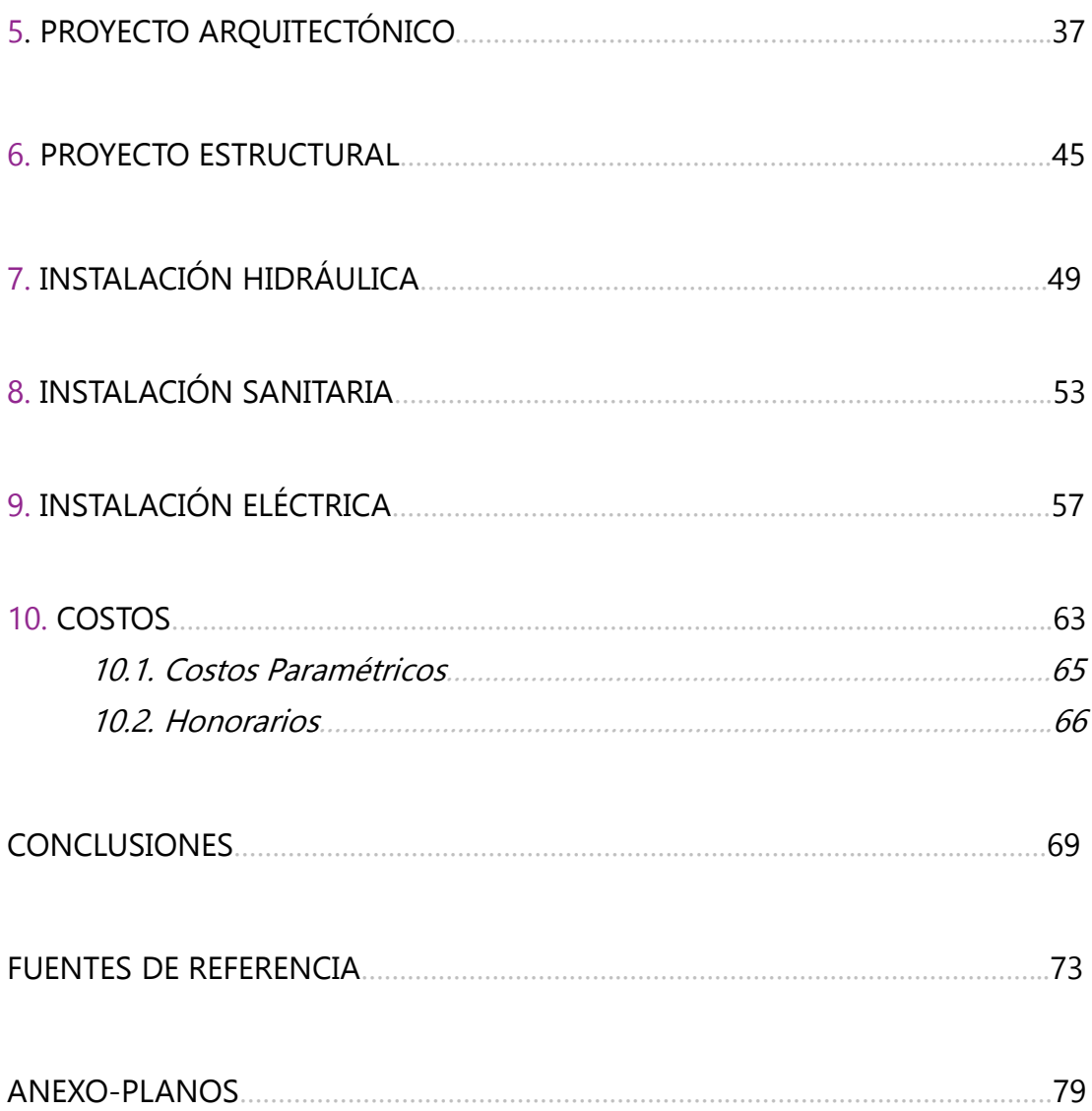

## 1.INTRODUCCIÓN

El objetivo académico de este nivel es consolidar los conocimientos adquiridos durante la carrera y aplicarlos a una problemática urbana-arquitectónica real.

La problemática a solucionar son tres predios a intervenir, que son mal llamados la "Ciudad Perdida de Tacubaya".

En esta "Ciudad" habitan cerca de 80 familias, bajo el cobijo de diminutas viviendas hechas con tabiques mal colocados y techos de lámina de cartón, metálicas y de plástico.

En este lugar han vivido en condiciones de precariedad, hacinamiento, marginación e irregularidad; sin contar con la inseguridad.

### **1.1 JUSTIFICACIÓN**

En los predios que conforman la "Ciudad Perdida de Tacubaya" habitan aproximadamente 80 familias en grado de marginación y hacinamiento extremo y sus viviendas no son estables estructuralmente ni cuentan con los servicios básicos, por eso se propone generar vivienda habitable para estas personas, donde puedan vivir de manera confortable y segura estructuralmente.

De acuerdo al análisis no hay áreas

verdes próximas.

Se propone fusionar los 3 predios y crear un solo predio, porque fusionándolos se logra una integración del proyecto y que no parezca que son tres proyectos por separado. Hacer una intervención urbana en las calles y en el predio a intervenir integrando el proyecto con plazas y áreas verdes, una unidad habitacional con 80 departamentos de interés social y comercios.

El proyecto se va a hacer en tres predios en las calles Héroes de La Intervención 31, Héroes de La Intervención S/N y Mártires de Tacubaya 111 en la Colonia Tacubaya, al sur de la Delegación Miguel Hidalgo; delimitados por las calles Mártires de Tacubaya, al norte; al poniente Héroes de la intervención, Río Becerra al oriente y al sur la Calle 11 de Abril.

Al cambiar la vivienda en la que viven estas personas se da plusvalía a la zona y mezclar los usos de suelo logra que el comercio potencialice el sitio generando empleos. Al dotar de servicios e infraestructura más personas visitan la zona y se enriquece el comercio y la sociedad.

### **1.2 OBJETIVO GENERAL**

Mejorar la calidad de vida de los habitantes a través de la generación de vivienda habitable, confortable y segura. Incrementar el número de viviendas mediante una redensificación<sup>1</sup> vertical; que no sea más llamada así.

### **1.3 OBJETIVOS ESPECÍFICOS**

Lo principal es generar una unidad habitacional donde los habitantes puedan tener un ambiente de convivencia comunitaria y elevar su calidad de vida.

Dotar de servicios y vivienda habitable a estas personas; además de generar seguridad en la zona y recreación con áreas verdes.

Dar identidad a este sitio a partir del mejoramiento de la imagen urbana.

A partir de las áreas verdes propuestas, de las cuales carece esta zona, brindar espacios públicos que logren una interacción social entre los habitantes.

Transformar el sitio y el entorno.

Mejorar la relación con los habitantes de la colonia Tacubaya.

Desarrollar un proyecto que aproveche los recursos naturales y que sea sustentable.

Incentivar el comercio en áreas comunes.

<sup>1</sup> Redensificación: fenómeno por el cual un espacio urbano consolidado se transforma o adapta con el fin de poder albergar nuevas infraestructuras, generalmente viviendas.

# ANÁLISIS DEL SITIO

Ubicación Equipamiento Clima Normatividad Estado actual Entorno Vialidades

## 2.ANÁLISIS DEL SITIO

### **2.1 UBICACIÓN** El proyecto se plantea hacer en 3 predios fusionados en la colonia Tacubaya en la delegación Miguel Hidalgo de la Ciudad de México. r Ciudad de México **MARTIRES DE TACUBAY** Delegación Miguel Hidalgo, colonia Tacubaya RIO 11 DE Predio a intervenir

Como se mencionó en la introducción, el predio a intervenir se localiza en las calles Héroes de La Intervención 31, Héroes de La Intervención S/N y Mártires de Tacubaya 111.

El predio actualmente tiene un conjunto de viviendas de bajos recursos de materiales que no garantizan la estabilidad estructural ni la habitabilidad de las personas que allí viven.

### **2.2 EQUIPAMIENTO**

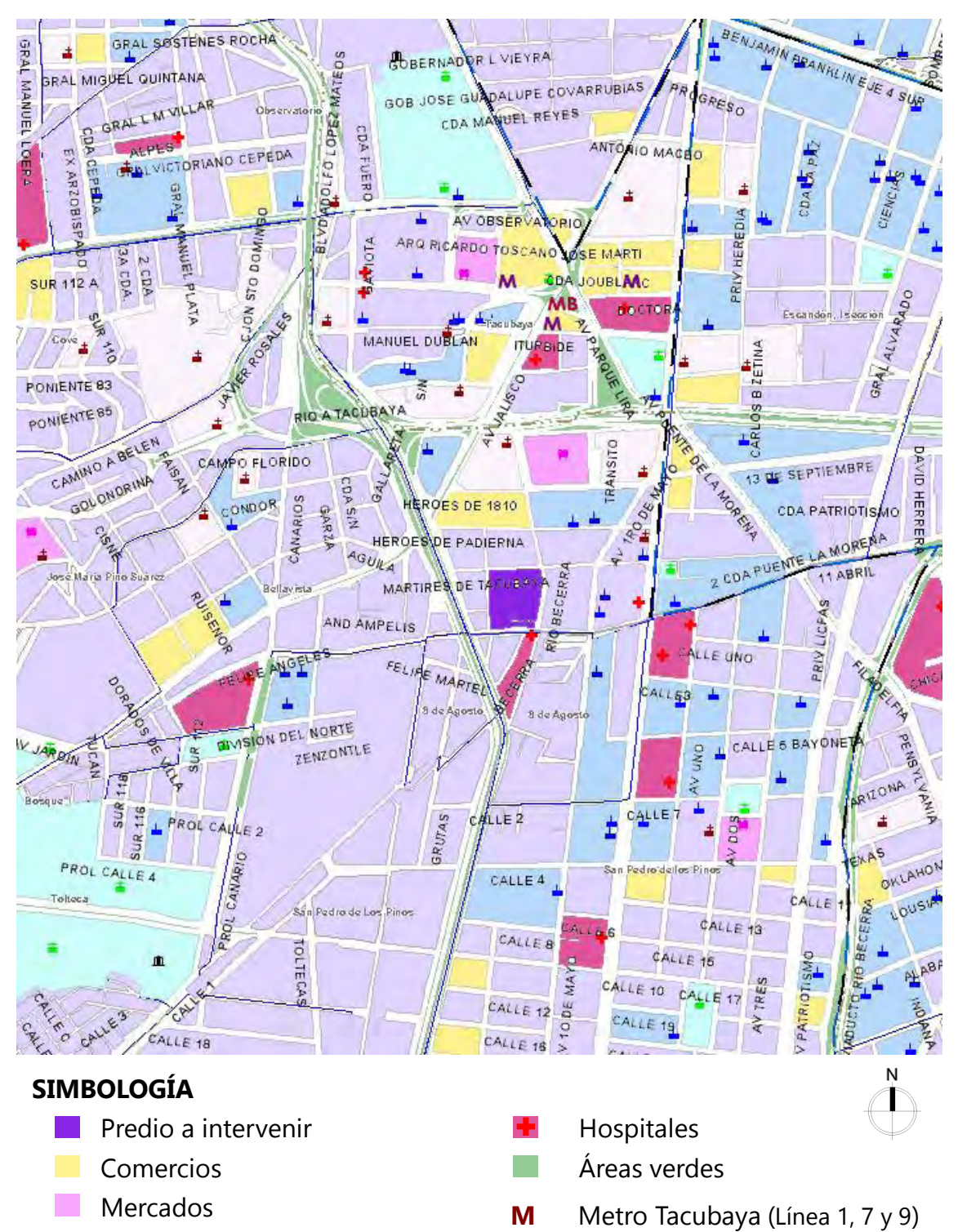

**MB** Metrobús Tacubaya (Línea 2)

- H. Escuelas
- Iglesias ᆂ
- Plazas Públicas д
	- Análisis del sitio

La zona cuenta con transporte público, como lo son las estaciones del Metro y del Metrobús Tacubaya, además que hay rutas de camión RTP que transitan por las calles aledañas.

De acuerdo al análisis del equipamiento, no se requiere más equipamiento escolar ni centros de salud en la zona.

Los comercios más importantes en el sitio se localizan alrededor de la estación del Metro Tacubaya y de Av. Revolución.

### **2.3 CLIMA**

En la Delegación Miguel Hidalgo, donde se localiza la colonia Tacubaya existe un clima templado subhúmedo con lluvias en verano.

La temperatura media anual es de 16°C. La temperatura más alta, mayor a 25°C, se presenta en los meses de marzo a mayo y la más baja, alrededor de 5°C, en el mes de enero.

Debido a esto, los techos pueden ser de preferencia planos y se necesitan materiales aislantes.

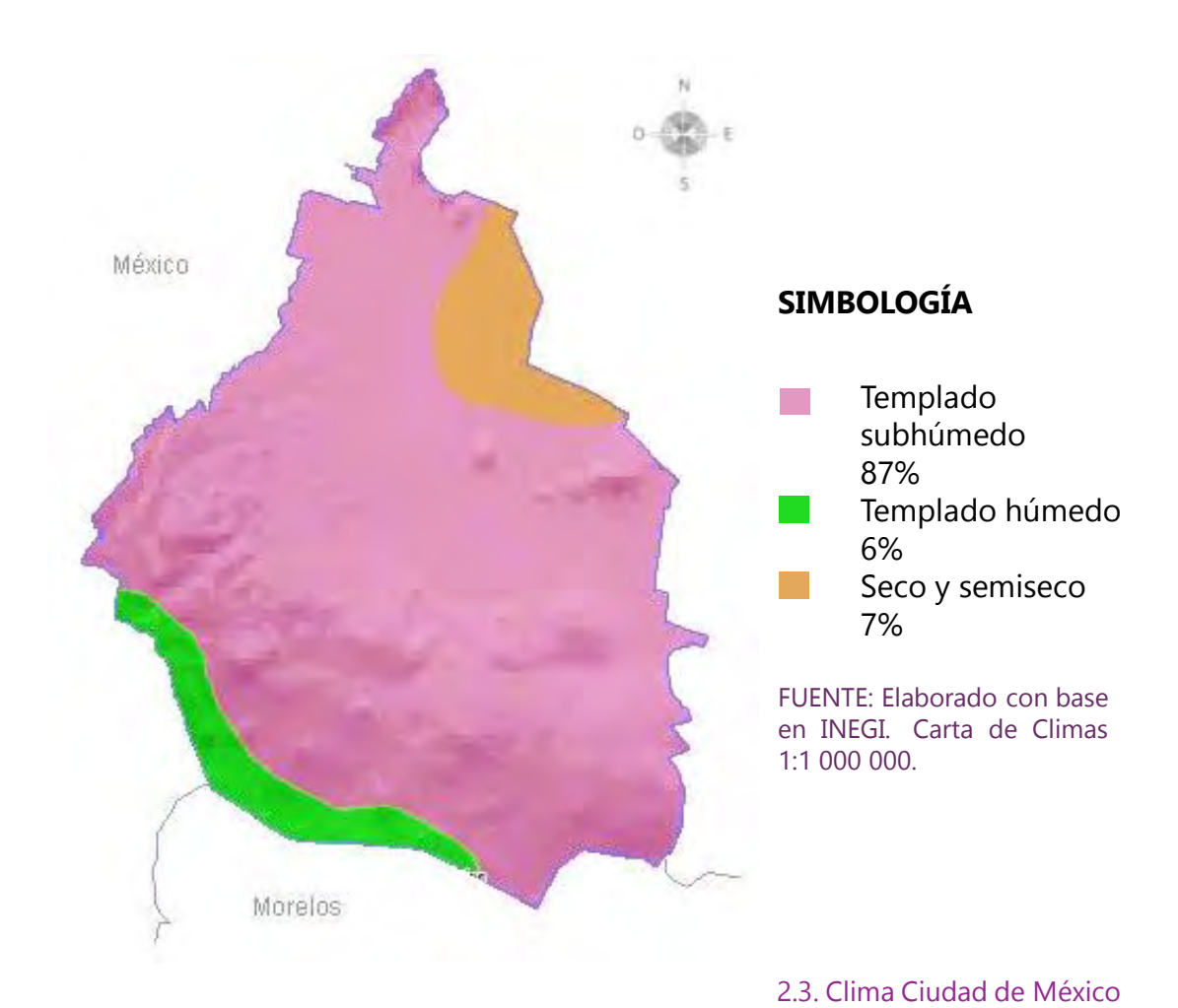

### **2.4 NORMATIVIDAD**

El predio a utilizar se conforma por tres predios; el predio 1 tiene una superficie de 975.7 m², el predio 2 de 1573.47 m² y el predio 3 cuenta con una superficie de 3323.39 m². La superficie del predio fusionado en SEDUVI es de 5872.56 m².

El uso de suelo es habitacional con 5 niveles permitidos y 30 % de área libre. Revisando la información de la norma con respecto a Locales con uso distinto al habitacional en zonificación Habitacional (H) se muestra una tabla donde se permite cambiar el uso de suelo a Comercio en planta baja autorizado por la Delegación.

Por este motivo es posible proyectar una unidad habitacional y locales comerciales.

El número permitido de viviendas son 117.

El predio está en la Zona I. Lomerío; por lo tanto tiene una resistencia alta.

Topográficamente el terreno es sensiblemente plano.

Cuenta con la infraestructura necesaria.

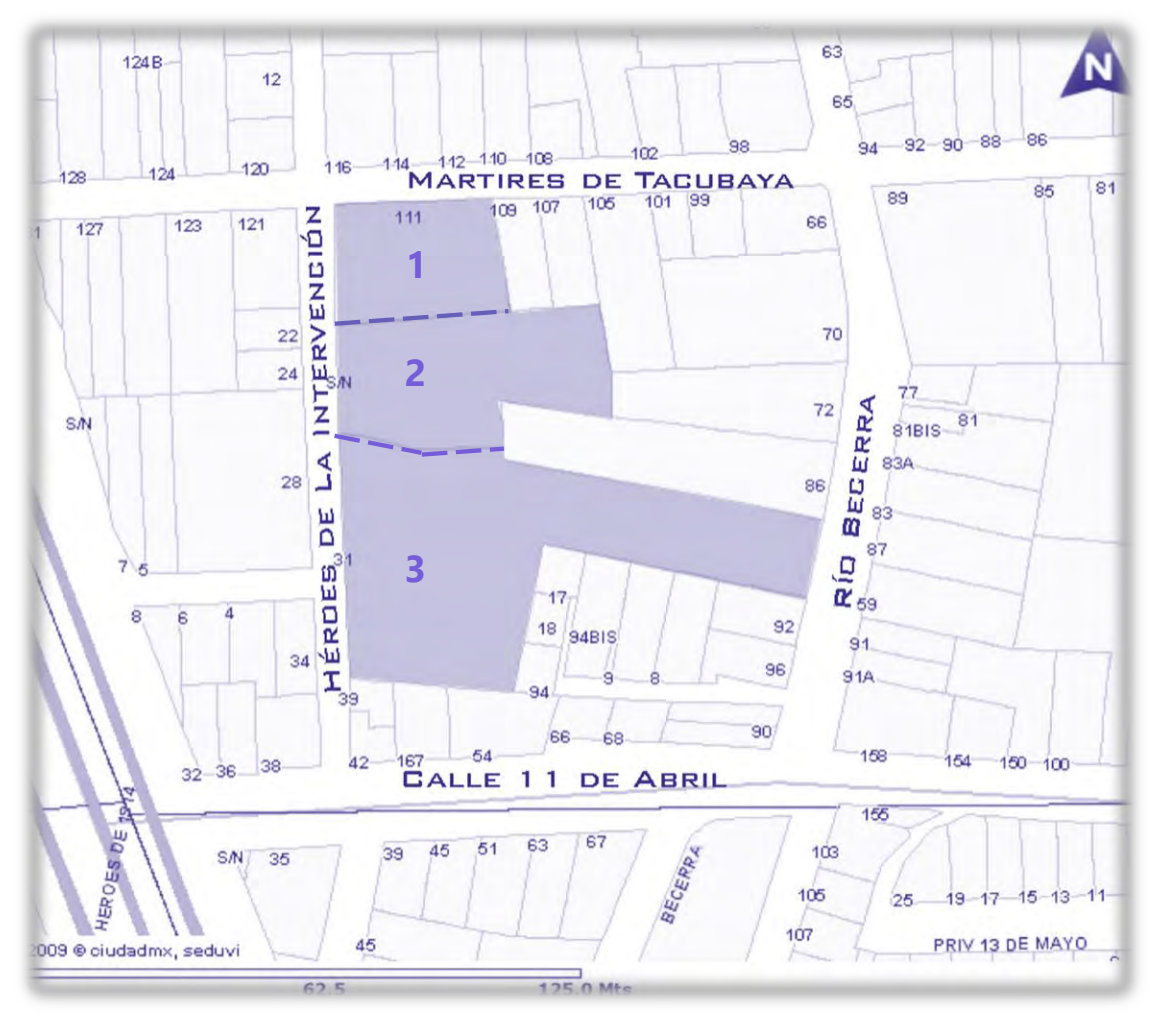

#### 2.4. Predio en SEDUVI, CiudadMX

### TABLA ZONIFICACIÓN SEDUVI

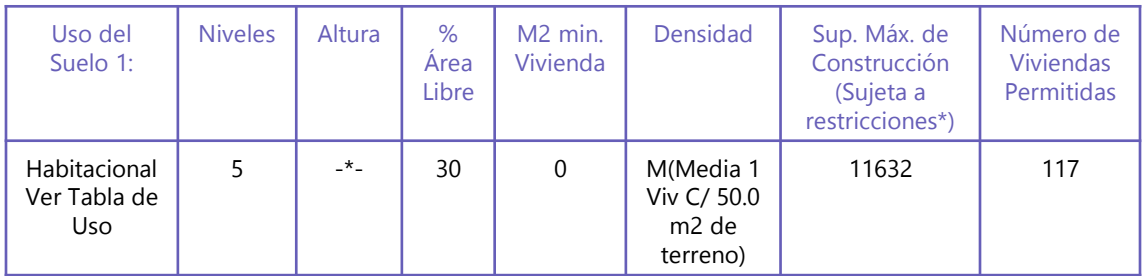

### TABLA DE USOS DEL SUELO PERMITIDOS HABITACIONAL (H)

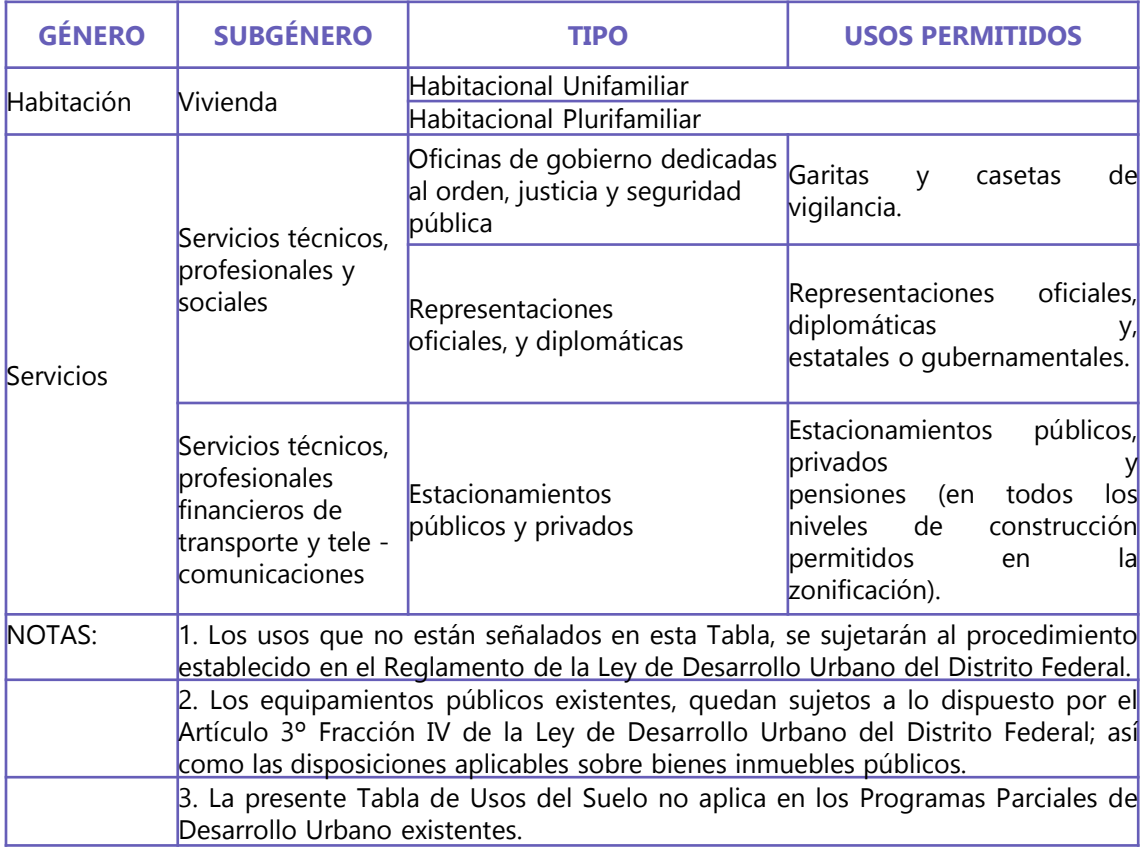

### **Norma 13\_MH. Locales con uso distinto al habitacional en zonificación Habitacional (H).**

Los locales con uso distinto al habitacional establecidos con anterioridad a la normatividad vigente en los programas delegacionales, previa obtención del Certificado de Acreditación de Uso del Suelo por Derechos Adquiridos, podrán cambiar de giro, de acuerdo con lo permitido en la zonificación Habitacional con Comercio en Planta Baja (HC), siempre y cuando el uso cumpla con la normatividad aplicable por el Reglamento de Construcciones para el Distrito Federal, y dicho cambio sea autorizado por la Delegación correspondiente, de conformidad con la normativa aplicable a los establecimientos mercantiles.

Normatividad uso de suelo, SEDUVI, CiudadMX

### **2.5 ESTADO ACTUAL**

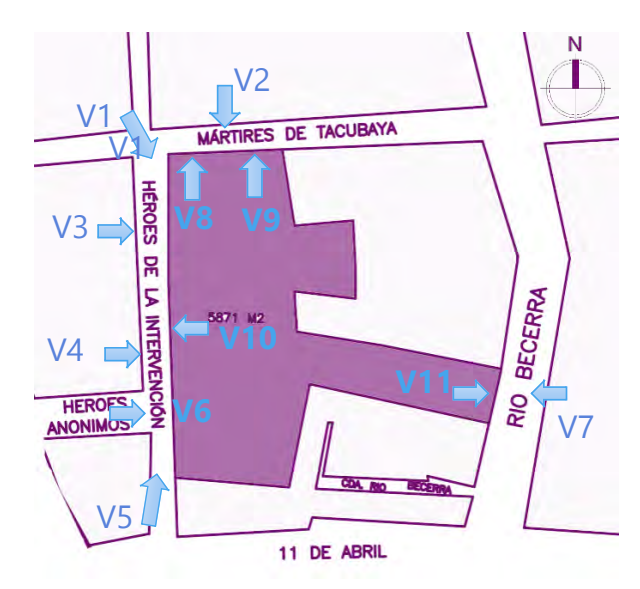

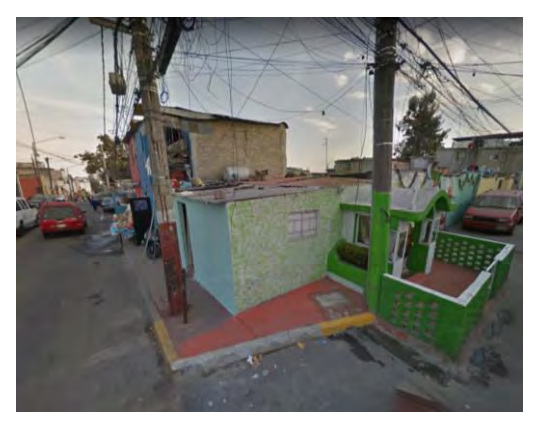

**V1.** Vista de la esquina entre calle Mártires de Tacubaya y Héroes de La Intervención

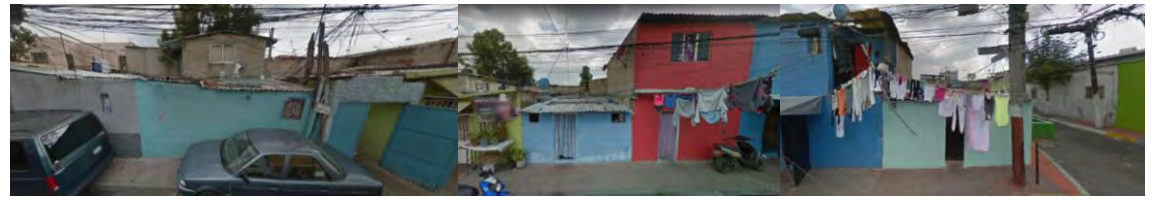

**V2.** Vista desde la calle Mártires de Tacubaya

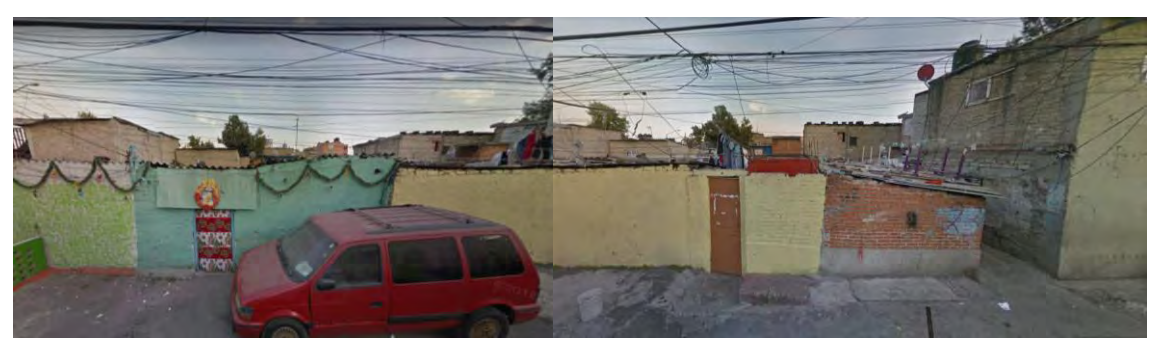

**V3.** Vista desde la calle Héroes de La Intervención

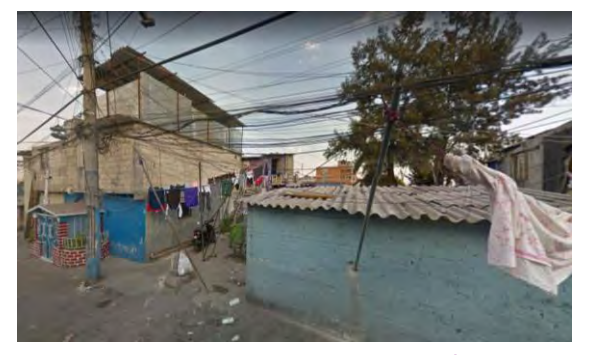

**V4.** Vista acceso desde la calle Héroes de La Intervención

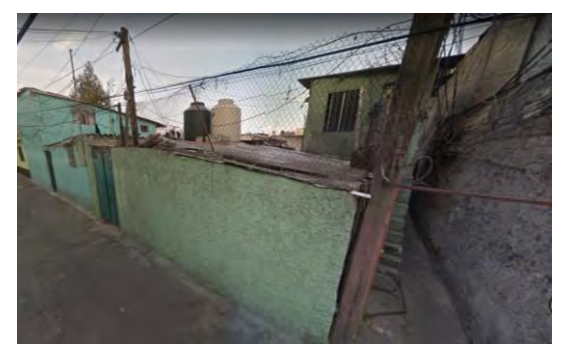

**V5.** Vista colindancia desde la calle Héroes de La Intervención

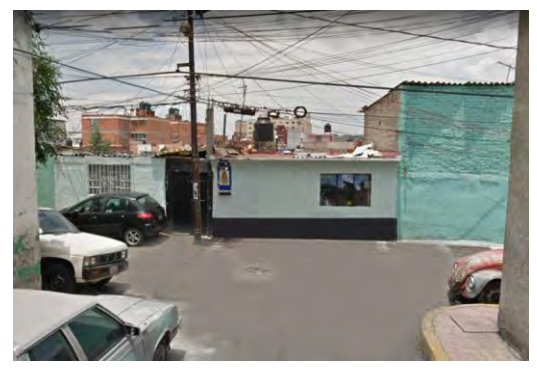

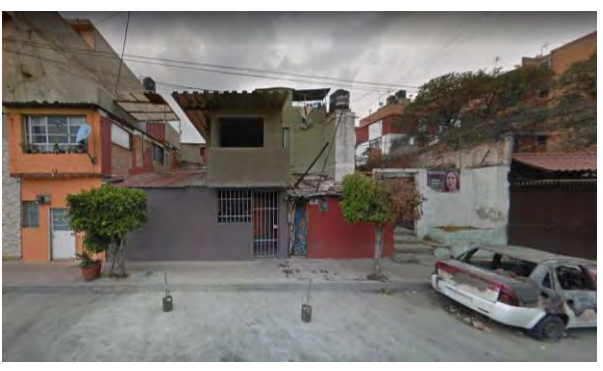

**V6.** Vista desde la calle Héroes Anónimos

**V7.** Vista desde la calle Río Becerra

### **2.6 ENTORNO**

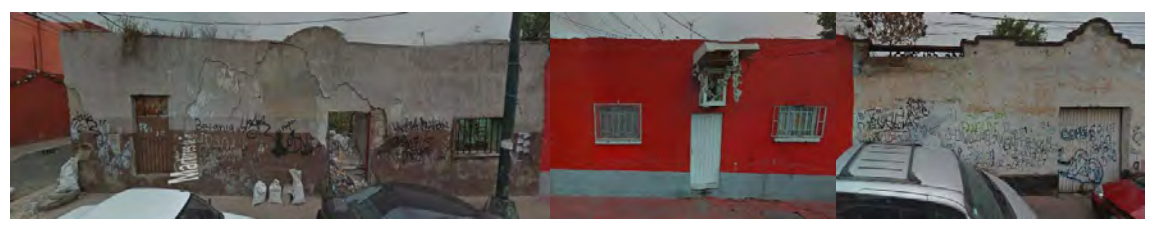

**V8.** Vista desde el predio hacia esquina Mártires de Tacubaya

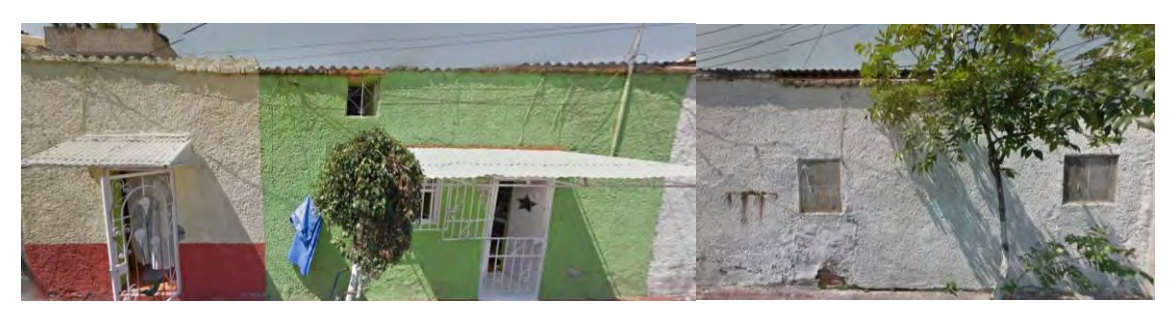

**V9.** Vista desde el predio hacia calle Mártires de Tacubaya

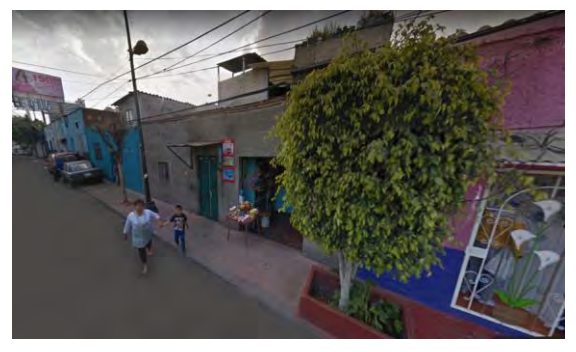

**V10.** Vista desde el predio hacia calle Héroes de La Intervención

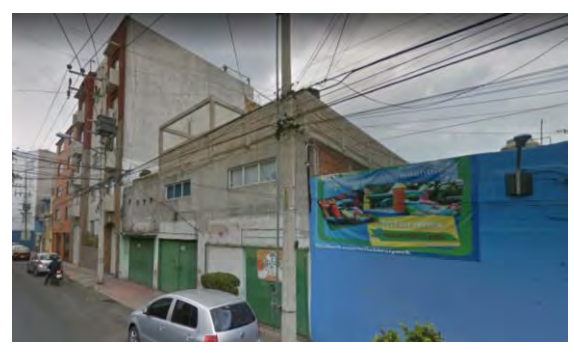

**V11.** Vista desde el predio hacia calle Río Becerra

### **2.7 VIALIDADES**

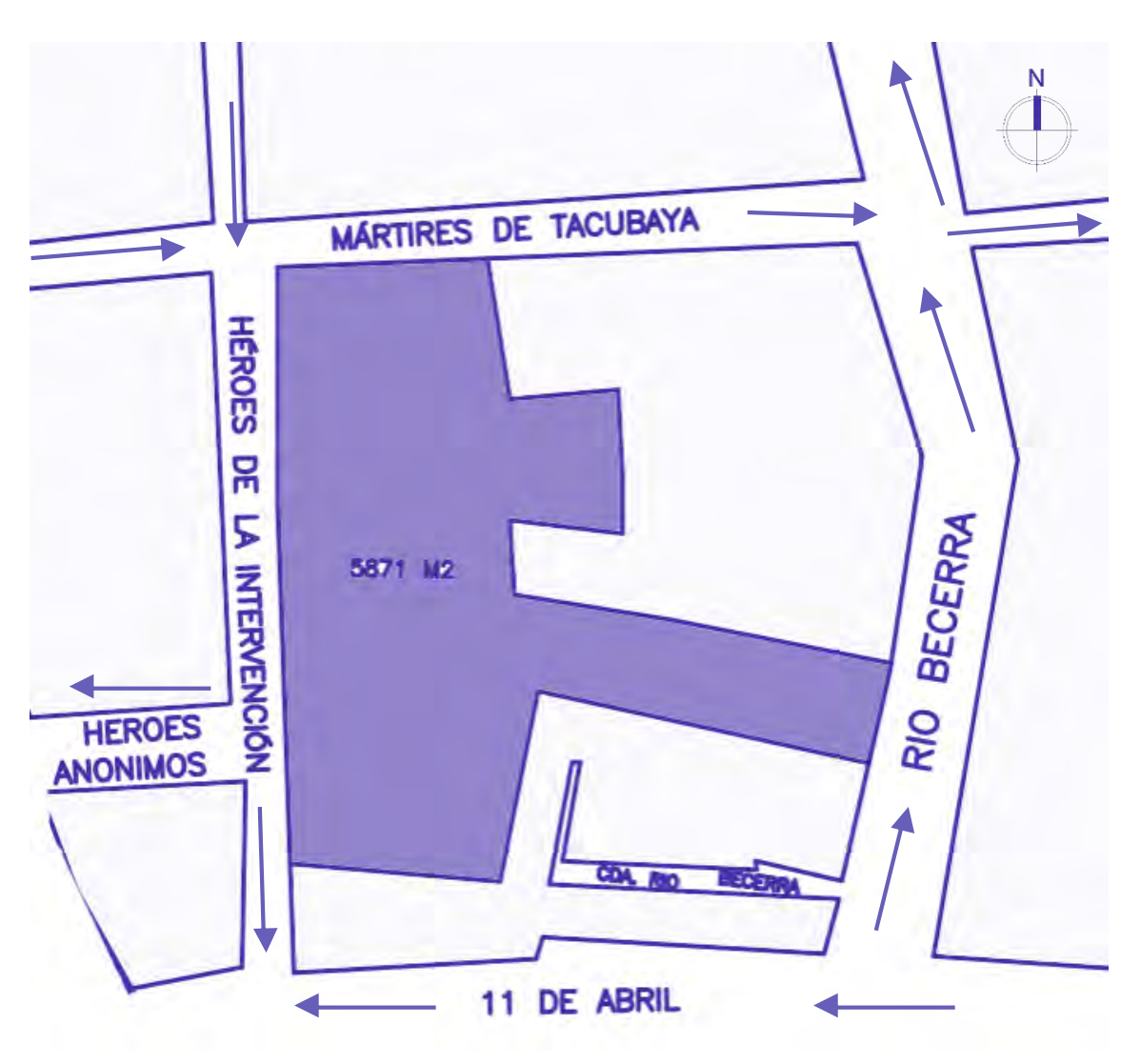

Sentido de las vialidades colindantes al predio

Las vialidades principales cercanas al predio son: Viaducto Miguel Alemán, Periférico Blvd. Manuel Ávila Camacho, Constituyentes, Parque Lira, Av. Revolución, Av. Observatorio y Av. Jalisco.

# ANÁLOGOS

## 3.ANÁLOGOS

### **Unidad Habitacional 3 La República.**

**Arquitectos:** Mario Pani y Pedro Ramírez Vázquez

**Ubicación:** Tlatelolco, Ciudad de México.

**Área:** 964,000 m2

**Año:** 1964

Esta unidad es delimitada por Eje Central y Paseo de la Reforma Norte.

Esta sección tuvo que ser rediseñada del plan original para conservar los vestigios y recintos históricos, y para albergar los edificios de mayor categoría. Una de las características que inunda de identidad esta sección es la 'Plaza de las Tres Culturas'.

Además, esta sección cuenta con el segundo edificio más alto del conjunto, La Torre Tlatelolco, diseñada y construida en 1966 por el arquitecto Pedro Ramírez Vázquez .

La manera en la que dispuso los locales comerciales, al pie de las edificaciones más altas, fomentaba un nuevo tipo de convivencia vecinal.

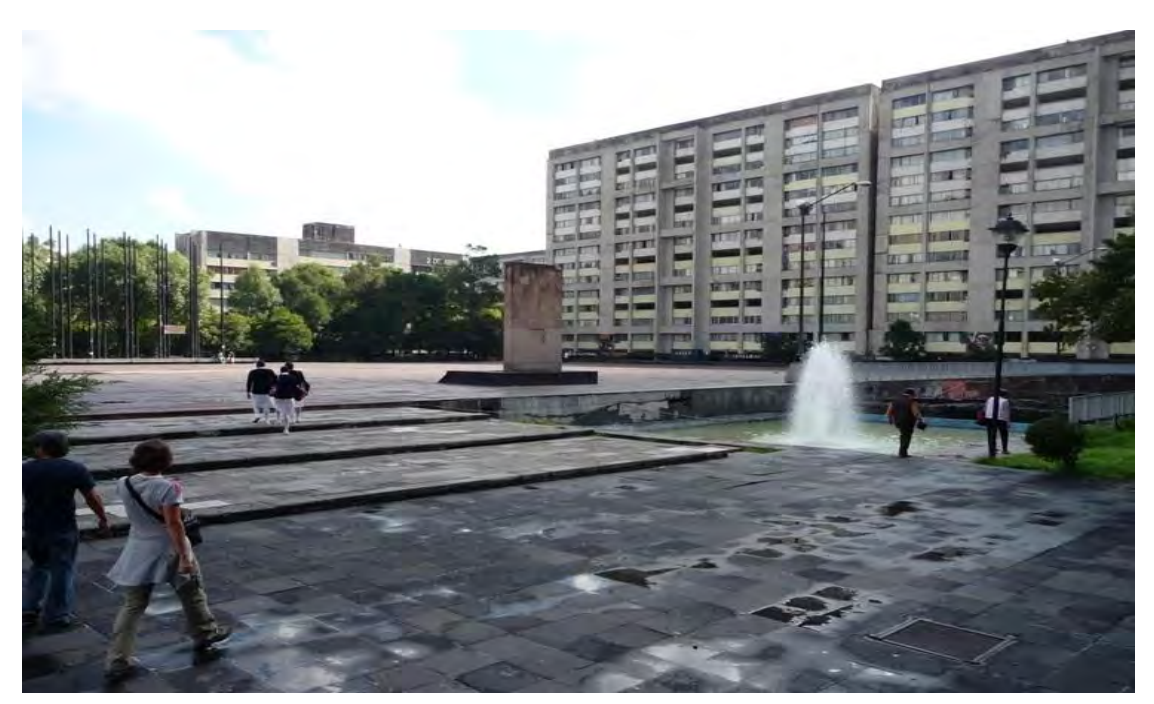

3.1.Plaza de Las Tres Culturas, Tlatelolco

Los edificios que son para los habitantes de bajos recursos, denominados como **'A'** contaban con 100 departamentos por edificación, con todos los servicios básicos y acabados en piso rústico (mosaico de granito).

Las tres secciones están unidas por corredores, jardineras y pasillos pensados para la vida peatonal.

El Arq. Pani dio su lugar a la vida de calle, evitando los cruces

peatonales e intercambiándolos por pasos a desnivel.

El conjunto está construido mayormente de concreto armado.

Los departamentos carecen de cuarto de lavado y la cocina está muy reducida en tamaño.

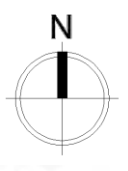

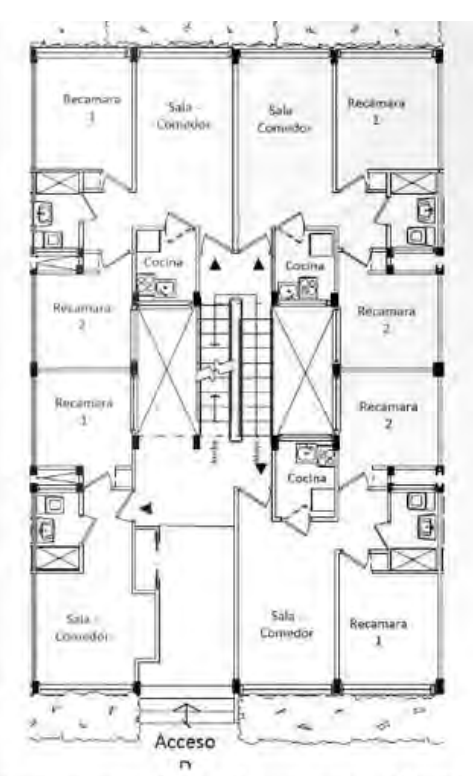

Departamentos de 1 y 2 recámaras, planta baja. Núcleos de escaleras intermedios

3.2.Planta tipo, departamento categoría 'A'

Departamentos de 2 recámaras, planta tipo. Núcleos intermedios.

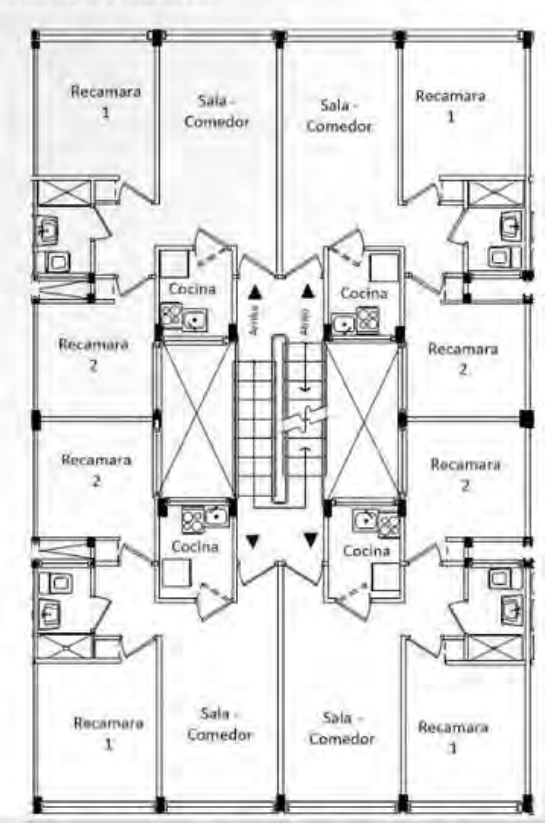

### **SINFONÍA NATURAL: CONJUNTO DE VIVIENDAS**

**Arquitecto:** CFARCH Cristian Ferrera

**Ubicación:** Buenos Aires, Argentina

**Área:** 4,500 m2

### **Año:** 2013

El arquitecto Cristián Ferrera, titular de CFARCH proyectó su "Sinfonía Natural", seleccionado en la BIA-AR Bienal Internacional de Arquitectura de Argentina, para ser expuesto y publicado en Noviembre del año 2014.

La propuesta se compone de un conjunto de viviendas suspendidas, investigando nuevos modos de convivencia urbana y conceptos de sustentabilidad.

Descripción por el arquitecto. El conjunto de viviendas en altura, es un ensayo conceptual que tiene como finalidad investigar criterios de habitabilidad y de autosostenibilidad en la arquitectura.

El conjunto está entendido bajo el criterio de agrupación de diferentes modos de convivencias: prototipo de familia tipo, 4 personas; prototipo para jóvenes, 1, 2 y 3 personas.

Las unidades habitacionales se ubican concentrándose en la proximidad de los núcleos verticales de circulación (escaleras/ascensores),

dispersándose progresivamente hacia los sectores libres, dentro de la trama rectangular del predio.

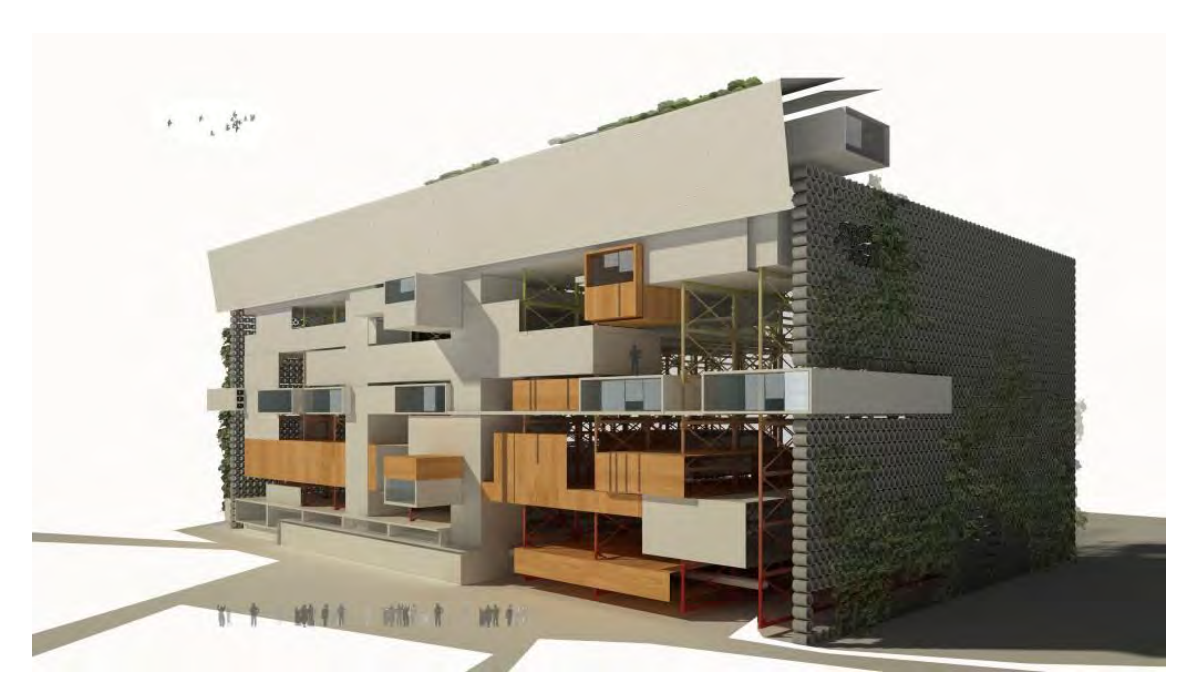

### 3.3. Vista de la fachada

El acomodo de las unidades habitacionales origina espacios de usos comunes entre ellas, teniendo como objetivo, contribuir a las relaciones entre vecinos en contacto con las áreas verdes.

La importancia del estudio de este análogo es la relación entre los volúmenes que forman parte de la unidad habitacional y las áreas verdes.

Además de la disposición de los espacios en cada departamento de acuerdo a los habitantes en cada uno.

En las cubiertas principales de la unidad habitacional, se ubican paneles de células fotovoltaicas, lo cual sumado al sistema de generación eólica en los laterales del predio, proporcionan un 50% del uso energético del sistema de viviendas en general.

Las inclinaciones de las cubiertas tienen la intención de recolectar el agua de lluvia para la reutilización en servicios de limpieza y de riego de los espacios comunes.

El sistema constructivo es a base de vigas reticuladas y columnas de acero.

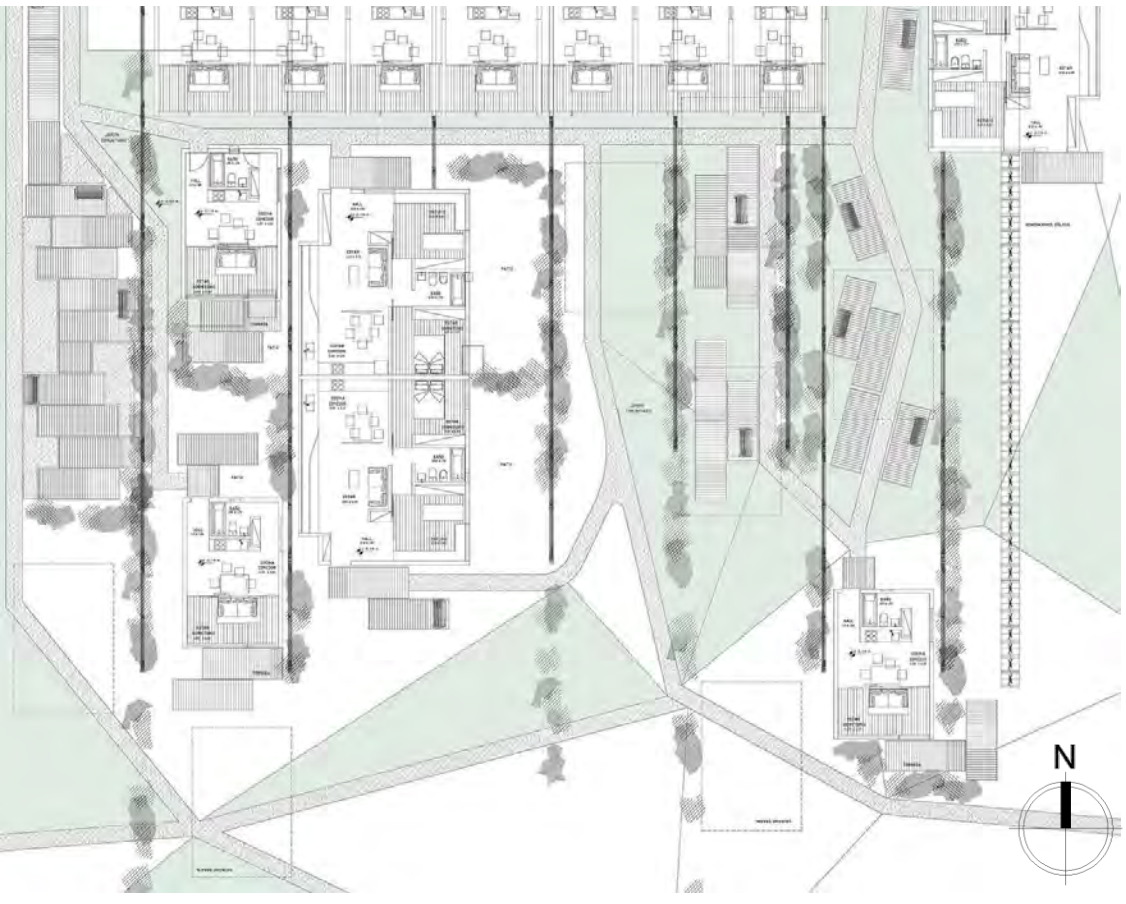

3.4. Planta arquitectónica

# PROCESO DE DISEÑO

Usuarios Listado de requerimientos espaciales Programa Arquitectónico Consideraciones de sustentabilidad Análisis de factibilidad económica

### 4.PROCESO DE DISEÑO

### **4.1 USUARIOS**

De acuerdo a censo realizado por el INEGI en 2010, en la Ciudad Perdida de Tacubaya existen:

- 80 viviendas ocupadas
- 435 habitantes
- 80 familias
- 71 % de los jefes de familia con más de 30 años de vivir en el predio
- 52 % son mujeres
- 48 % son hombres
- Las edades predominantes oscilan entre 10 y 24 años de edad.

### **4.2 LISTADO DE REQUERIMIENTOS ESPACIALES**

### **UNIDAD HABITACIONAL**

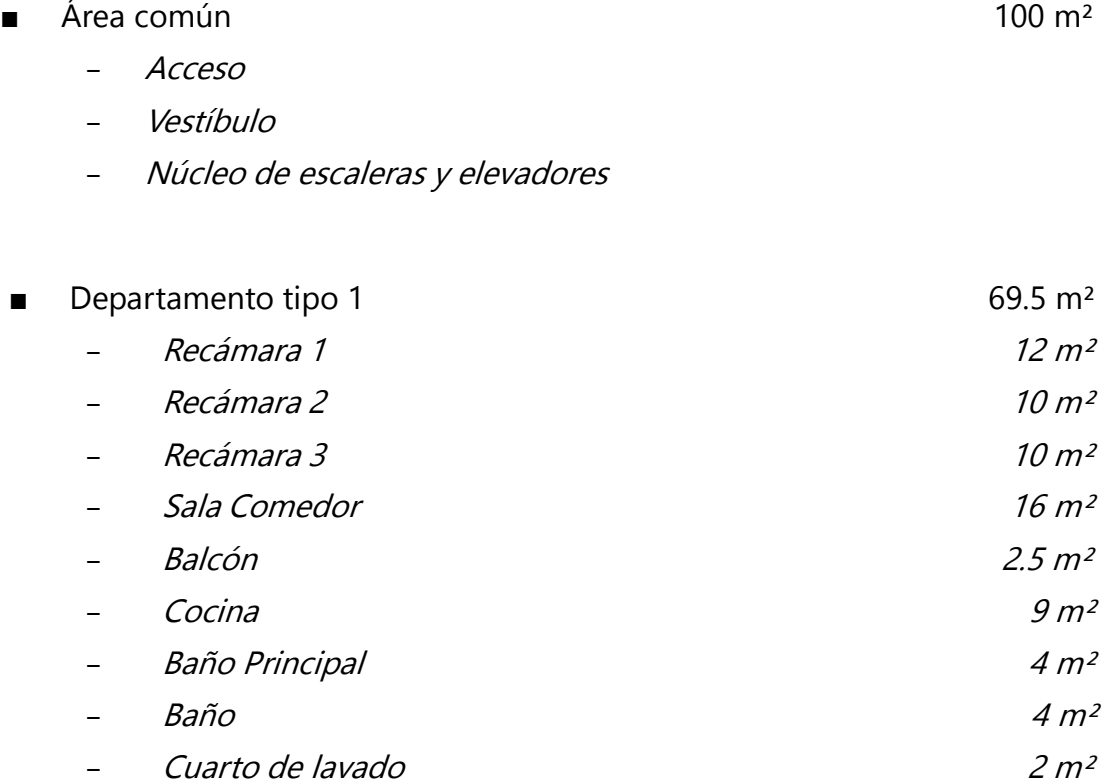

Departamento tipo 2 59 m<sup>2</sup>

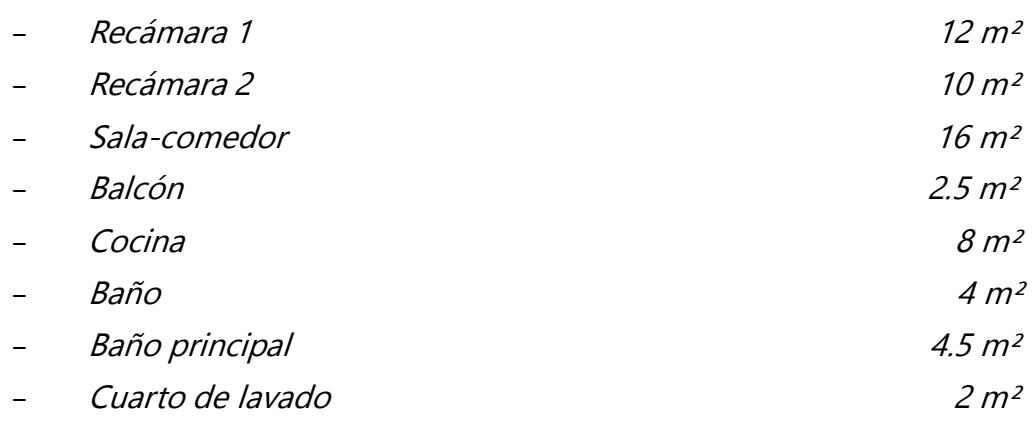

### Estacionamiento

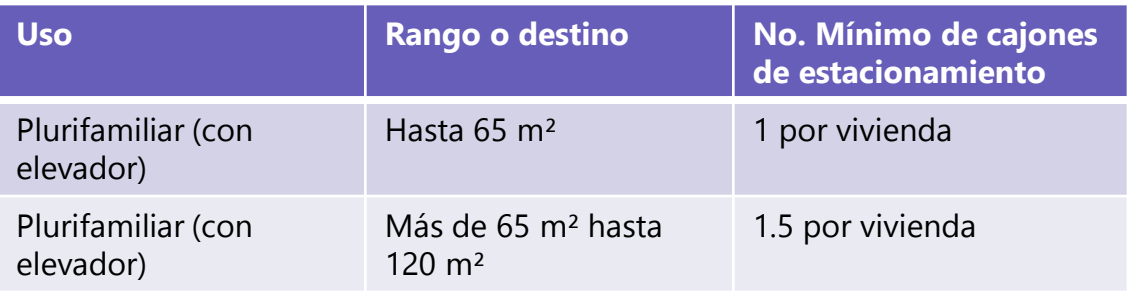

Tabla 1.1 Cajones de estacionamiento del R.C.D.F. Y N.T.C.

El proyecto cuenta con 40 departamentos de hasta 65 m², que requieren 1 cajón de estacionamiento por vivienda; y tiene 40 departamentos de más de 65 m², que requieren 1.5 cajones de estacionamiento por vivienda:

40 (1 cajón de estacionamiento)= 40 cajones de estacionamiento

40 (1.5 cajones de estacionamiento)=60 cajones de estacionamiento

### **Total= 40+60= 100 cajones de estacionamiento**

### **Servicios**

- Cisternas: 4 cisternas (1 por cada torre de departamentos)
- Planta de Tratamiento de aguas grises
- Cuarto eléctrico
- Cuartos hidráulicos
- **COMERCIO** 
	- Locales comerciales

### ■ ÁREAS EXTERIORES 30 % área libre

- Áreas jardinadas
- Áreas pavimentadas
- Área de juegos infantiles
- Área de aparatos para ejercicio

### **4.3 PROGRAMA ARQUITECTÓNICO**

### PROGRAMA ARQUITECTÓNICO DEPARTAMENTO TIPO A

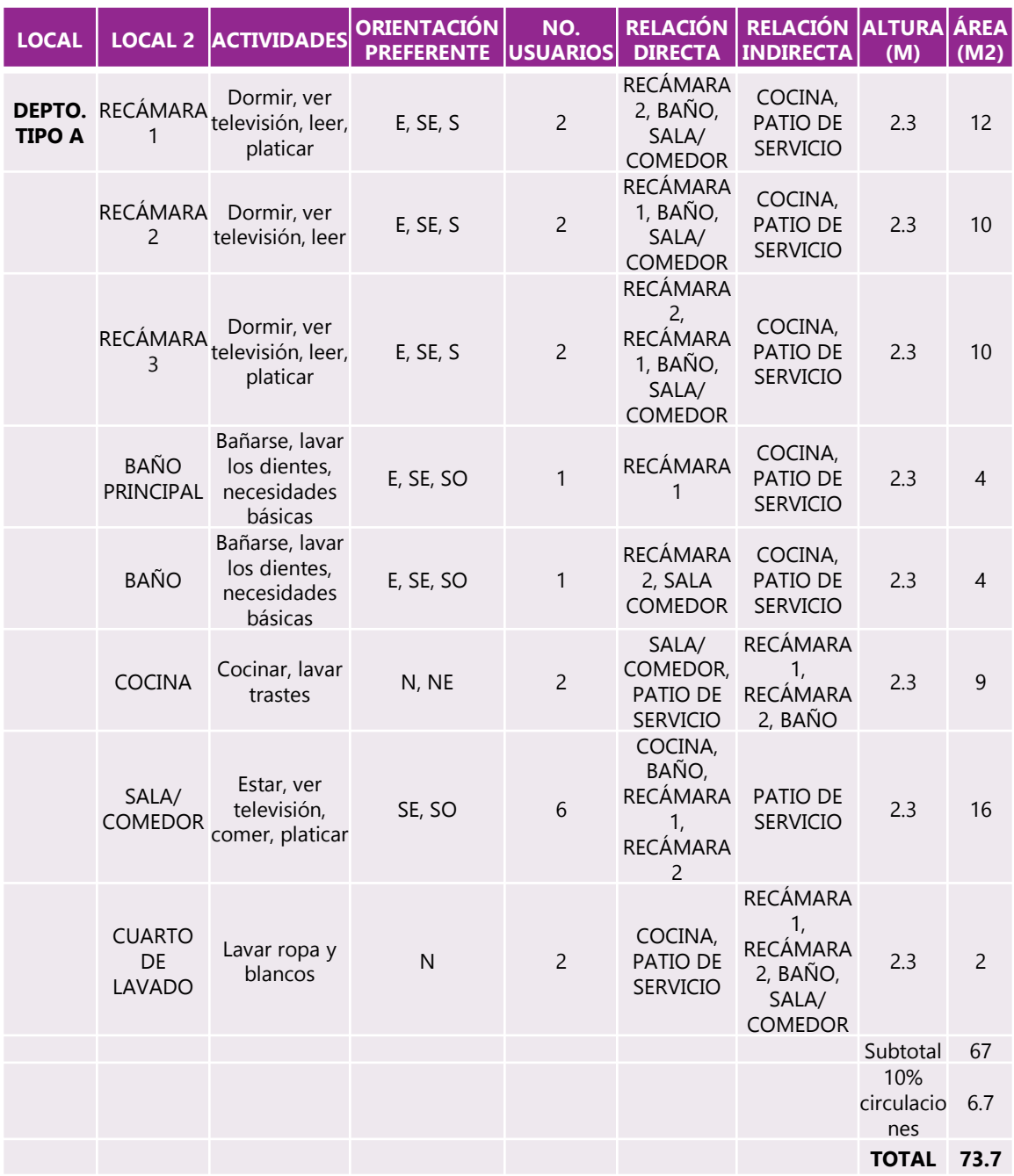

### PROGRAMA ARQUITECTÓNICO DEPARTAMENTO TIPO B

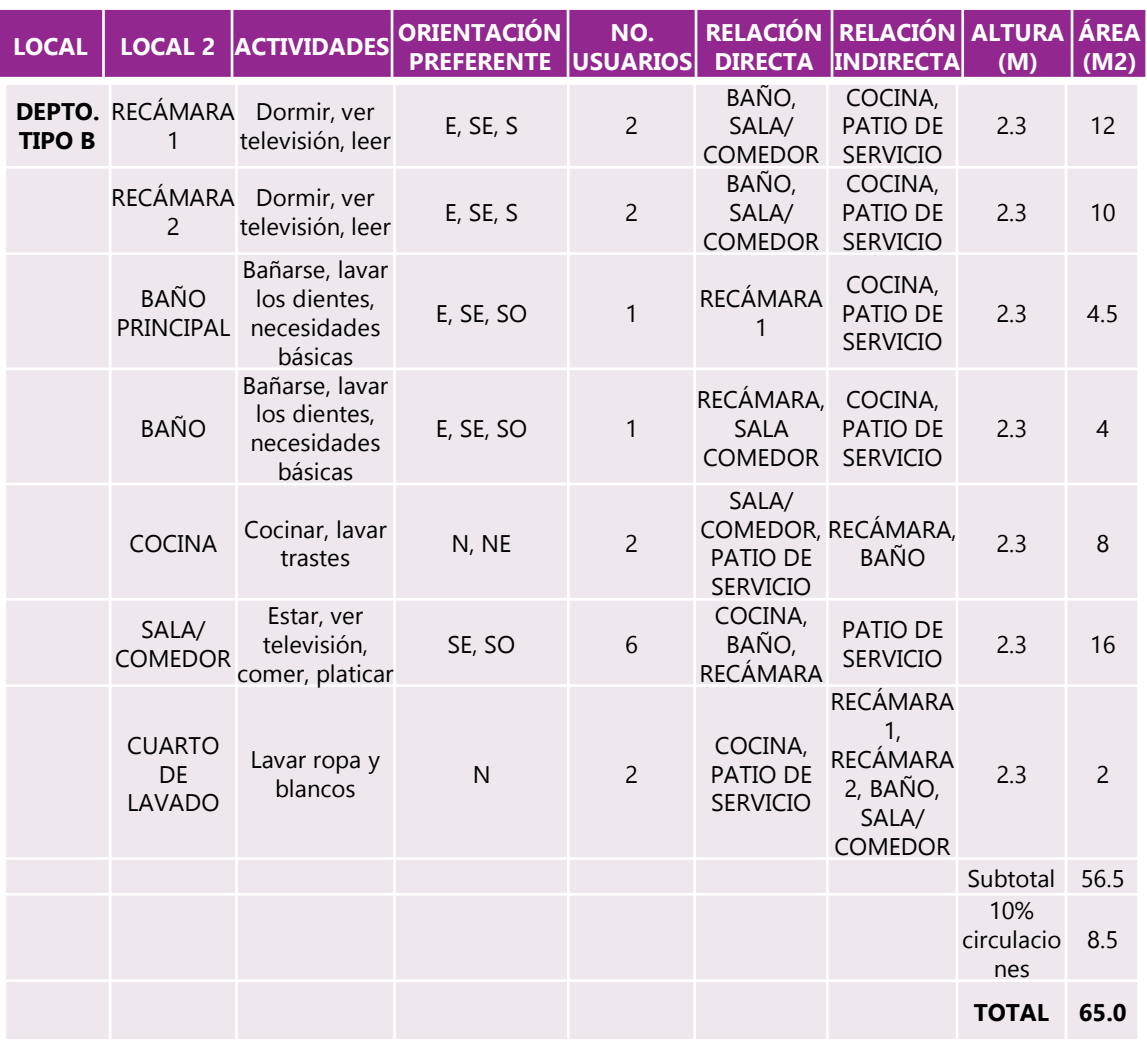

### PROGRAMA ARQUITECTÓNICO

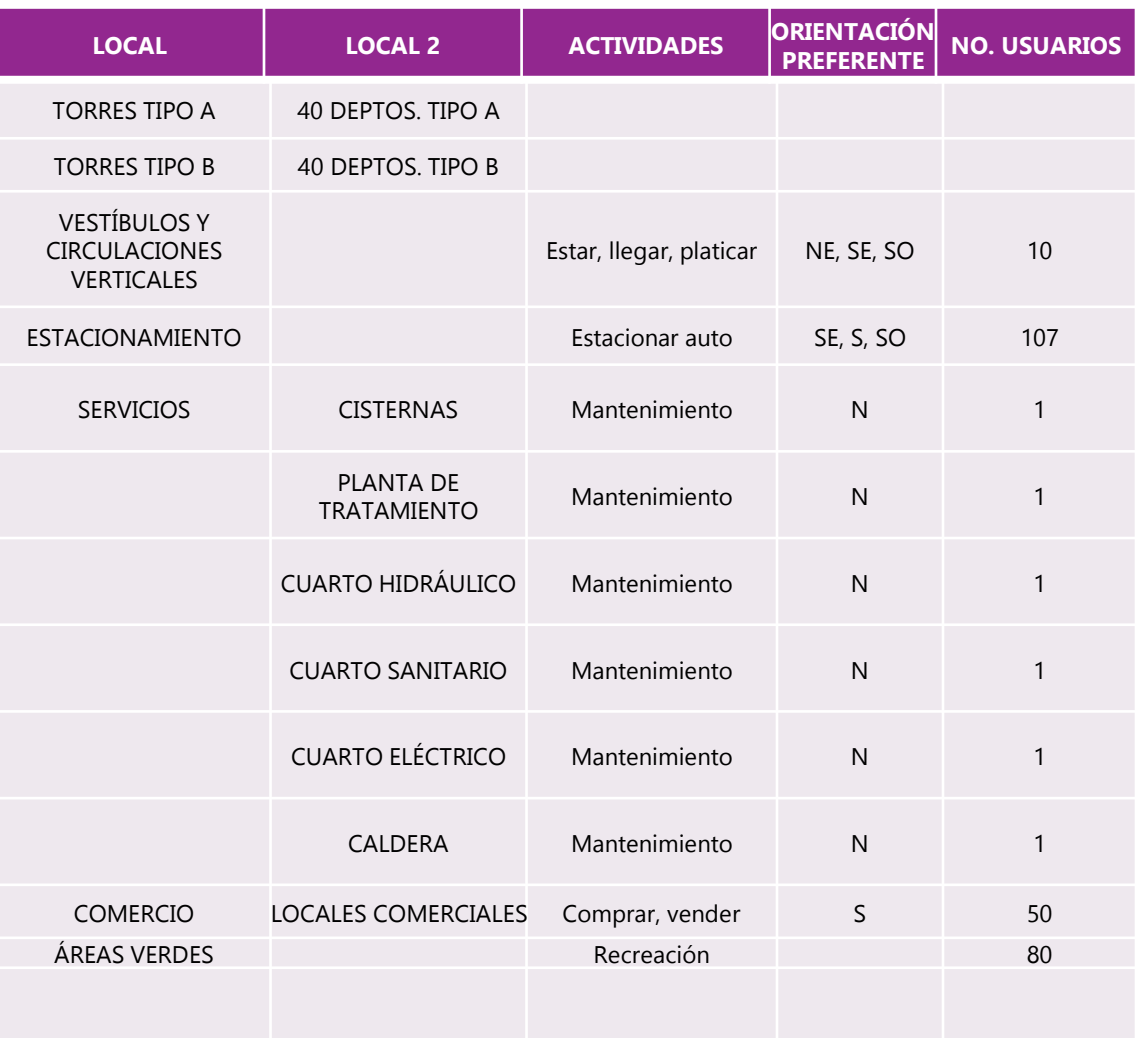

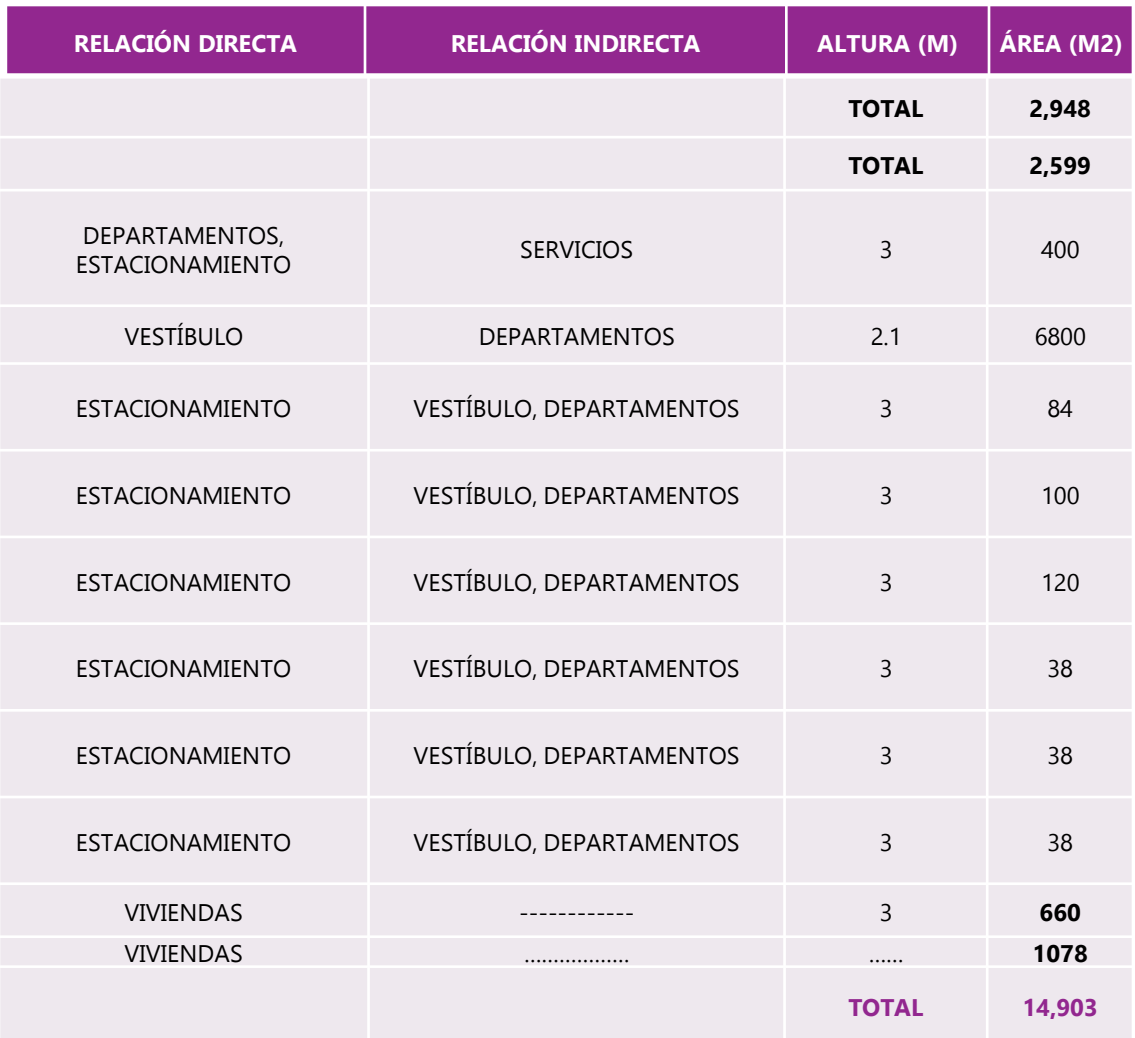
### **4.4 CONSIDERACIONES DE SUSTENTABILIDAD**

- Técnicas bioclimáticas
- Microclima: análisis de orientaciones, tipo de suelo, aprovechamiento de vegetación, presencia de edificaciones.
- Aislamiento y masa térmica: análisis de los materiales a utilizar, usando materiales del sitio y en concordancia con los sistemas constructivos.
- Ventilación natural y forzada
- Espacios tapón: espacios no habitables que sirven de colchón térmico (pasillos).
- Tratamiento y selección de residuos
- Utilización de energías alternativas
- Armonía entre la naturaleza y la humanidad.
- Reutilización de aguas grises<sup>2</sup> para el riego de áreas verdes
- Electrodomésticos de bajo consumo, como lavadoras con mejor eficiencia hídrica.

### **4.5 ANÁLISIS DE FACTIBILIDAD ECONÓMICA**

### **Programa de vivienda en conjunto**

Para optimizar el uso del suelo habitacional en delegaciones que cuentan con servicios y equipamiento urbano disponible, este programa desarrolla proyectos de vivienda en conjunto, financiados con recursos INVI o provenientes de otras fuentes de financiamiento.

El Programa de Vivienda en Conjunto se aplica en predios urbanos con propiedad regularizada, libre de gravámenes y uso habitacional; pueden ser inmuebles baldíos, ya sea con vivienda precaria, en alto riesgo, así como también con vivienda en uso susceptible de ser rehabilitada.

Del agrupamiento en conjunto resultan importantes ahorros en la construcción y la organización social de los beneficiarios antes, durante y después de la producción de la vivienda.

**²** Aguas grises: agua residual de los lavabos, los fregaderos, las duchas y los electrodomésticos

# PROYECTO ARQUITECTÓNICO

Memoria descriptiva

### 5.PROYECTO ARQUITECTÓNICO

El proyecto consta de 4 torres de departamentos de 5 niveles cada una, estacionamiento subterráneo de 2 niveles y locales comerciales de un nivel.

Cada torre de departamentos tiene 20 departamentos, con un total de 80 departamentos. Se proponen dos tipos de torres, denominadas Torre A y Torre B; las torres A se localizan en la parte norte del predio, mientras que las Torres B se localizan al sur de este.

El acceso a las unidades habitacionales es por la calle Héroes de La Intervención; en la cual se propone la mejoración del pavimento y agregar jardineras.

El estacionamiento subterráneo tiene 2 niveles, cada uno con 56 cajones en total, de los cuales: 14 cajones son para autos chicos, 4 cajones para personas con discapacidad y 38 cajones para cajones grandes.

Los departamentos tipo A cuentan con 3 recámaras y los departamentos tipo B tienen 2 recámaras.

Además de la unidad habitacional, se propone un área de comercio.

Al norte del predio se propone área verde para recreación.

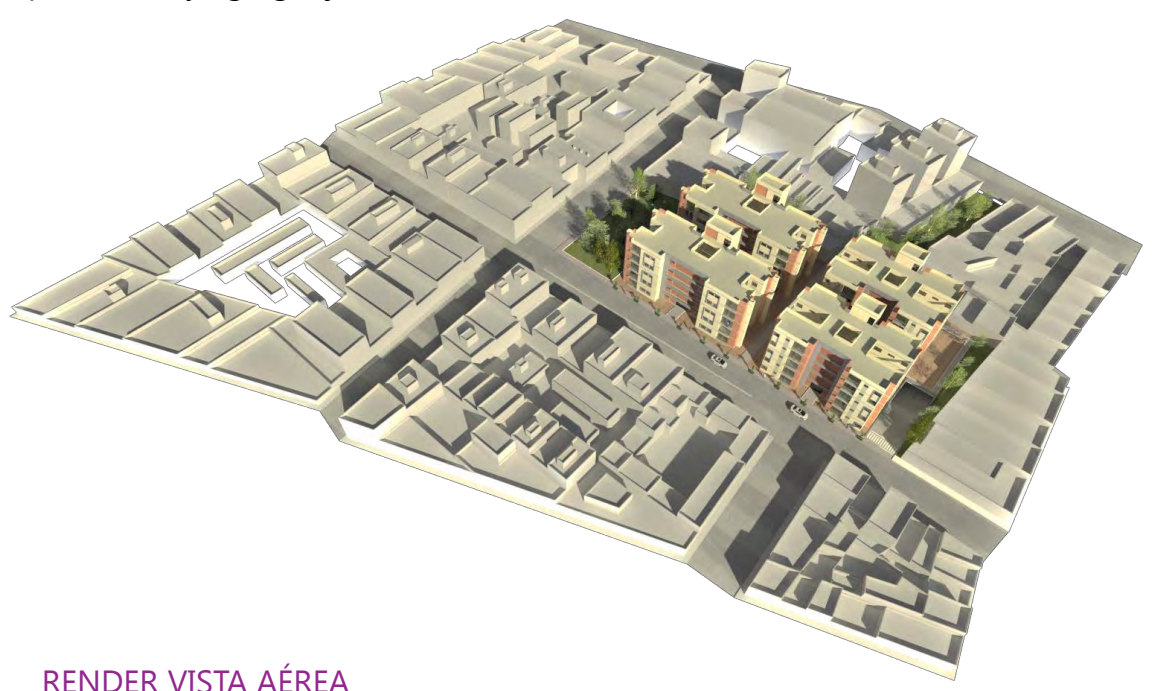

Las Torres A y las Torres B del proyecto tienen el acceso por la calle Héroes de La Intervención, entrando a las torres está un vestíbulo con las circulaciones verticales (escaleras y elevador) y que comunica a los 4 departamentos que hay en cada nivel.

Al accesar al departamento tipo A se encuentra la cocina y el cuarto de lavado a un lado y en el fondo la sala y el comedor que cuentan con un balcón. Pasando a las habitaciones está una zona de estudio o trabajo, después está el baño y al fondo del departamento la recámara principal con su baño privado y una pequeña terraza.

Todos los espacios cuentan con iluminación y ventilación natural.

El departamento tipo B tiene la cocina y el cuarto de lavado en el acceso, la sala-comedor posee un balcón; este departamento tiene 2 recámaras, la principal cuenta con un baño propio.

Las fachadas en la parte del acceso y de algunos patios de iluminación tiene una celosía formado por tabique rojo recocido en forma de aparejo palomero.

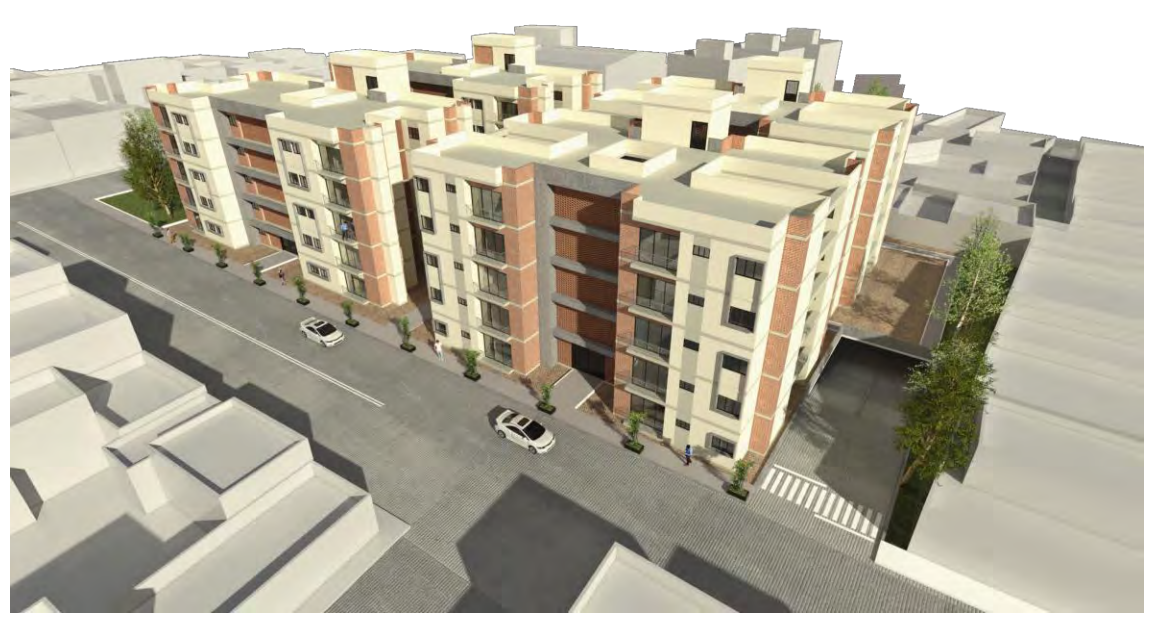

RENDER UNIDAD HABITACIONAL, VISTA PONIENTE

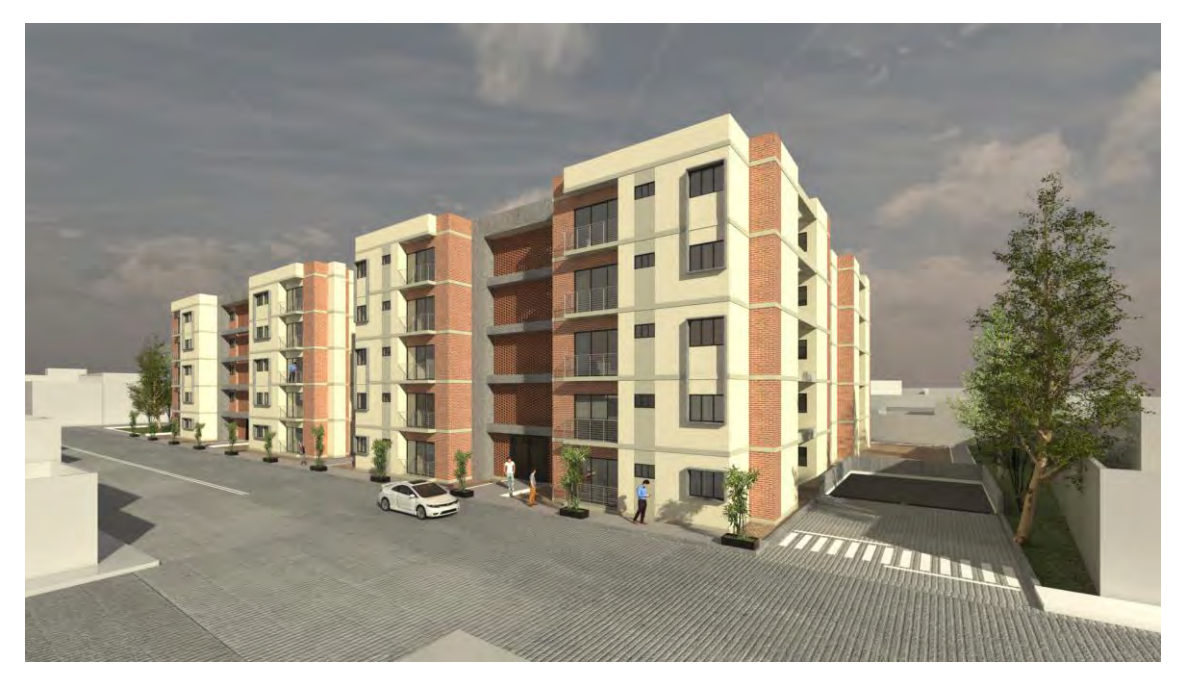

### RENDER ACCESO

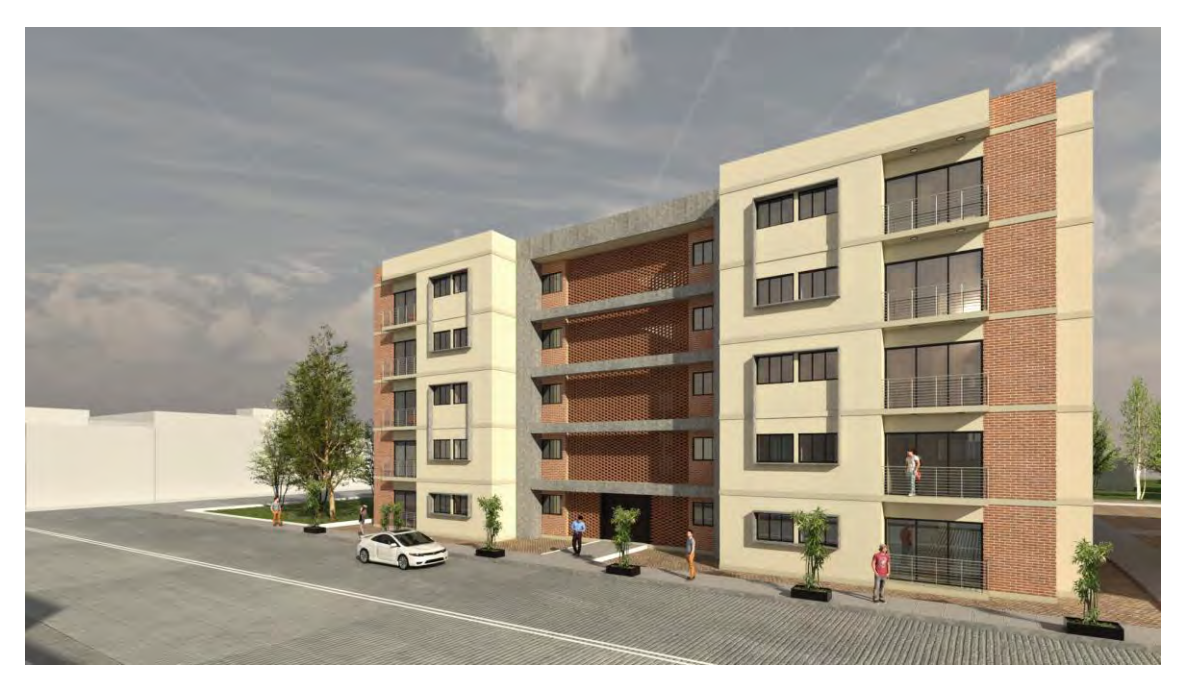

### RENDER TORRE A FACHADA PONIENTE

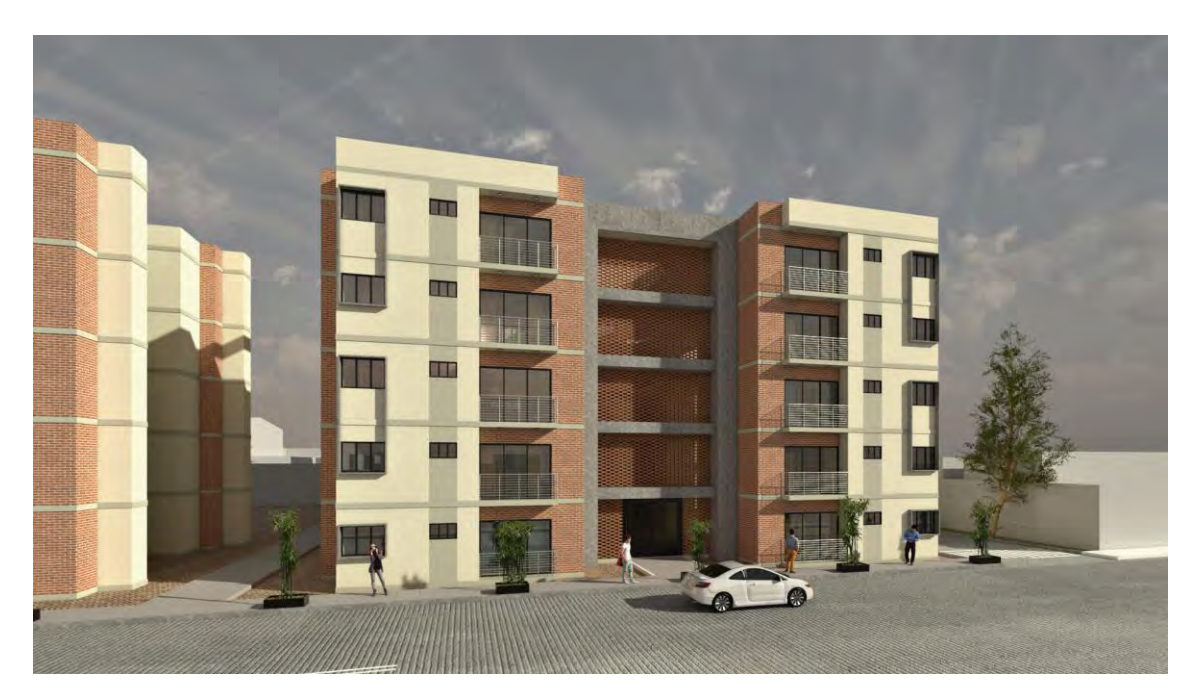

RENDER TORRE B, FACHADA PONIENTE

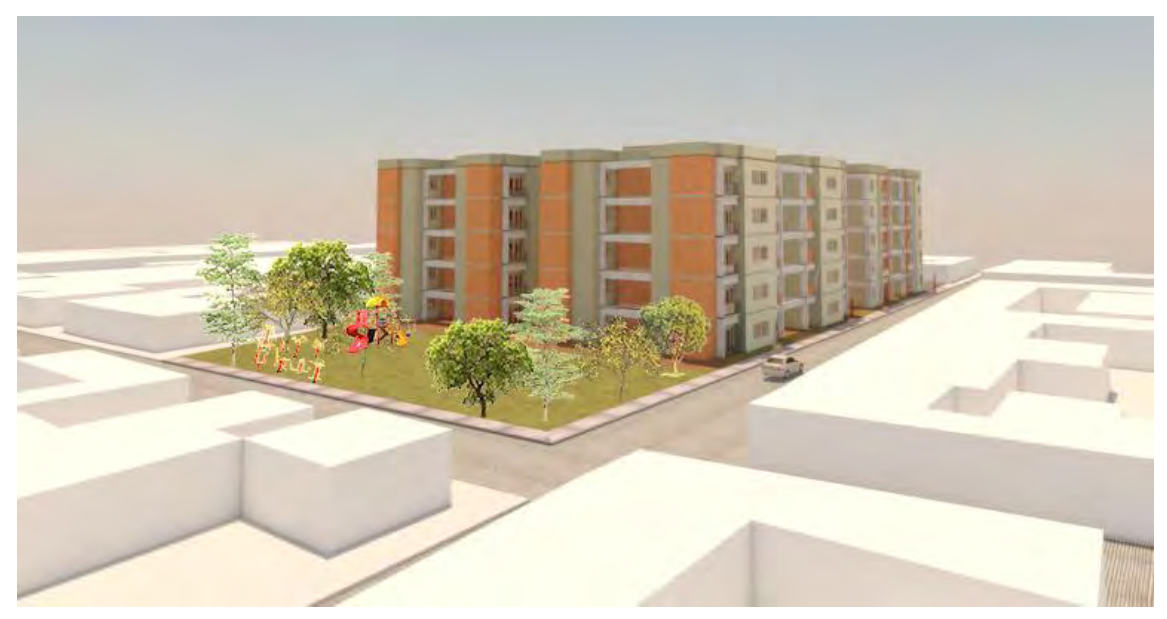

RENDER VISTA NORTE

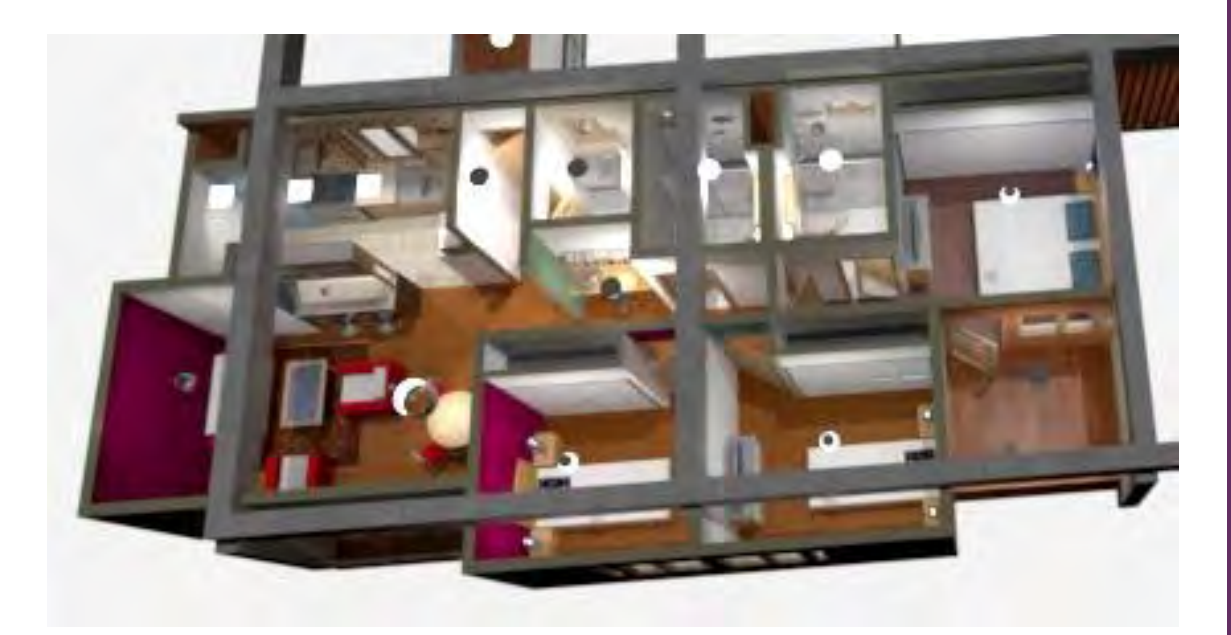

### RENDER VISTA DEPARTAMENTO TIPO A

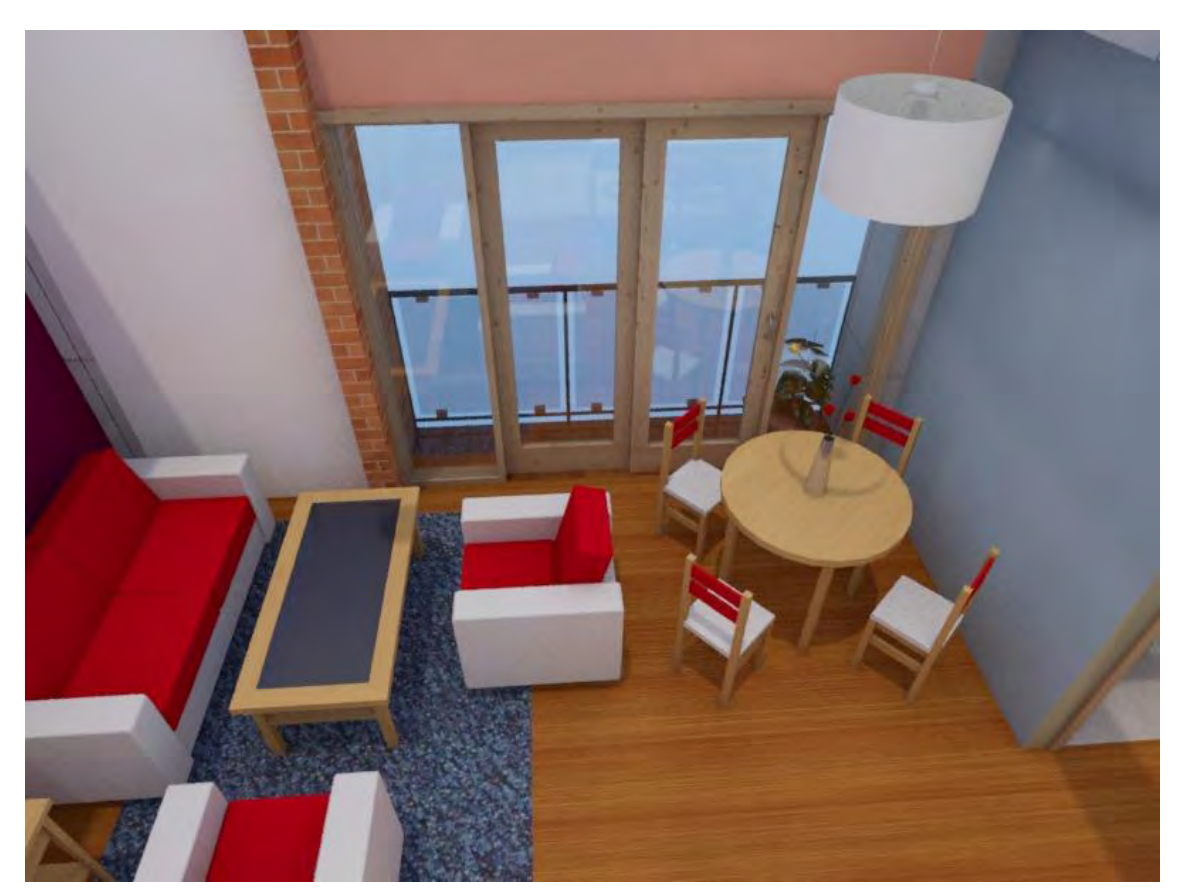

### RENDER VISTA SALA COMEDOR

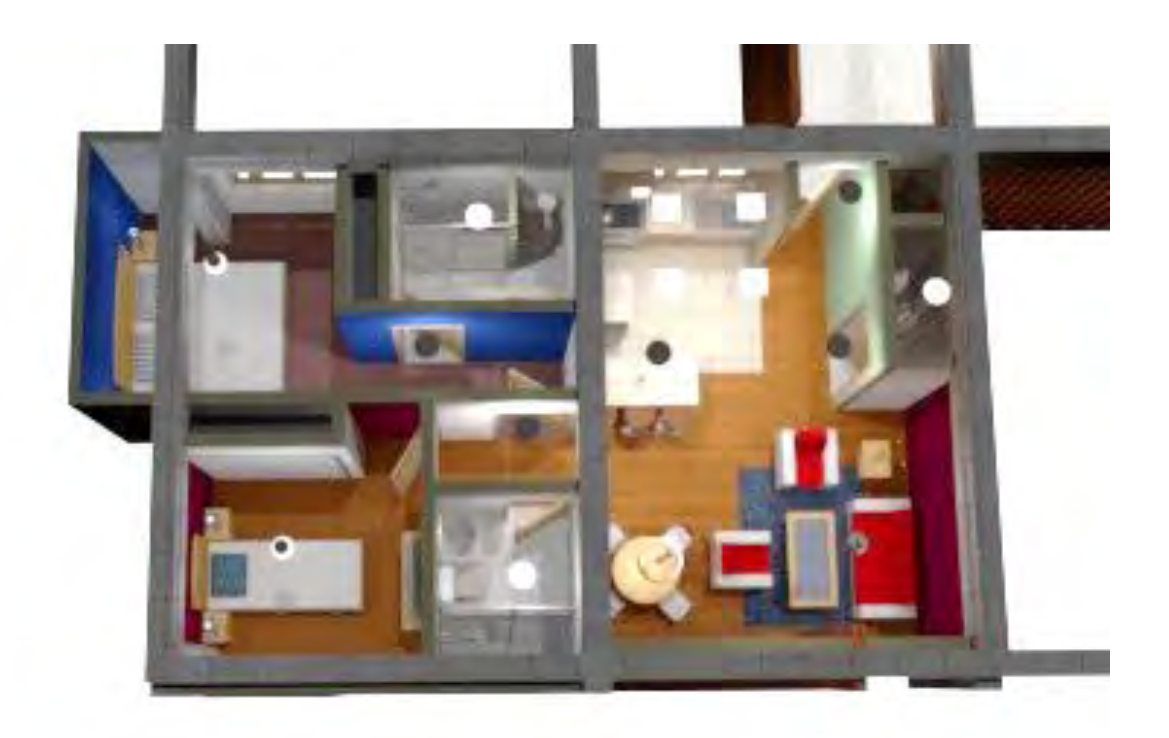

### RENDER VISTA DEPARTAMENTO TIPO B

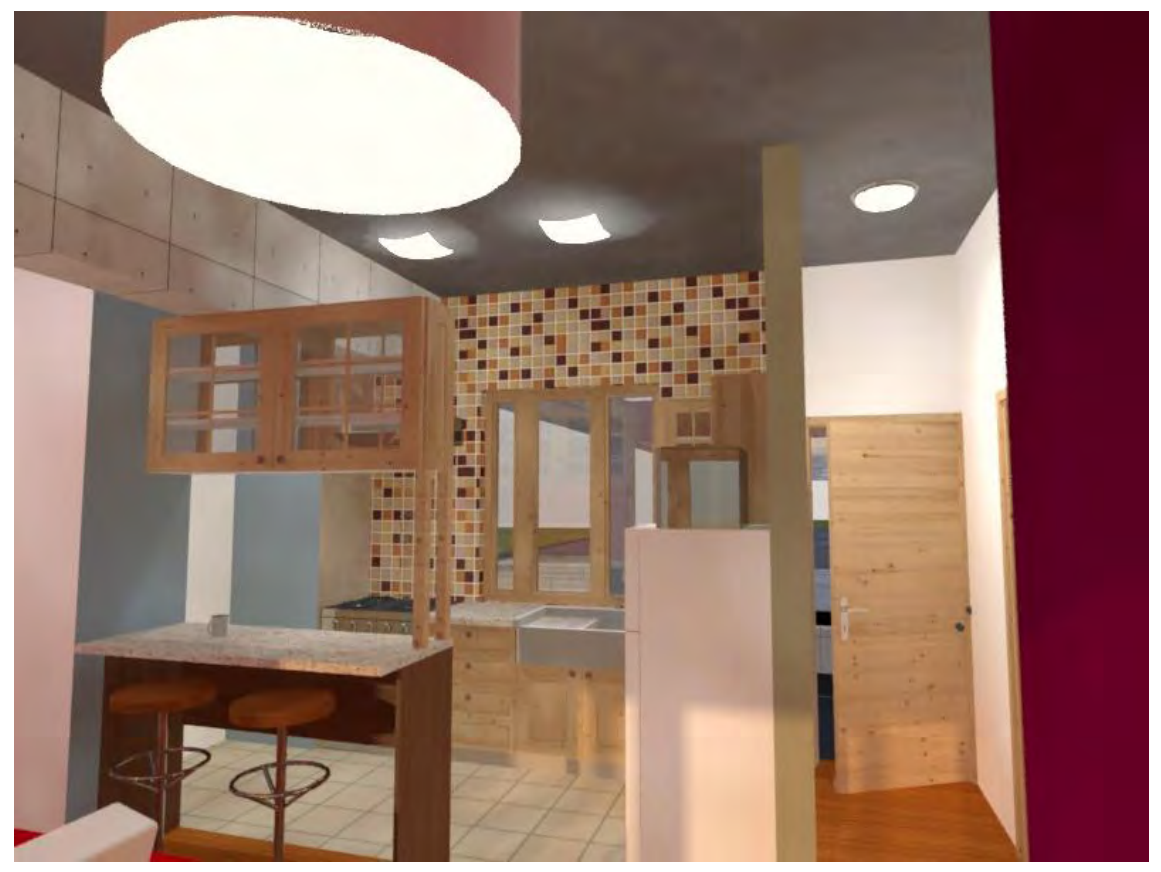

RENDER VISTA COCINA

# PROYECTO ESTRUCTURAL

Memoria descriptiva

### 6.PROYECTO ESTRUCTURAL

La cimentación es a base de losa de cimentación de concreto armado con un espesor de 0.20 m y muros de contención de concreto de 0.60 m de espesor en el perímetro del estacionamiento.

La estructura del edificio se propone con marcos rígidos a base de columnas y trabes de concreto.

Las losas son con un sistema de semi-vigueta y bovedilla de poliestireno.

El proyecto cuenta con dos juntas<br>constructivas para asegurar la constructivas para asegurar la resistencia y estabilidad del edificio contra sismos y viento. Éstas se encuentran entre los ejes E y F y los ejes 8 y 7.

Las columnas de concreto armado son rectangulares y tienen una dimensión de 0.30x0.60 m, las trabes de concreto armado son de sección rectangular de 0.30x0.60 m.

#### **SISTEMA VIGUETA DE ALMA ABIERTA**

**Vigueta:** Elemento precolado en planta, consta de armadura y una zapata de concreto peso aproximado 15 kg/ml.

Las Armaduras hechas de acero corrugado de alta resistencia ( fy:<br>6,000 kg/cm) son productos 6,000 kg/cm) son productos electrosoldados, triangulares, con tres varillas lõngitudinales corrugadas, una superior y dos inferiõres, unidas por varillas diagonales lisas en forma de zigzag, soldadas por proceso eléctrico a cada 20cm, mas el acero adicional que determine el calculo.

A partir de la Armadura, se fabrica la Vigueta colando un patín de concreto (f'c=250 kg/cm2) en la parte inferior de la armadura y a todo lo largo de la misma. El pátín sirve de apoyo a las bovedillas, que son la parte aligerante de la losa, esto depende del tipo de Bovedilla que se implemente.

Las Armaduras aportan la resistencia de las Viguetas prefabricadas, las cuales son responsables de la seguridad estructural de las losas construidas con el Sistema Vigueta-Bovedilla.

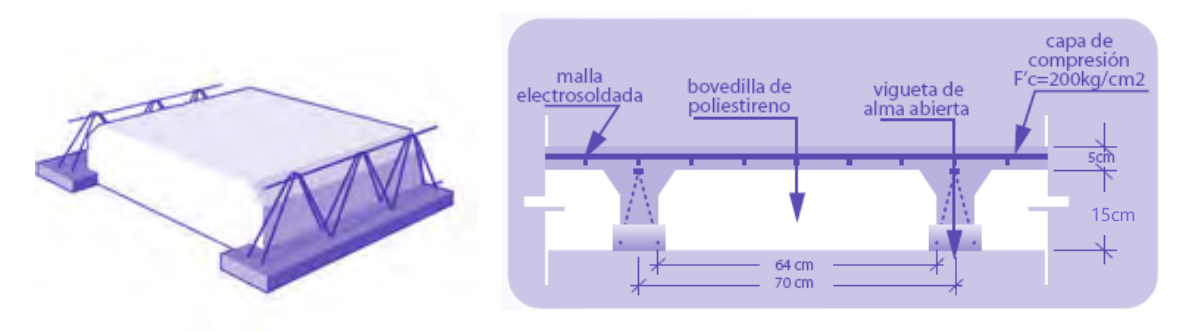

6.0. Dimensiones vigueta de alma abierta y bovedilla de poliestireno

#### **BENEFICIOS**

El sistema de losa semi-vigueta y bovedilla por ser un sistema de elementos prefabricados, ofrece muchas ventajas contra las losas macizas, como:

1.-Se elimina la cimbra de contacto (triplay, duela, etc.).

2.-Ahorro de hasta un 85% en la cimbra total de la losa.

3.-Ahorro de tiempo en la ejecución de la losa.

4.-menor costo por metro cuadrado de losa.

5.-Ahorro de mano de obra de habilitado y armado de acero de refuerzo.

6.-Ahorro de alambre recocido para amarres.

7.-Reducción de desperdicios.

8.-Se mejora la calidad de la construcción.

9.-Facilidad de procedimiento constructivo (no requiere mano de obra especializada).

10.-Mejor control de material en la obra.

11.-Es un sistema mas limpio y mas seguro.

El proyecto también cuenta con volados (en balcones) que tienen como sistema constructivo una losa de concreto armado de 250 kg/cm² de 12 cm de espesor.

# INSTALACIÓN HIDRÁULICA

Memoria Descriptiva

## 7.INSTALACIÓN HIDRÁULICA

La instalación hidráulica cuenta con 4 cisternas, una por cada torre y cada departamento tiene su propio tanque elevado (tinaco). Las cisternas tienen un porcentaje para incendios.

### **CÁLCULO DE CISTERNA**

Torre A

Dotación: 150 l/hab/día

4 hab por departamento

(4 hab) (20 depto)= 80 hab

150 l/hab/día (80 hab)= 12,000 l/día

12,000 l (3 días)= 36,000 l

Tinacos: 1/3 (36,000 l) = (12,000 l / 20 depto)= 600 l

Por lo tanto Tinaco de 750 l

Cisterna =  $24,000$  I =  $24$  m $3$ 

Dimensión cisterna: 3 m x 4 m x h= 2.5 m

### Torre B

Dotación: 150 l/hab/día 3 hab por departamento (3 hab) (20 depto)= 60 hab 150 l/hab/día (60 hab)= 9,000 l/día 9,000 l (3 días)= 27,000 l Tinacos: 1/3 (27,000 l) = (9,000 l / 20 depto)= 450 l Por lo tanto Tinaco de 600 l Cisterna =  $18,000$  l =  $18$  m3 Dimensión cisterna: 3 m x 3 m x h= 2.5 m

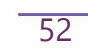

S

# INSTALACIÓN SANITARIA

Memoria descriptiva

### 8. INSTALACIÓN SANITARIA

La instalación sanitaria se propone con llevar las aguas negras a un biodigestor para su descarga al drenaje, y las aguas grises a una planta de tratamiento para después utilizarla en el riego de áreas verdes.

Se requieren 15 biodigestores para toda la unidad habitacional.

### **Biodigestor autolimpiable**

Especificaciones técnicas

Equipo para el tratamiento primario de aguas negras y grises para su

descarga a suelo o drenaje.

Sistema patentado de autolimpieza para purga de lodo, sin necesidad de usar equipo especial.

Utiliza un filtro anaerobio interno que aumenta la eficiencia de tratamiento del agua, no requiere de electricidad para su funcionamiento o algún producto químico para tratar el agua.

Fabricado con HDPE 100 % virgen de una sola pieza (polietileno de alta densidad).

### **Cuadro de capacidades\***

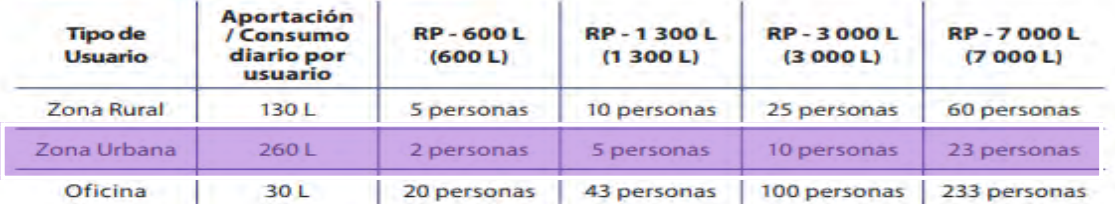

### **Cuadro de dimensiones**

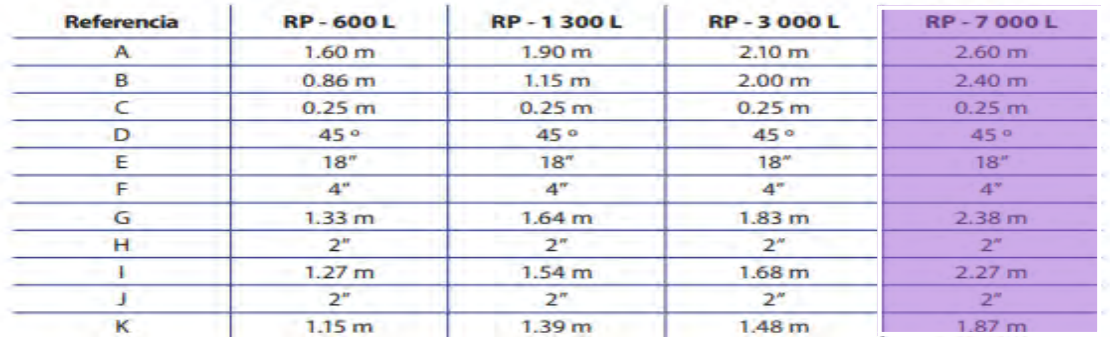

El cálculo para determinar el número de personas a proporcionar el servicio, es en función del tipo de usuario y su estimado de aportación diaria.

### **Beneficios**

Utiliza un proceso anaerobio para realizar un tratamiento primario del agua.

Cuida el medio ambiente, previene la contaminación de mantos acuíferos.

Es un sistema autolimpiable, al sólo abrir una llave se extraen los lodos residuales sin necesidad de usar equipo especializado.

No requiere equipo electromecánico como bomba o camión de desazolve para su mantenimiento, eliminando costos adicionales para el usuario.

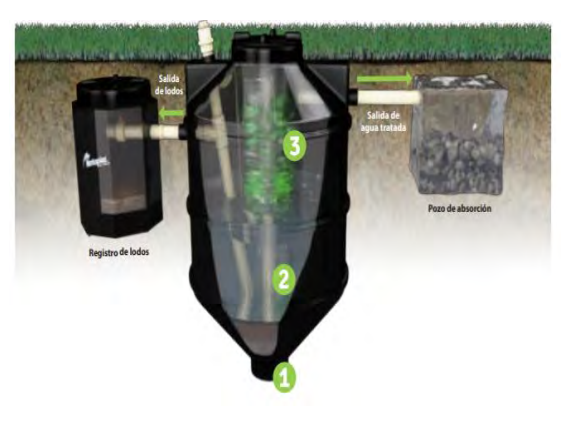

8.0. Funcionamiento biodigestor

Es hermético, construido de una sola pieza para evitar fugas y agrietamientos. Es ligero y fuerte, ofreciendo una alta resistencia a impactos y a la corrosión.

El Biodigestor Autolimpiable cumple con la NOM-006- CONAGUA-1997 "Fosas sépticas prefabricadas – especificaciones y métodos de prueba.

### **Funcionamiento**

- 1. Entrada de agua residual.
- 2. Separación de lodos y agua (primera etapa).
- 3. Digestión anaerobia y paso a través de cama de lodos.
- 4. Filtro anaerobio.
- 5. Salida de agua tratada a drenaje.

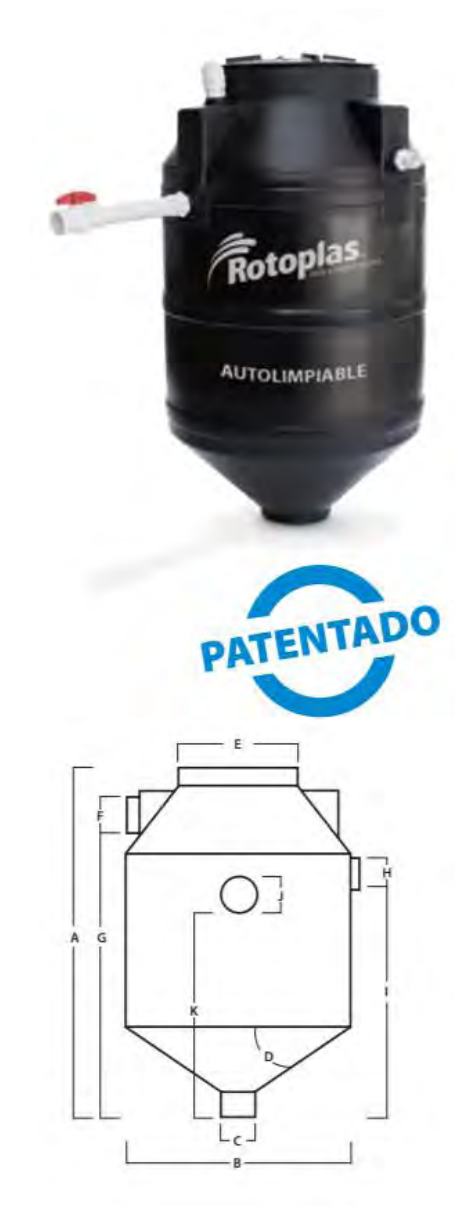

8.1. Biodigestor autolimpiable

# INSTALACIÓN ELÉCTRICA

Memoria descriptiva

## 9.INSTALACIÓN ELÉCTRICA

La acometida eléctrica es aérea, cada departamento cuenta con un tablero y medidor propio.

El cuarto eléctrico se localiza en el primer nivel del estacionamiento. Tiene un medidor, interruptor y tablero general, además de una planta de emergencia en caso de que el suministro de corriente eléctrica falle.

La iluminación se divide en general (circulaciones), estacionamiento y la particular de los departamentos.

Las luminarias del estacionamiento son LED para sobreponer en un luminario de suspender que opera con 6 luminarias LED. El sistema eléctrico cuenta con sensores de movimiento para que al detectar a los autos se prendan las lámparas.

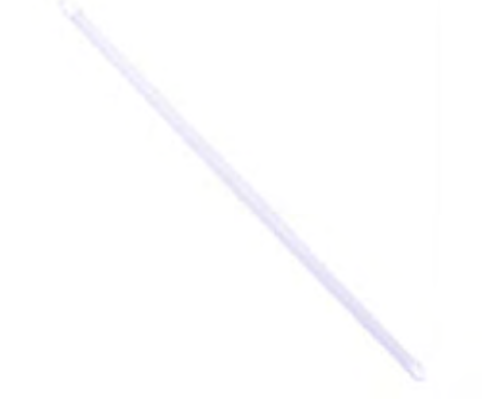

**9.0. L1.** Luminaria ILLUX T8 de 18W y 25,000 hrs. de vida, temperatura de 4000°K. 100-277V

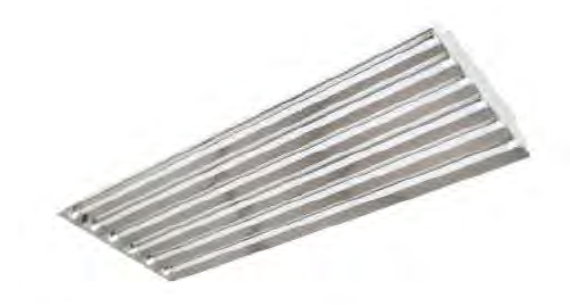

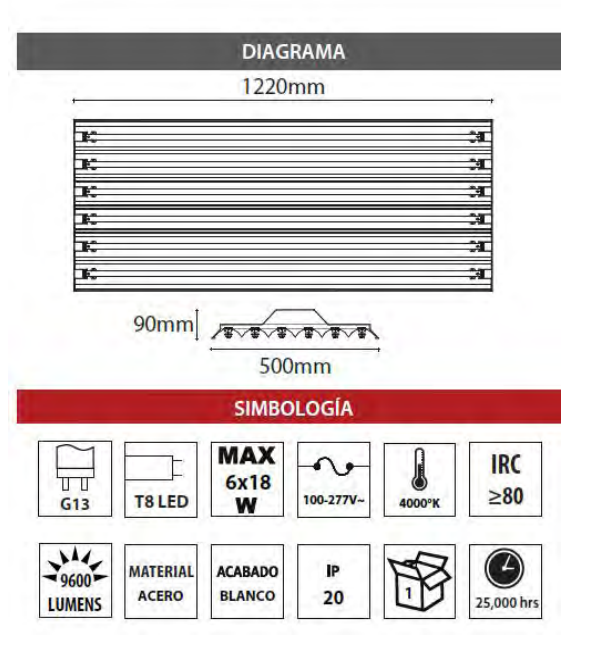

9.1. Luminario de suspender tipo High Bay con reflector de aluminio, opera 6 luminarias LED lineales de 18W T8 base G13.

Las lámparas son de bajo consumo de energía y de bajo mantenimiento para ahorrar en corriente eléctrica.

Las luminarias en las circulaciones (pasillos, escaleras) son para empotrar en el techo con lámparas LED; en los pasillos también hay un sistema de sensor de movimiento.

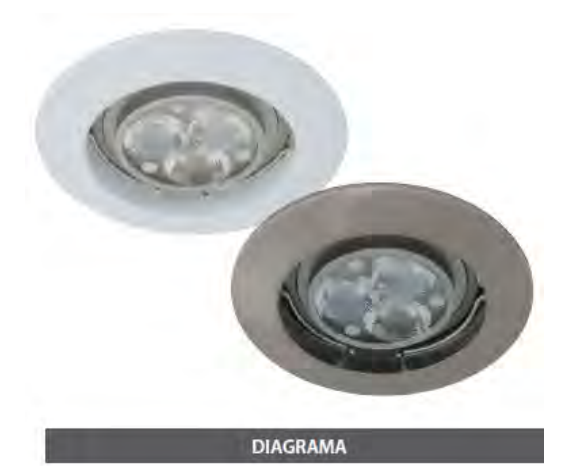

60mm<sup>Ø</sup> 75mm Ø  $58<sub>mm</sub>$  $9mm$ Ø 75mm Ø

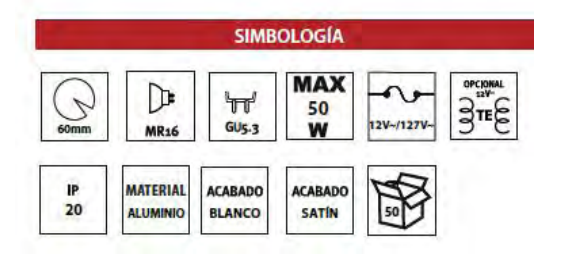

9.2. Arillo para empotrar en techo, fabricado en aluminio y acabado en color blanco, opera lámpara MR16 de 50W max. 12V/127V, IP20

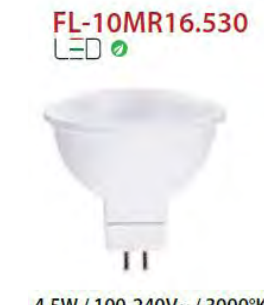

**9.3. L2.** Lámpara MR16 LED

4.5W / 100-240V~ / 3000°K No requiere transformador

En los departamentos se plantean luminarias empotradas en la losa, tienen forma circular con acabado en color blanco y negro. Las lámparas son LED con luz blanca.

La mayor parte de los contactos se proponen en la cocina, donde se usan más aparatos electrónicos.

En las recámaras hay apagadores de escalera y en las demás zonas del departamento son apagadores sencillos.

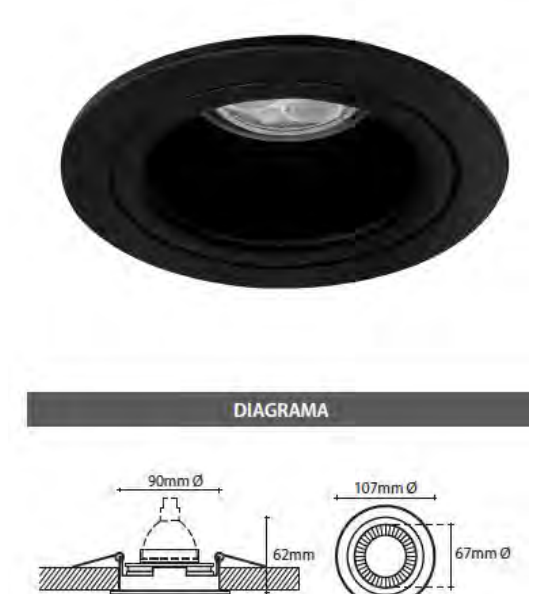

9.4. Luminario para empotrar en techo, fabricado en aluminio acabado color negro en el interior y blanco en el exterior, opera lámpara MR16 de 50W max. 12V/127V, IP20

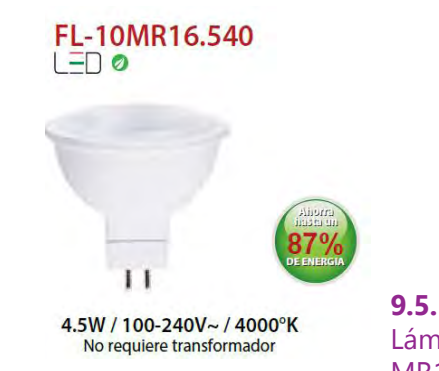

107mm Ø

**9.5. L3.**  Lámpara MR16 LED

### **CUADRO DE CARGAS**

### Cuadro de cargas por departamento

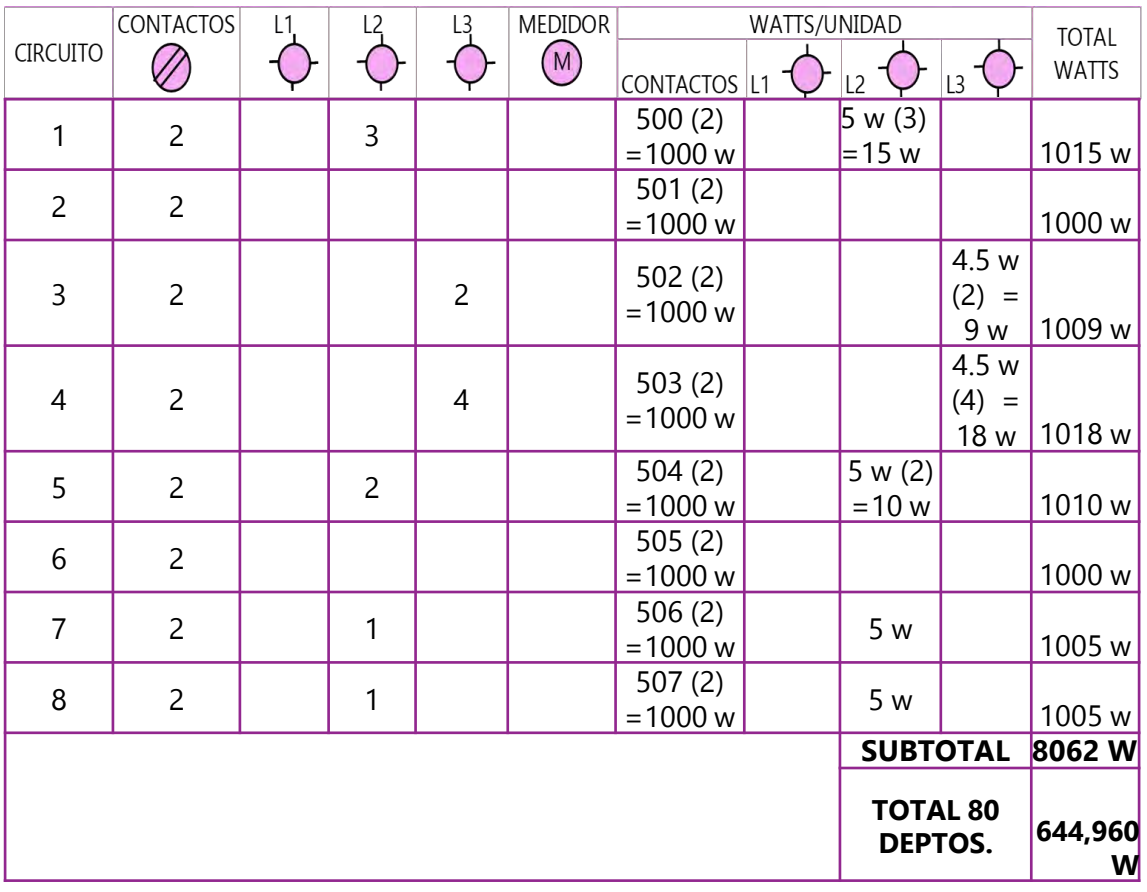

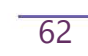

r,

## COSTOS

Costos paramétricos Honorarios

## 10.COSTOS

### **10.1 COSTOS PARAMÉTRICOS**

### **ANÁLISIS DE COSTOS**

Costo de las torres de departamentos (80 departamentos), estacionamiento y comercio.

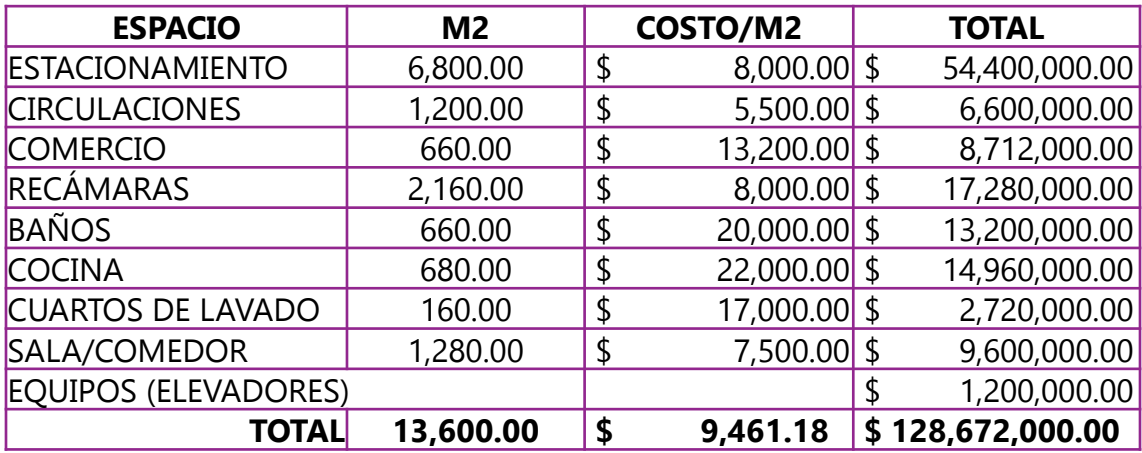

### **Costos de áreas exteriores**

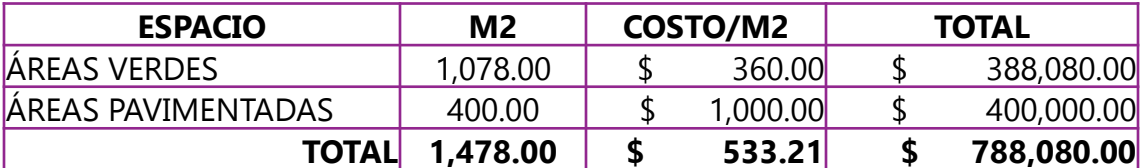

**TOTAL \$ 129,460,080.00**

### **COSTOS POR DEPARTAMENTO**

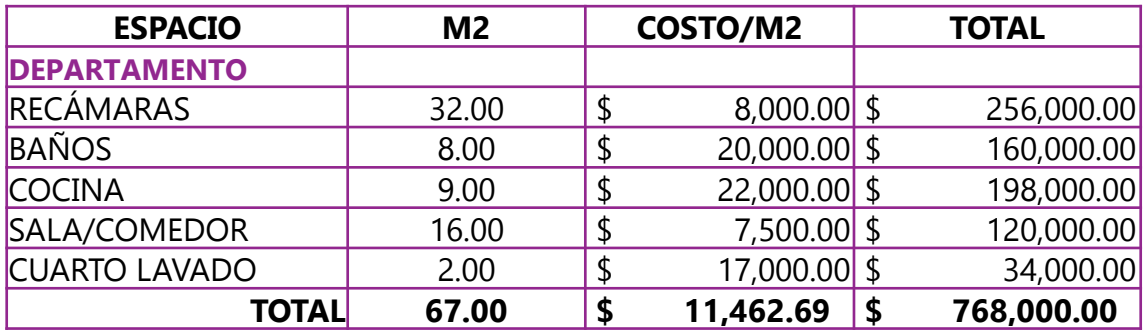

### **COSTOS POR DEPARTAMENTO**

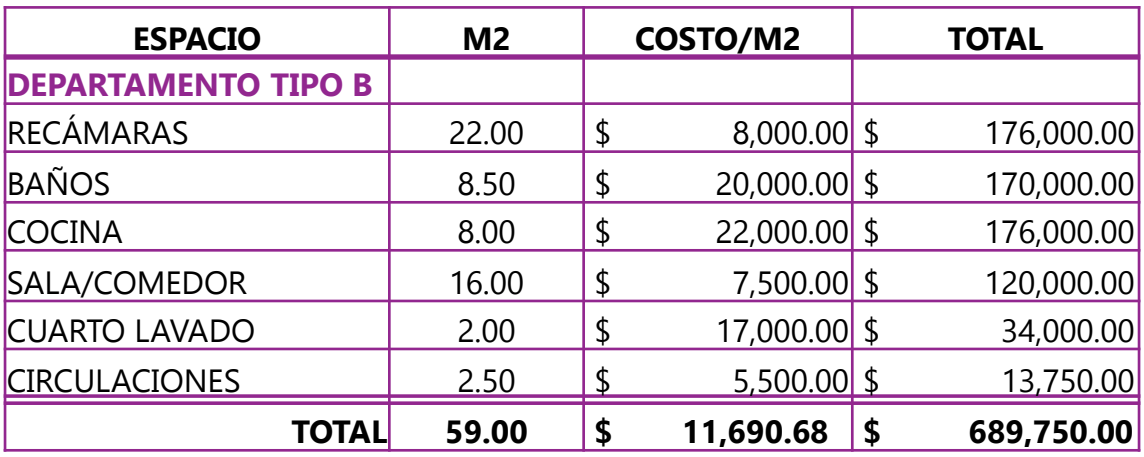

### **RESUMEN POR PARTIDAS**

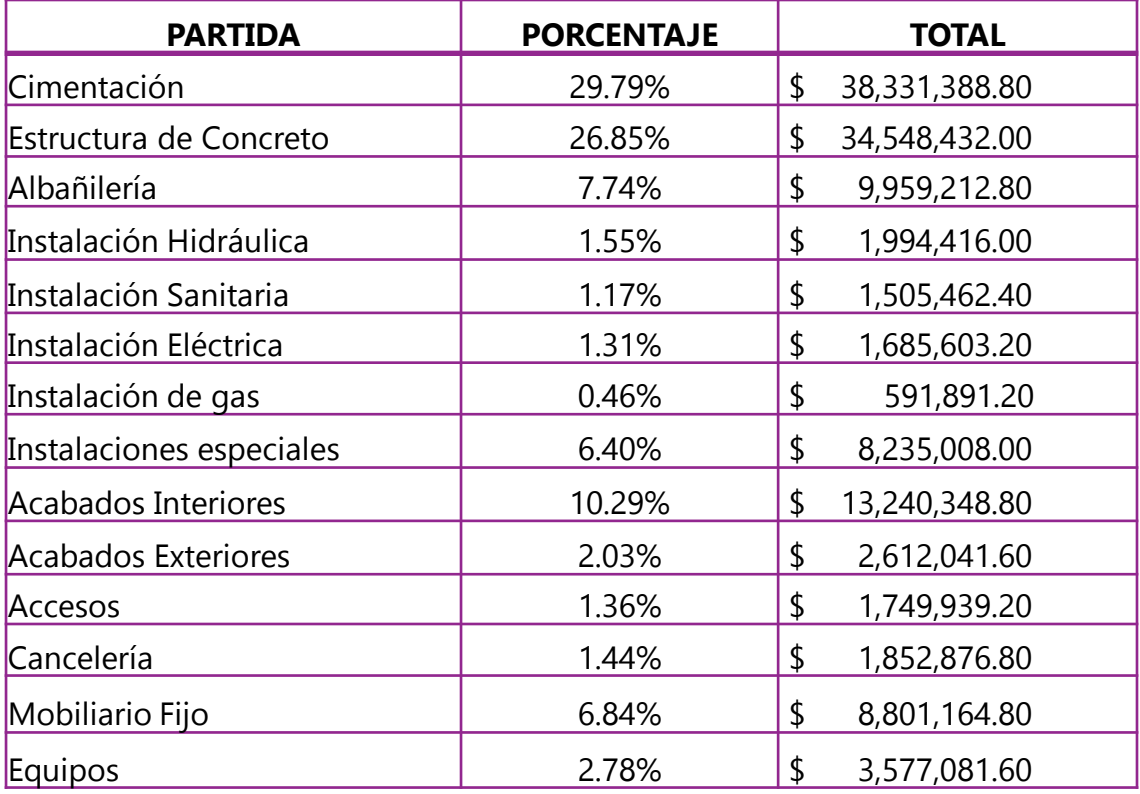

### **10.2 HONORARIOS**

Los honorarios mínimos profesionales que aplicarán los arquitectos por concepto de Diseño Arquitectónico, se determinarán conforme a la siguiente fórmula:

### **H= CO X FS X FR/100**

En donde:

H: Representa el costo de los honorarios profesionales en moneda nacional.

CO: Representa el valor estimado de la obra a Costo Directo.

FS: Representa el Factor de Superficie.

FR: Representa el Factor Regional.

CO: Será determinado por la siguiente fórmula:

### **CO= S X CBM X FC**

En donde:

S: Representa la superficie estimada del proyecto en metros cuadrados, determinada por el programa arquitectónico preliminar.

CBM: Representa el costo base por m2. de construcción

FC: Representa un Factor de ajuste al costo base por m2. Según el género de edificio

FS: El factor de superficie será determinado por la siguiente fórmula:

### **FS= 15- (2.5 x LOG S)**

En donde:

S: Representa la superficie estimada del proyecto en metros cuadrados, determinada por el programa arquitectónico, por lo que LOG S determina su logaritmo.

FR: Representa el factor regional

#### **UNIDAD HABITACIONAL**

**CO**= (12,940 m²)(\$9,461.18)(1.49)= \$182,417,227.10 **FS**= 15- (2.5 x LOG(12,940 m<sup>2</sup>)) = 4.72 **H**= (\$182,417,227.10)(4.72)(1.05)/100= **\$9,040,912.50**

### **COMERCIO**

**CO**= (660 m²)(\$13,200.00)(1.37)= \$11,935,440.00 **FS**= 15- (2.5 x LOG(660 m<sup>2</sup>))= 7.95 **H**= (\$11,935,440.00)(7.95)(1.05)/100 = **\$996,311.00**

### **ÁREAS VERDES**

**CO**=  $(1,078 \text{ m}^2)($360.00)(0.04) = $15,523.20$ **FS**= 15- (2.5 x LOG(1078 m<sup>2</sup>)) = 7.4 **H**= (\$15,523.20)(7.4)(1.05)/100 = **\$1,206.20**

### **TOTAL DE HONORARIOS: \$10,038,430.00**

# CONCLUSIONES

## CONCLUSIONES

El Taller Luis Barragán se enfoca en el diseño, también en la construcción y en la investigación, engloba todo lo que es la arquitectura y se compromete con el aprendizaje de los alumnos.

En este proyecto de tesis se aplicaron los conocimientos adquiridos durante la formación académica.

Una de las labores más importantes del arquitecto es crear espacios habitables, el principal es la vivienda, donde las personas pasan el mayor tiempo de su vida.

Al elegir este proyecto de unidad habitacional, lo fundamental era brindar una alta calidad de vida a los habitantes de ella.

No es posible que las personas "vivan" en situaciones de hacinamiento y precariedad, si no se tiene un espacio adecuado donde habitar, los usuarios no pueden desarrollarse adecuadamente.

Al proyectar se deben tomar en cuenta muchos aspectos, no sólo diseñar en planta, sino en 3 dimensiones, mientras se diseña, pensar en los materiales que se van a proponer, en la estructura e instalaciones, para que todo esto conforme un proyecto integral.

Es importante diseñar todos los

aspectos de la vivienda al mismo tiempo, como lo es proponer ductos para las instalaciones.

El reto de proyectar departamentos de aproximadamente 60 m² es crear espacios que sean funcionales para los usuarios y que aunque no sean amplios, a través de los materiales y colores utilizados se genere la sensación de que los espacios son más grandes y confortables.

Con la propuesta de la celosía de tabiques se logra una identidad para los habitantes de la unidad habitacional.

Se soluciona el problema de la falta de vivienda habitable, gracias al proyecto que integra la intervención urbana en las calles colindantes del predio, la unidad habitacional y un pasaje con locales comerciales.

Este documento no sólo sirve para demostrar los conocimientos adquiridos, sino también para que pueda ser consultada por los estudiantes de arquitectura.

La experiencia en la Facultad de Arquitectura es la mejor en la vida, se aprende de cada acierto y mucho más de los errores. El compromiso como egresados de la Universidad Nacional Autónoma de México de la Licenciatura de Arquitectura es trabajar para solucionar las necesidades de los lugares que habitan los usuarios.
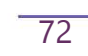

T,

## FUENTES DE REFERENCIA

## FUENTES DE REFERENCIA

ARNAL LUIS, Reglamento de Construcciones para el Distrito Federal y sus Normas Técnicas complementarias, 6ª ed. México, D.F. Editorial Trillas, 2011.

SIÂN MOXON, Sostenibilidad en interiorismo, 1ª ed. en lengua española, Barcelona, Editorial Blume, 2012.

NEUFERT ERNST, Arte de proyectar en arquitectura, 16ª ed. Barcelona, Editorial Gustavo Gili, 2013.

PECK RALPH B, Ingeniería de cimentaciones, México, D.F. Editorial Limusa, 2012.

EDWARDS BRIAN, Guía básica de la sostenibilidad, 2ª ed. Barcelona, Editorial Gustavo Gili, 2008.

INVI. (2016). Programa de Vivienda en Conjunto. 2017, de Instituto de Vivienda de la Ciudad de México Sitio web: https://www.invi.cdmx.gob.mx/programas/programa/pvc

D.R. Secretaría de Desarrollo Urbano y Vivienda. (2009). Mapa SEDUVI. 2017, de SEDUVI Sitio web: http://ciudadmx.cdmx.gob.mx:8080/seduvi/

Rocío González Alvarado. (2007). La ciudad perdida de Tacubaya, vecindad digna de Los olvidados. 2017, de La Jornada Sitio web: http://www.jornada.unam.mx/2007/09/17/index.php?section=capital&article  $=043n1$ cap

Mely Morfín. (2015). Clásicos de Arquitectura: Conjunto Habitacional Nonoalco Tlatelolco / Mario Pani. 2017, de ArchDaily Sitio web: https://www.archdaily.mx/mx/772426/clasicos-de-arquitectura-conjuntohabitacional-nonoalco-tlatelolco-mario-pani

José Tomás Franco. (2014). BIA-AR: Proyecto explora la convivencia y la autosostenibilidad habitacional en altura. 2017, de ArchDaily Sitio web: http://www.archdaily.mx/mx/628237/bia-ar-proyecto-explora-la-convivenciay-la-autosostenibilidad-habitacional-en-altura

CRISTIAN FERRERA ARCHITECTURE. (2014). SINFONIA NATURAL Conjunto de viviendas///"natural symphony Housing Project"// self-sustainable houses/ 2011-2013. 2017, de BIA-AR Sitio web: http://2014.biaar.com/realizaciones/sinfonia-natural-conjunto-deviviendasnatural-symphony-housing-project-self-sustainable-houses-2011- 2013/

Instituto Nacional de Estadística y Geografía. (2009). Clima. 2017, de INEGI Sitio web:

http://cuentame.inegi.org.mx/monografias/informacion/df/territorio/clima.as px?tema=me&e=09

Federación de Colegios de Arquitectos de la República Mexicana . (2008). Aranceles. 2018, de Federación de Colegios de Arquitectos de la República Mexicana Sitio web: http://www.fcarm.org.mx/aranceles/

Colegio de Arquitectos de Reynosa AC. (2011). ARANCEL DE HONORARIOS PROFESIONALES DE LA FEDERACIÓN DE COLEGIOS DE ARQUITECTOS DE LA REPUBLICA MEXICANA, A.C.. 2018, de Sociedad de Arquitectos de Reynosa, A. C. Sitio web: http://colegiodearquitectos.mx/wpcontent/uploads/2011/06/Aranceles-Profesionales-CAR-SAR.pdf

Instituto Nacional de Estadística y Geografía. (2010). Calculadora de Inflación. 2018, de INEGI Sitio web:

http://www.inegi.org.mx/sistemas/indiceprecios/CalculadoraInflacion.aspx

BIMSA. (2015). Catálogo BIMSA 2015. 2018, de Bimsa Reports Sitio web: http://www.academia.edu/13922716/Catalogo\_BIMSA\_2015

INEGI. Censos y Conteos de Población y Vivienda INEGI Encuesta Intercensal 2015. (2015). Población. 2017, de INEGI Sitio web: http://www.beta.inegi.org.mx/temas/estructura/

Iñigo Querejazu . (2016). Redensificación: en busca de una ciudad sostenible. 2018, de Gasteiz Hoy Sitio web: https://www.gasteizhoy.com/sobre-laredensificacion-en-busca-de-una-ciudad-sostenible/

Precast. (2013). Vigueta de alma abierta. 2017, de Distribuidora Fénix Sitio web: https://www.distribuidorafenix.com.mx/productos/vigueta-de-almaabierta/

Luz Plantas. (2013). ¿Qué es una planta de emergencia?. 2017, de Luz Plantas Sitio web: https://www.luzplantas.com/que-es-una-planta-de-emergencia/

ILLUX. (2016). LAMPARA LED ILLUX FL-10MR16.540. 2017, de ILLUX DE MÉXICO S.A. DE C.V. Sitio web: https://www.illux.com.mx/producto/lamparaled-illux-fl-10mr16-540/

Rotoplas. (2016). Biodigestor Autolimpiable. 2017, de Rotoplas, S.A. de C.V Sitio web: https://rotoplas.com.mx/catalogo/biodigestor-autolimpiable/

Daniela Jay. (2016). Unidades Habitacionales: El espacio público como extensión de la vivienda. 2017, de Arquine Sitio web: https://www.arquine.com/unidades-habitacionales-el-espacio-publico-comoextension-de-la-vivienda/

Karina Zatarain. (2018). En México, estas propuestas de redensificación para el INFONAVIT buscan detener la expansión de manchas urbanas. 2018, de ArchDaily Sitio web: https://www.archdaily.mx/mx/886424/en-mexico-estaspropuestas-de-redensificacion-para-el-infonavit-buscan-detener-laexpansion-de-manchas-urbanas

CONAVI. (2010). Código de Edificación de Vivienda. 2017, de INFONAVIT Sitio web:

https://www.gob.mx/cms/uploads/attachment/file/85460/Codigo\_de\_Edificaci on\_de\_Vivienda.pdf

## **REFERENCIAS IMÁGENES**

**IMAGEN 2.3** Elaborado con base en INEGI. Carta de Climas 1:1 000 000. (2009). Clima Ciudad de México [Mapa]. Recuperado de http://www.cuentame.inegi.org.mx/monografias/informacion/df/territorio/cli ma.aspx?tema=me&e=09

**IMAGEN 2.4** D.R. Secretaría de Desarrollo Urbano y Vivienda. (2009). Mapa SEDUVI [Mapa]. Recuperado de http://ciudadmx.cdmx.gob.mx:8080/seduvi/

**IMAGEN 3.1** Plaza de Las Tres Culturas [Fotografía]. Recuperado de https://www.archdaily.mx/mx/772426/clasicos-de-arquitectura-conjuntohabitacional-nonoalco-tlatelolco-mario-pani

**IMAGEN 3.2** Pani, M. (1960). Planta tipo, departamento categoría 'A' [Planta arquitectónica]. Recuperado de https://www.archdaily.mx/mx/772426/clasicos-de-arquitectura-conjuntohabitacional-nonoalco-tlatelolco-mario-pani

**IMAGEN 3.3** Ferrera, C. (2013). Vista de la fachada [Render]. Recuperado de http://www.archdaily.mx/mx/628237/bia-ar-proyecto-explora-la-convivenciay-la-autosostenibilidad-habitacional-en-altura

**IMAGEN 3.4** Ferrera, C. (2013). Planta arquitectónica [Plano]. Recuperado de http://www.archdaily.mx/mx/628237/bia-ar-proyecto-explora-la-convivenciay-la-autosostenibilidad-habitacional-en-altura

**IMAGEN 6.0** Precast. (2013). Dimensiones vigueta de alma abierta y bovedilla de poliestireno [Diagrama]. Recuperado de https://www.distribuidorafenix.com.mx/productos/vigueta-de-alma-abierta/

**IMAGEN 8.0** Rotoplas. (2016). Funcionamiento biodigestor [Diagrama]. Recuperado de https://rotoplas.com.mx/catalogo/biodigestor-autolimpiable/

**IMAGEN 8.1** Rotoplas. (2016). Biodigestor autolimpiable [Fotografía]. Recuperado de https://rotoplas.com.mx/catalogo/biodigestor-autolimpiable/

**IMAGEN 9.0.** ILLUX. Luminaria ILLUX T8 de 18W y 25,000 hrs. de vida, temperatura de 4000°K. 100-277V [Fotografía]. Recuperado de https://www.illux.com.mx/

**IMAGEN 9.1** ILLUX. Luminario de suspender tipo High Bay con reflector de aluminio, opera 6 luminarias LED lineales de 18W T8 base G13 [Diagrama]. Recuperado de https://www.illux.com.mx/

**IMAGEN 9.2** ILLUX. Arillo para empotrar en techo, fabricado en aluminio y acabado en color blanco, opera lámpara MR16 de 50W max. 12V/127V, IP20 [Diagrama]. Recuperado de https://www.illux.com.mx/

**IMAGEN 9.3** ILLUX. L2. Lámpara MR16 LED [Fotografía]. Recuperado de https://www.illux.com.mx/

**IMAGEN 9.4** ILLUX. Luminario para empotrar en techo, fabricado en aluminio acabado color negro en el interior y blanco en el exterior, opera lámpara MR16 de 50W max. 12V/127V, IP20 [Diagrama]. Recuperado de https://www.illux.com.mx/

**IMAGEN 9.5** ILLUX. L3. Lámpara MR16 LED [Fotografía]. Recuperado de https://www.illux.com.mx/

## ANEXO-PLANOS

Proyecto Arquitectónico Proyecto Estructural Instalación Hidro-sanitaria Instalación Eléctrica

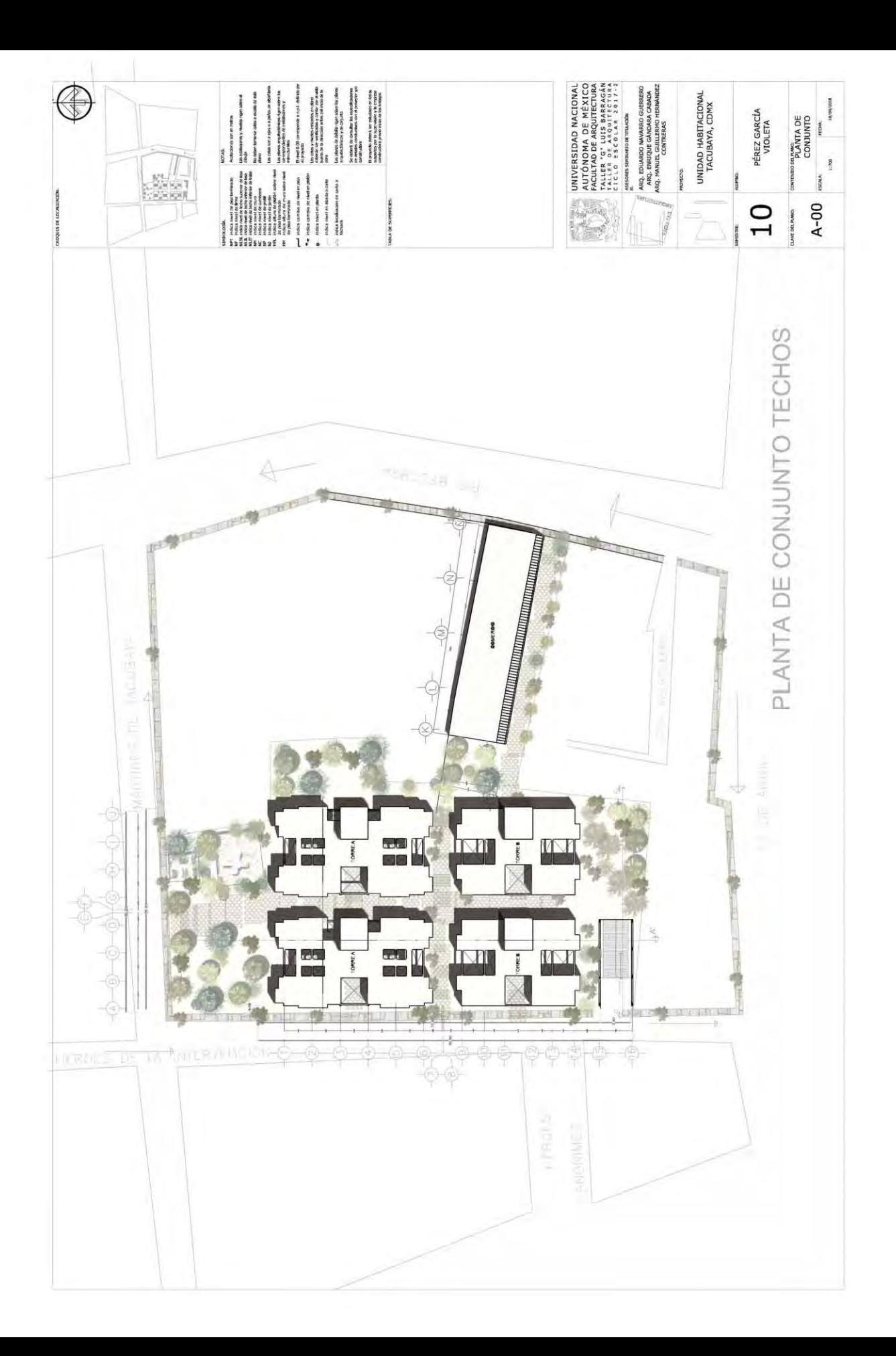

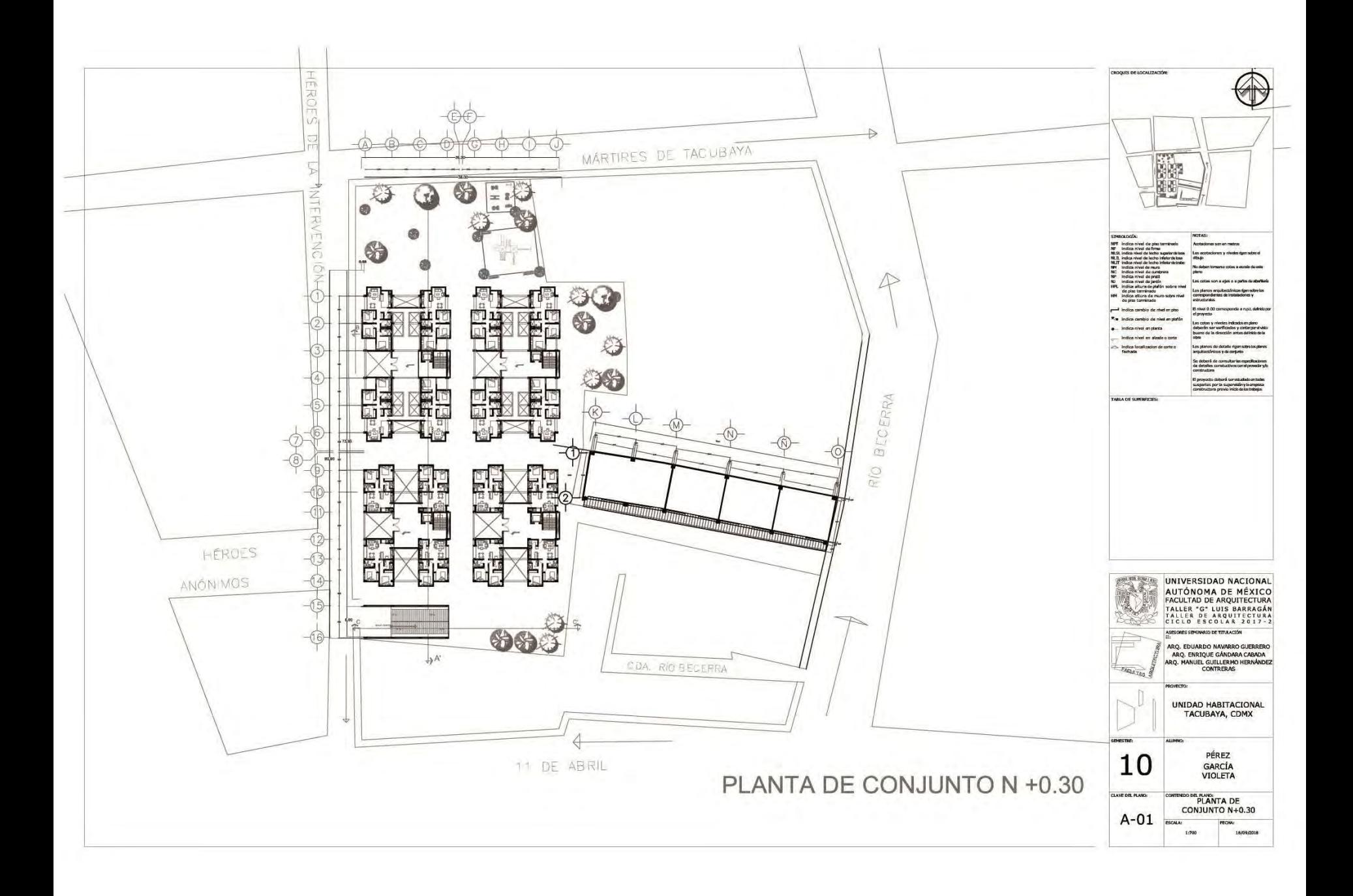

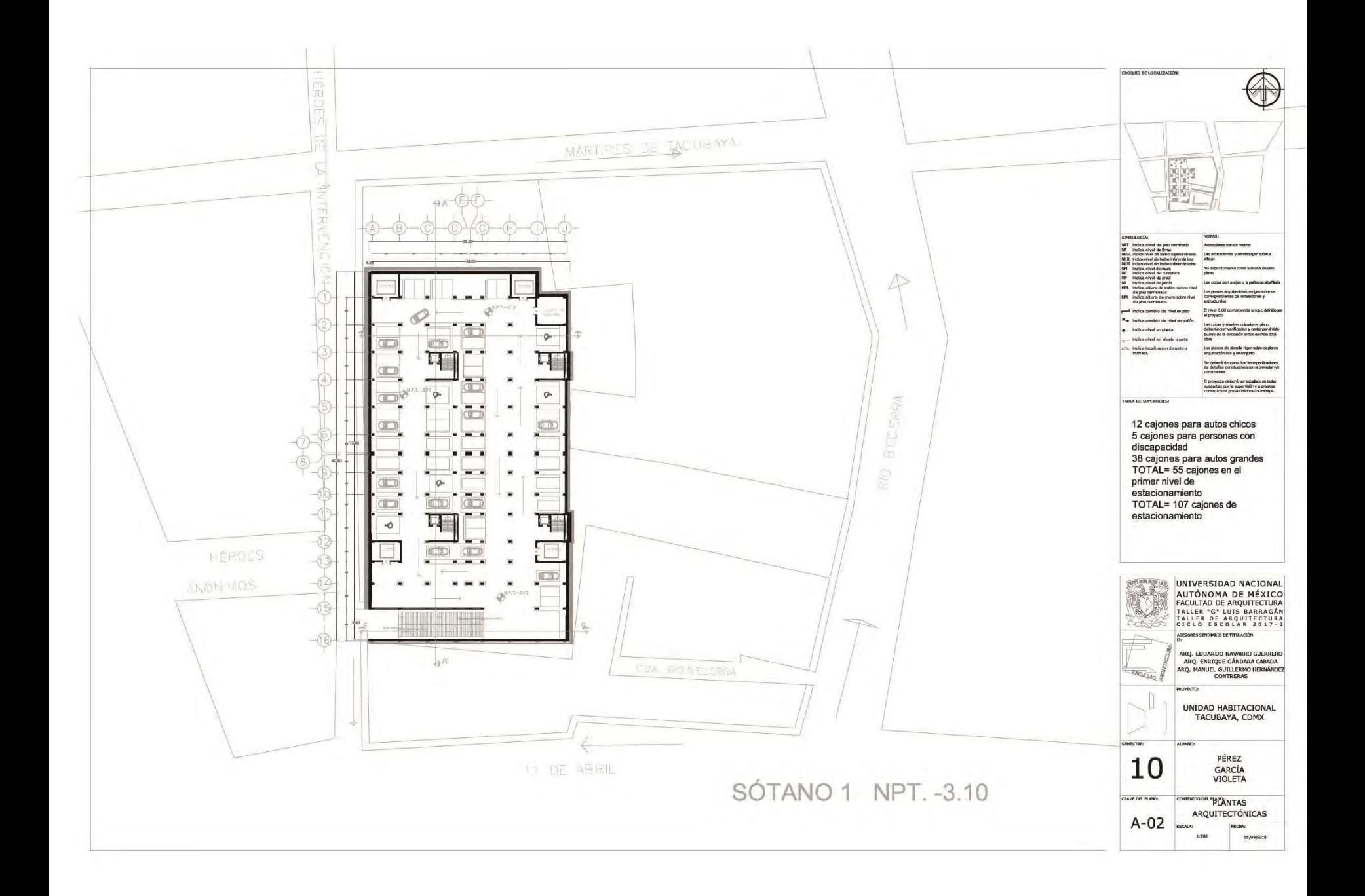

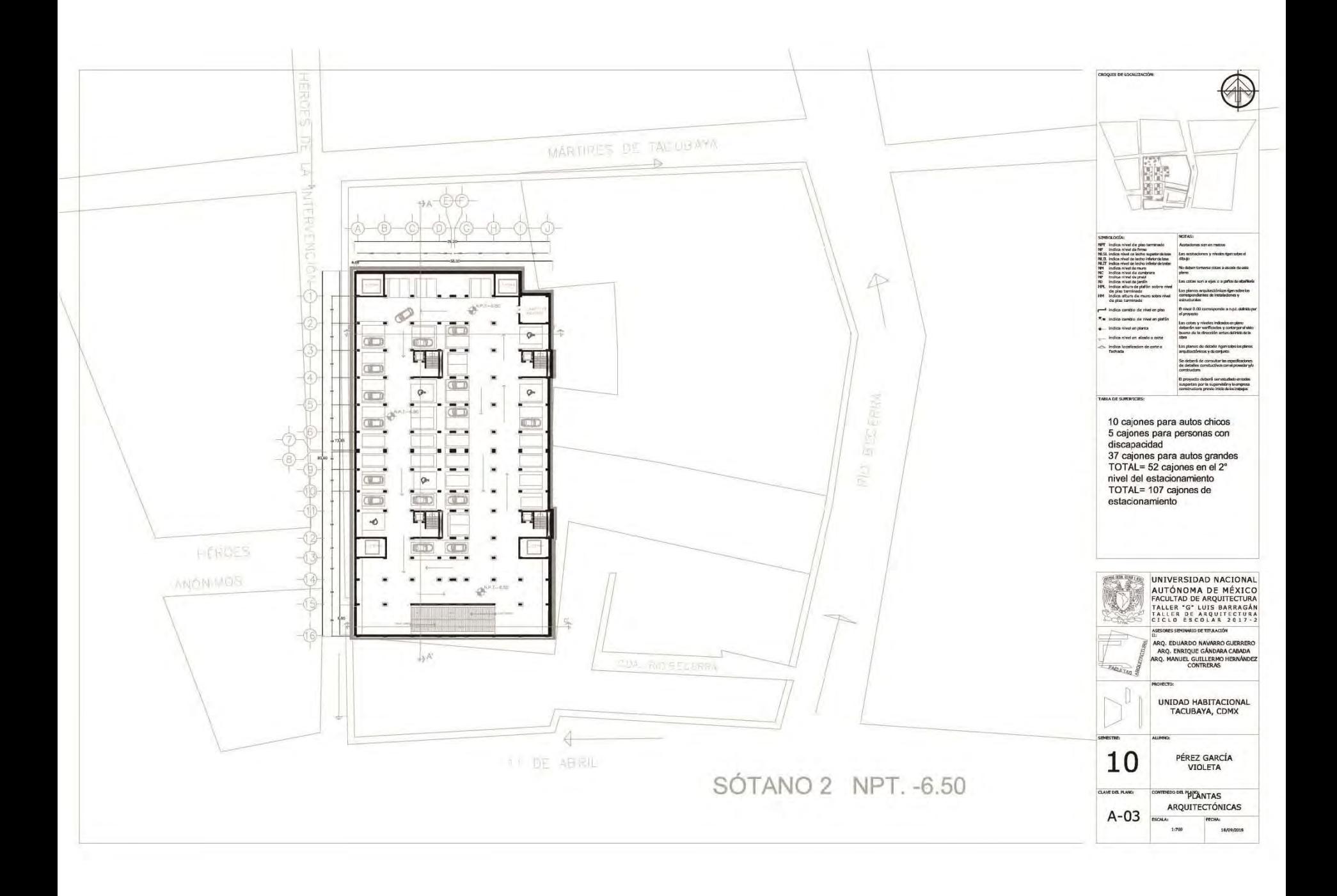

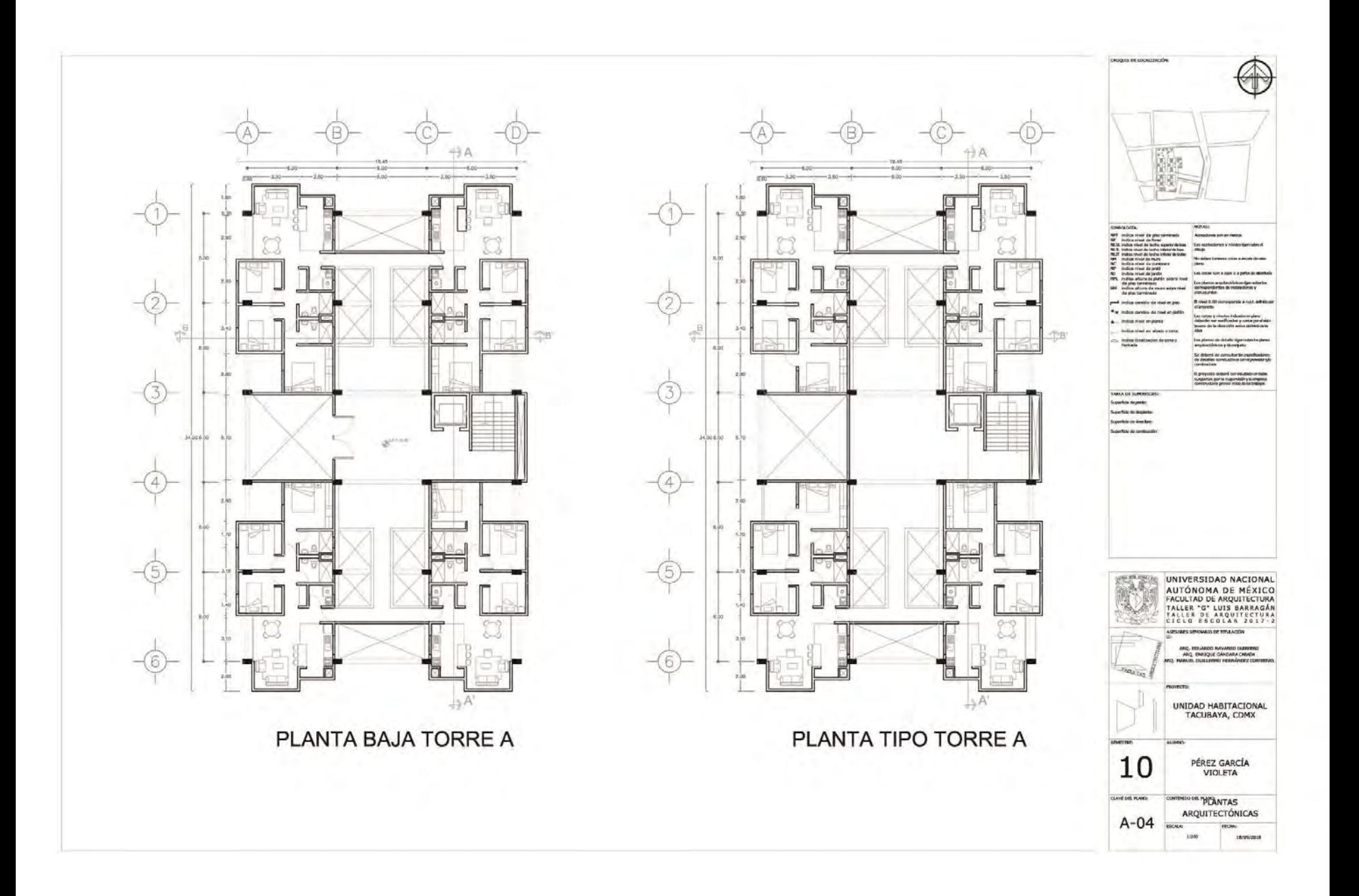

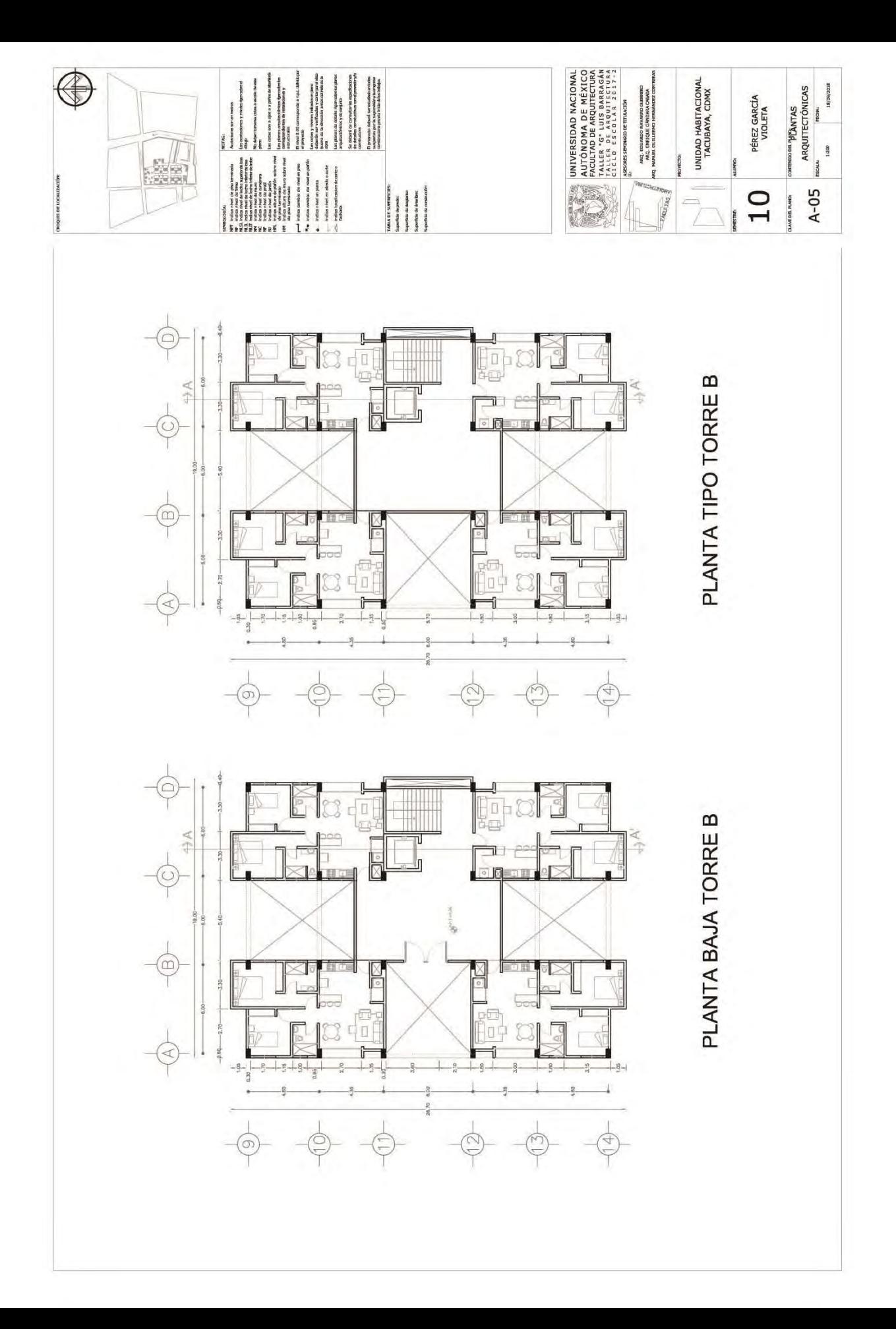

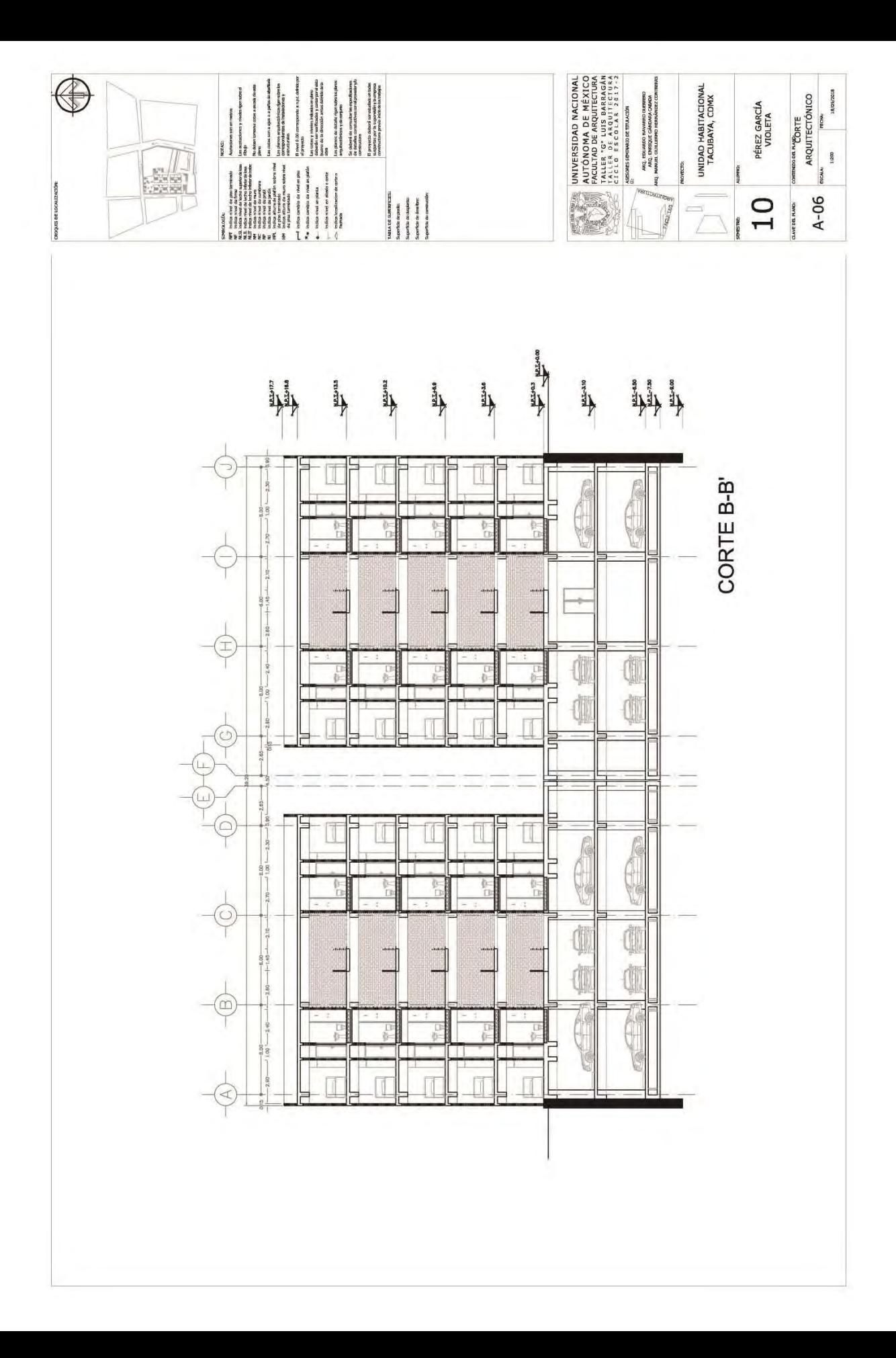

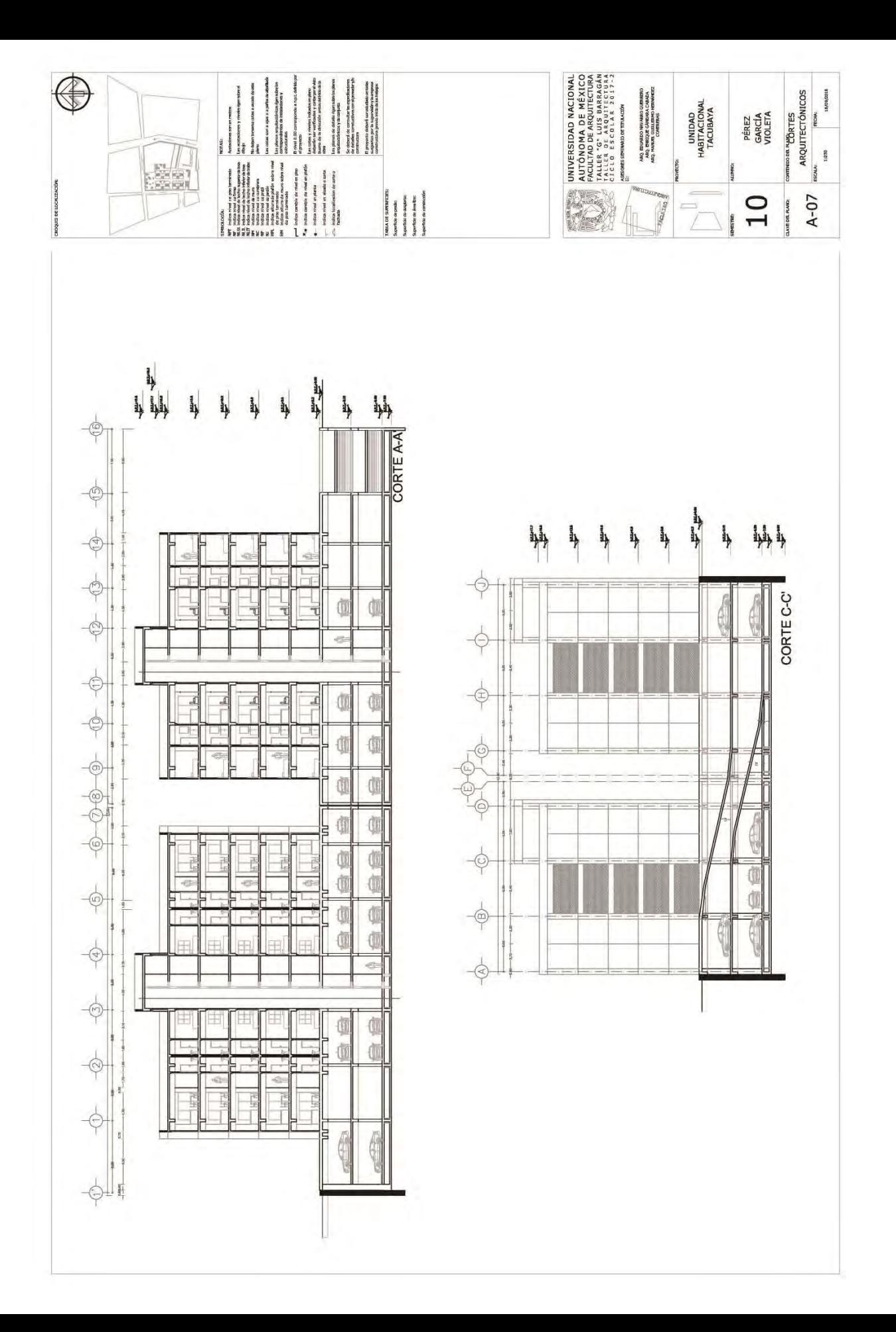

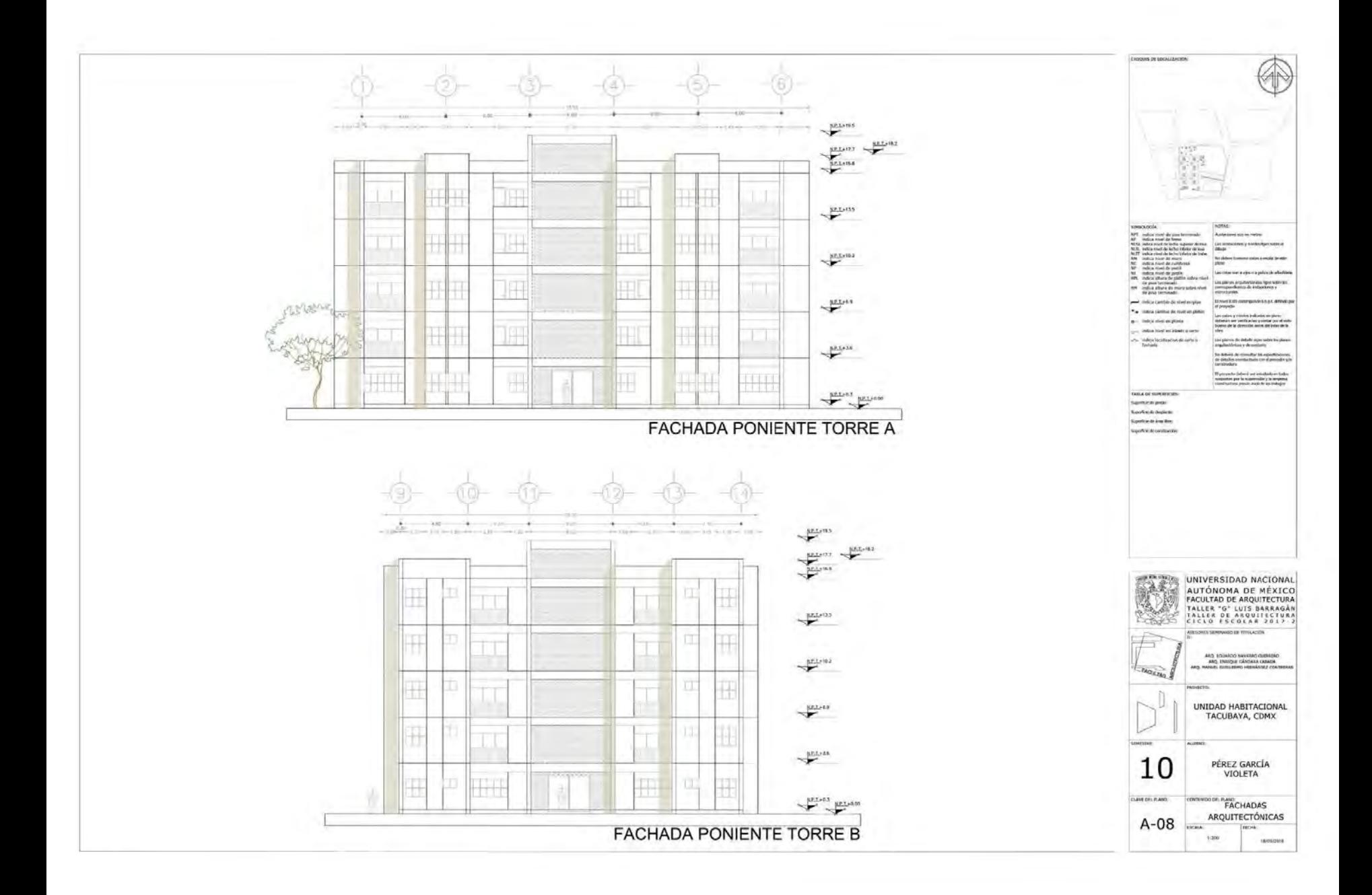

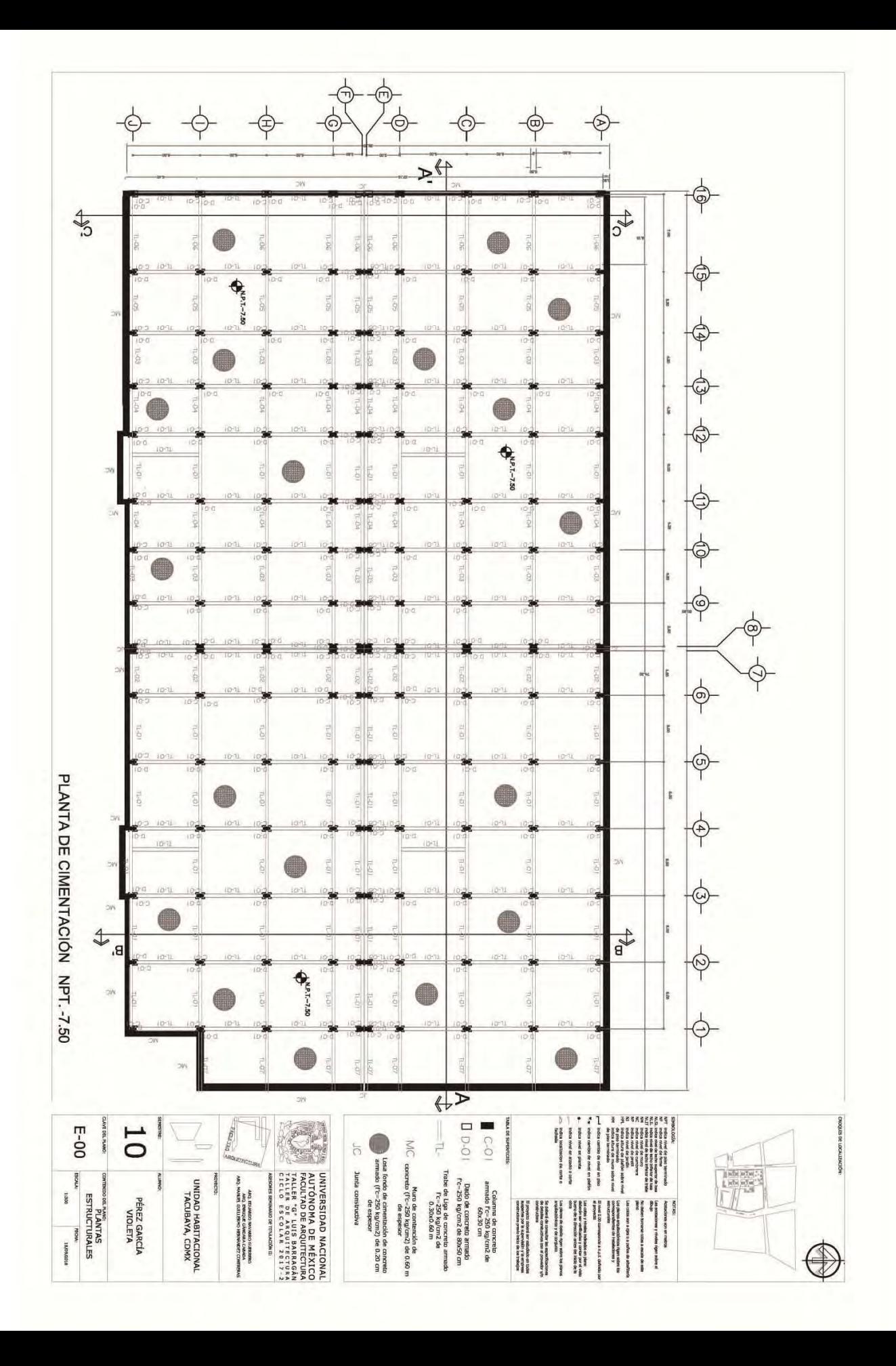

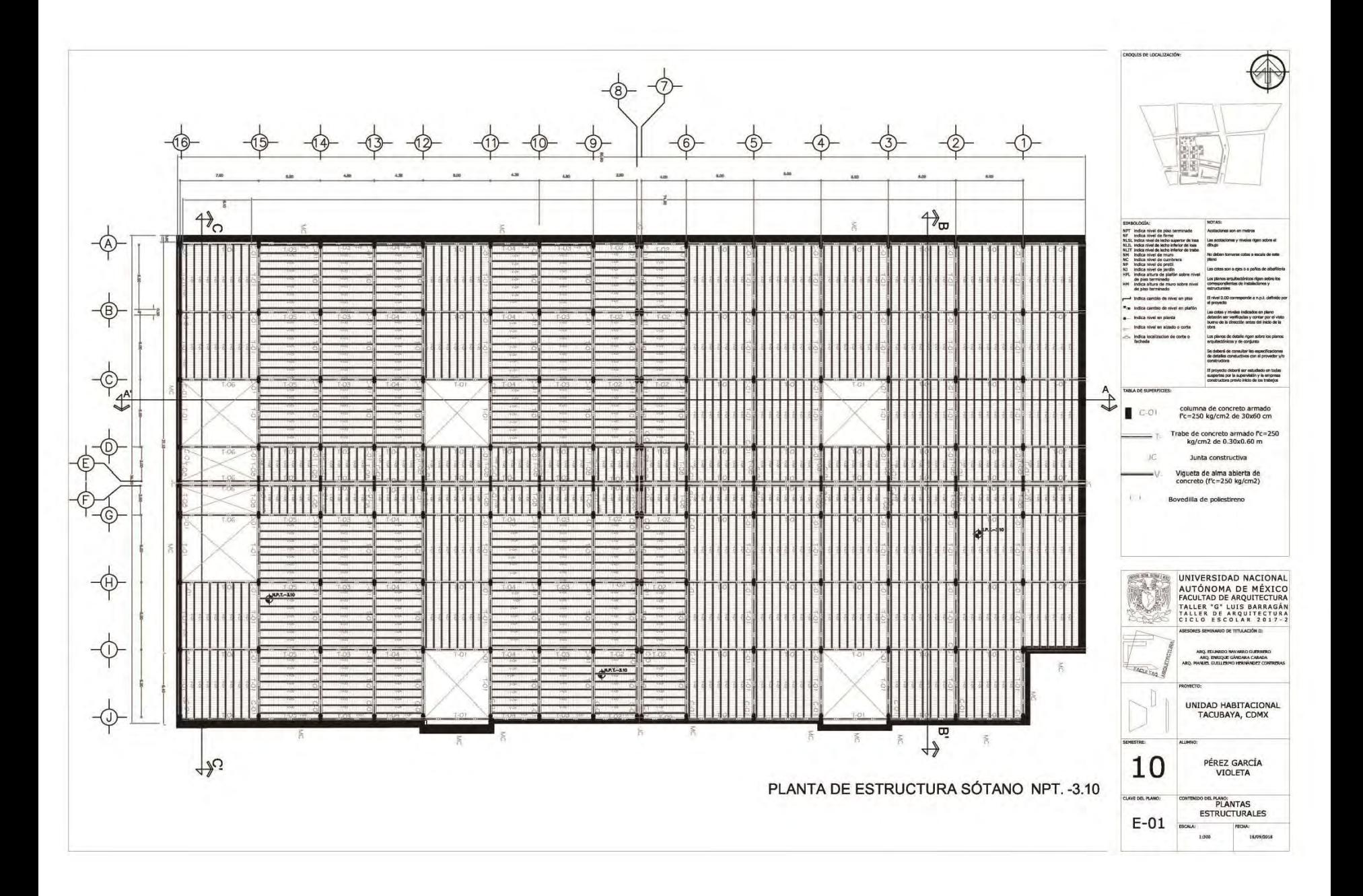

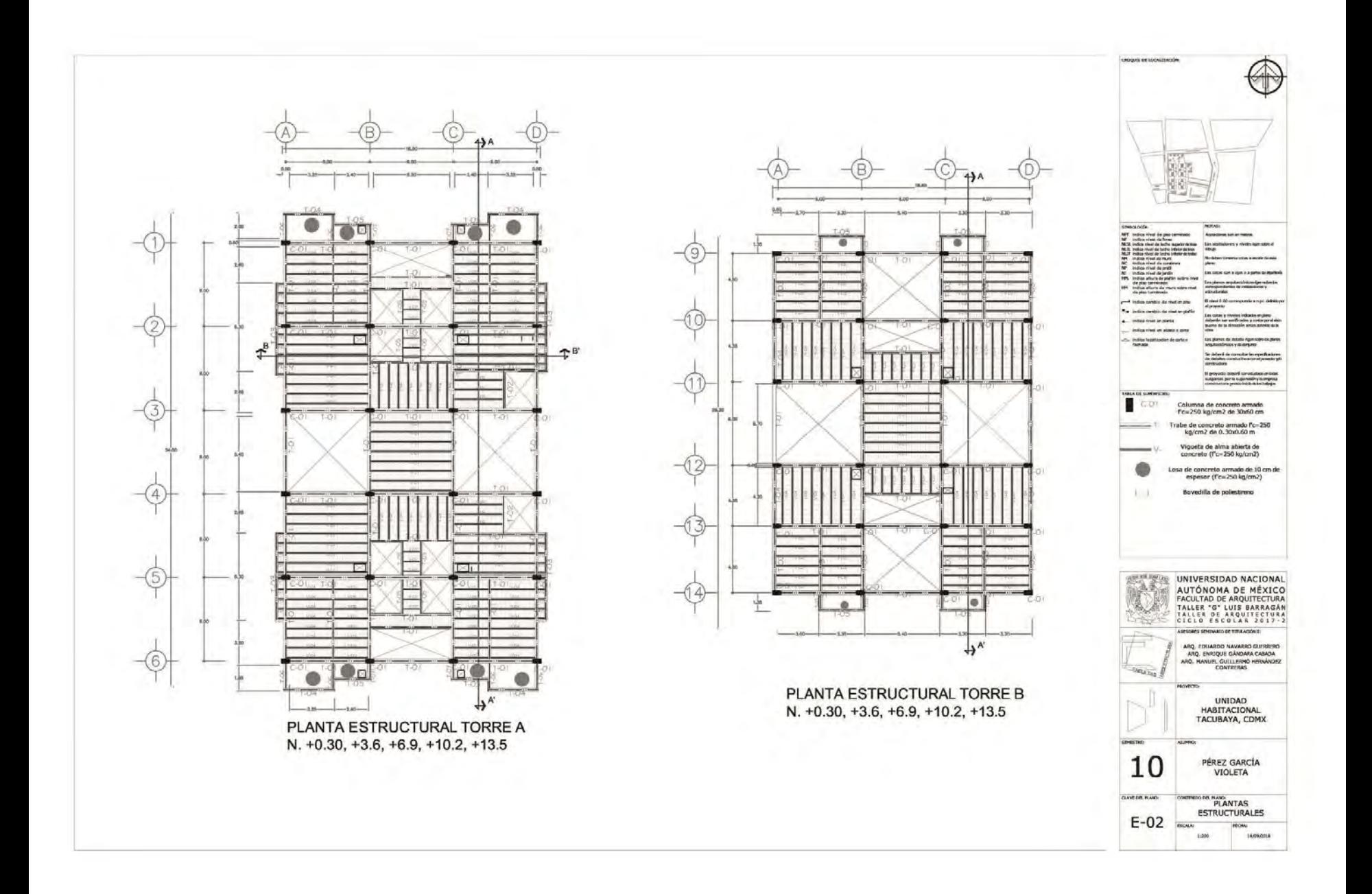

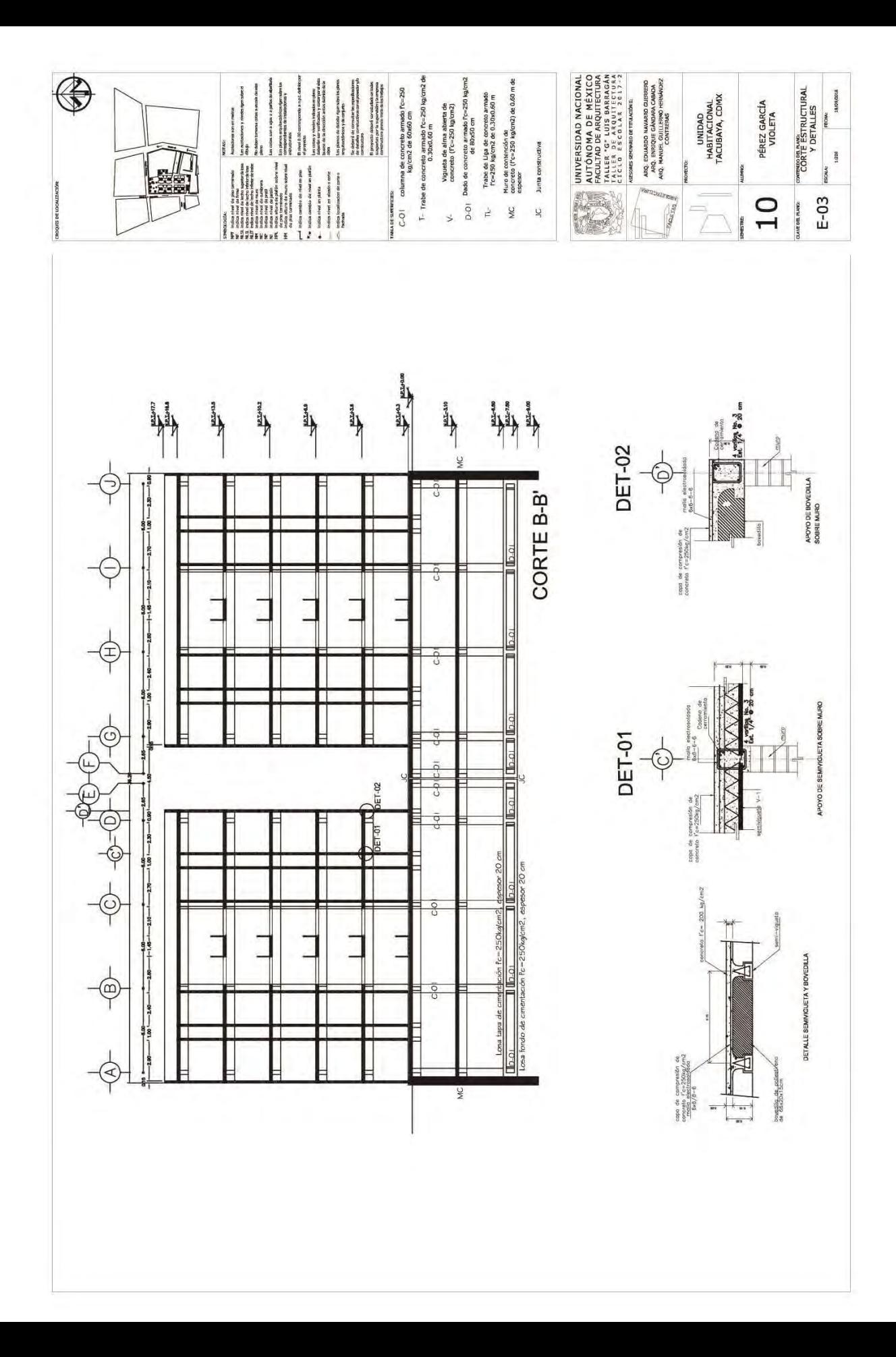

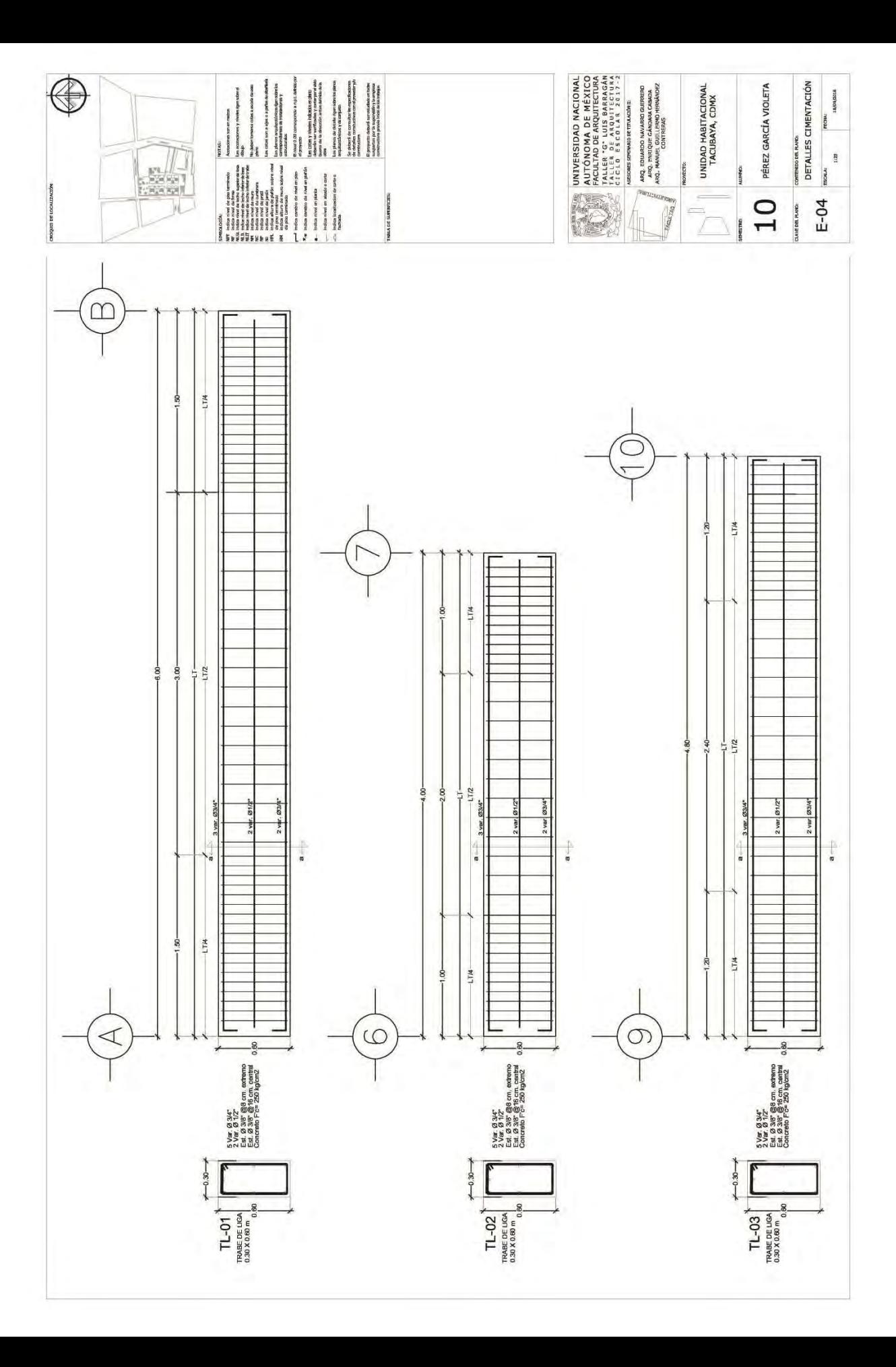

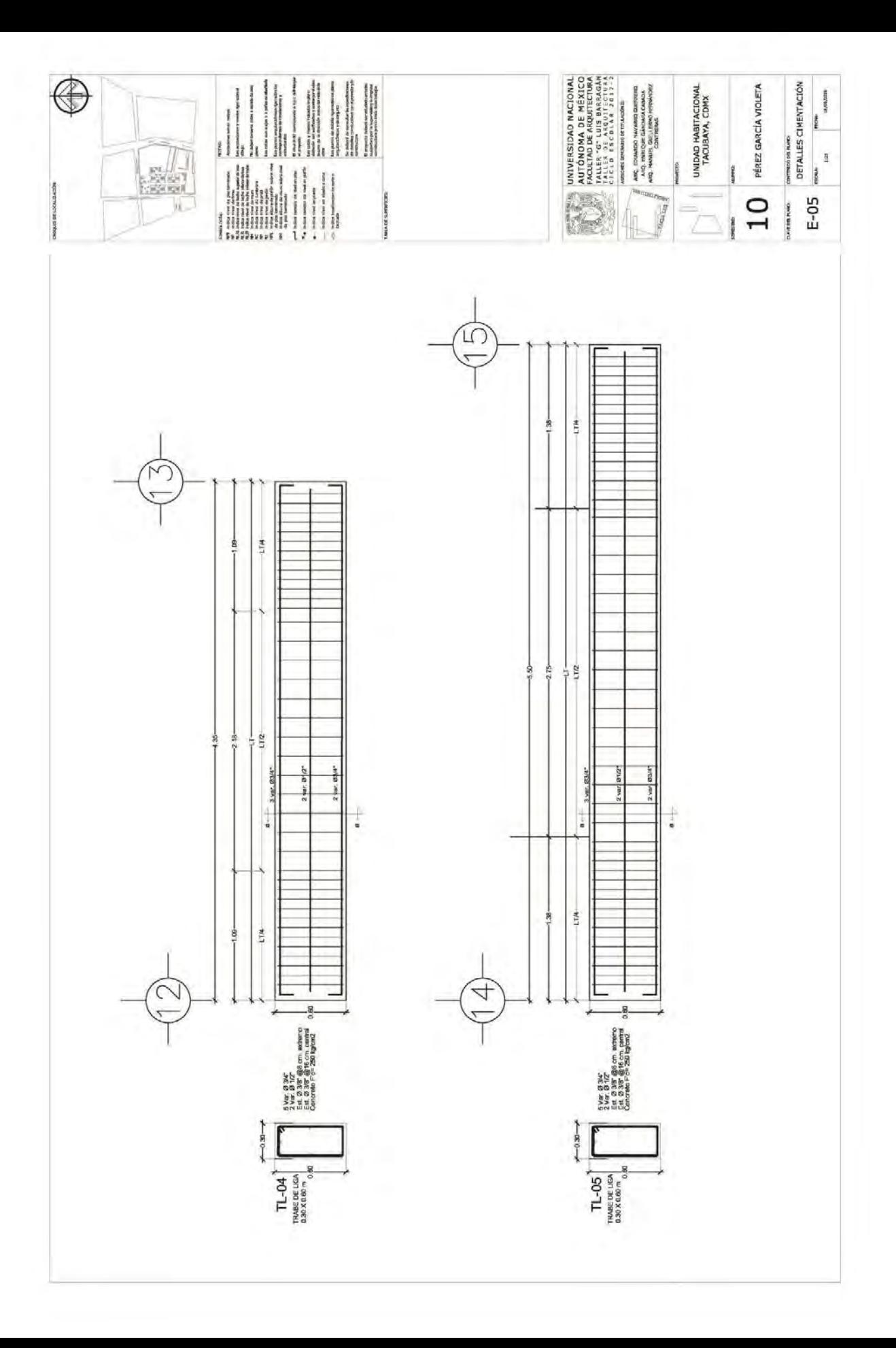

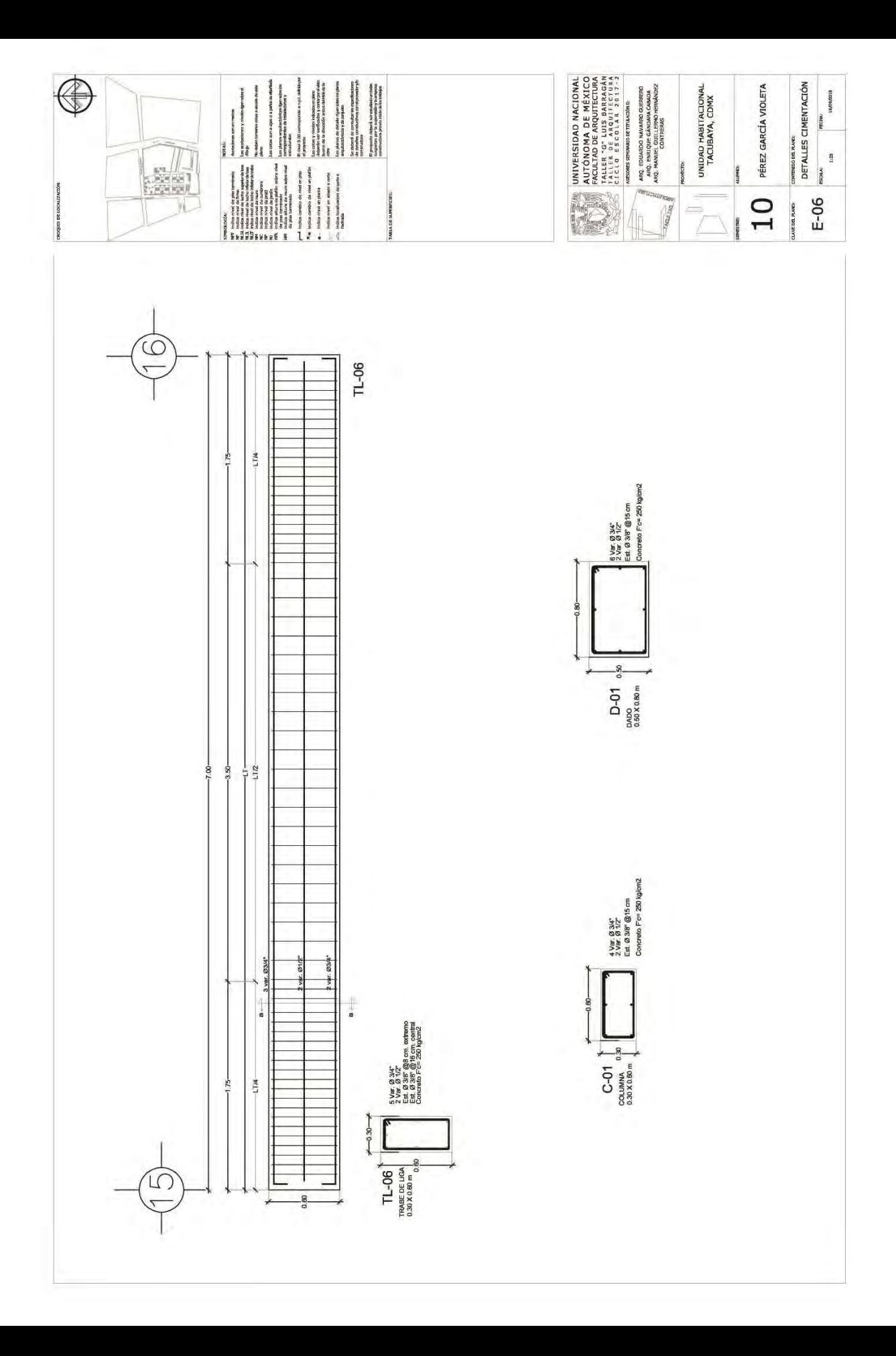

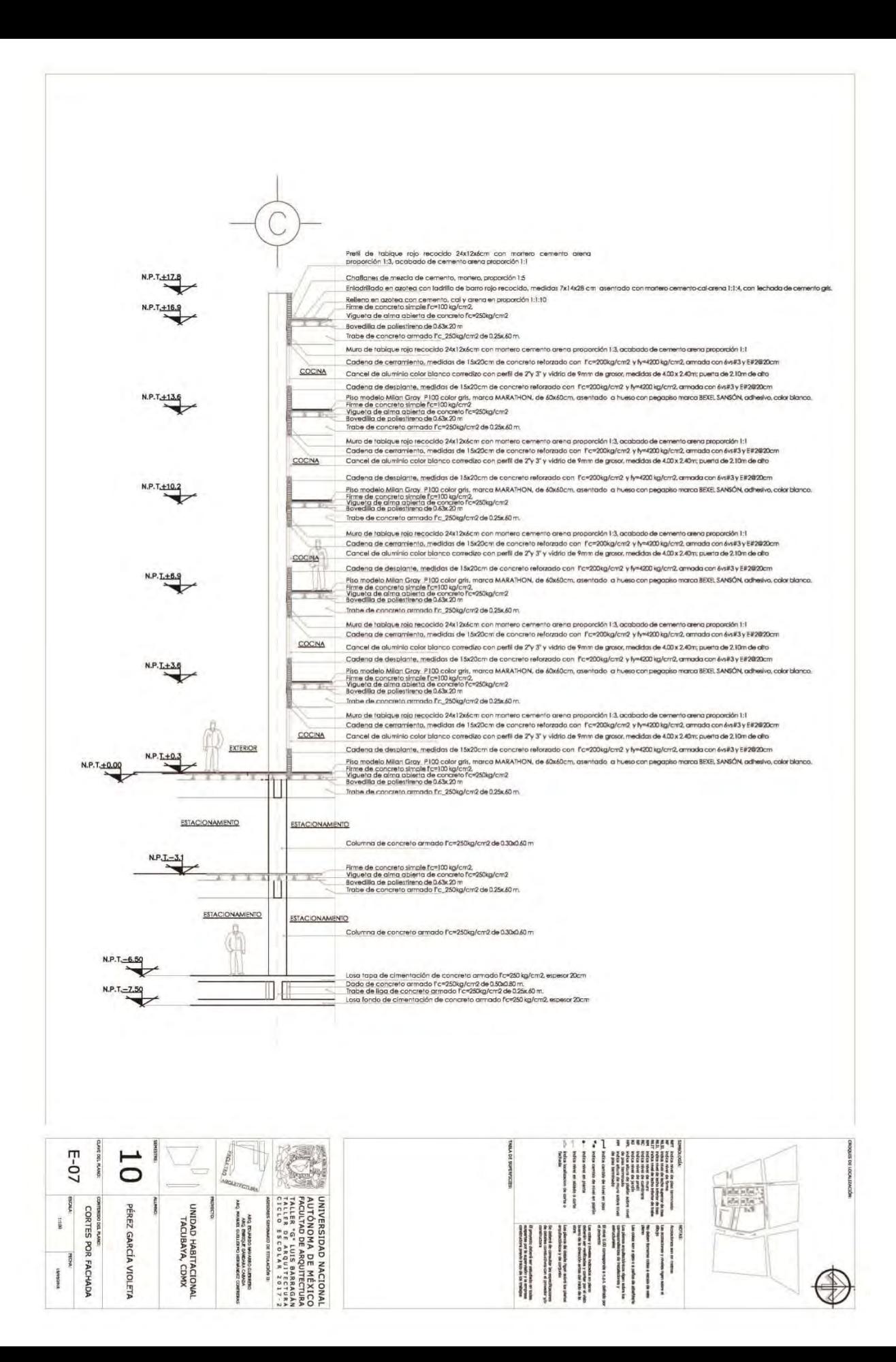

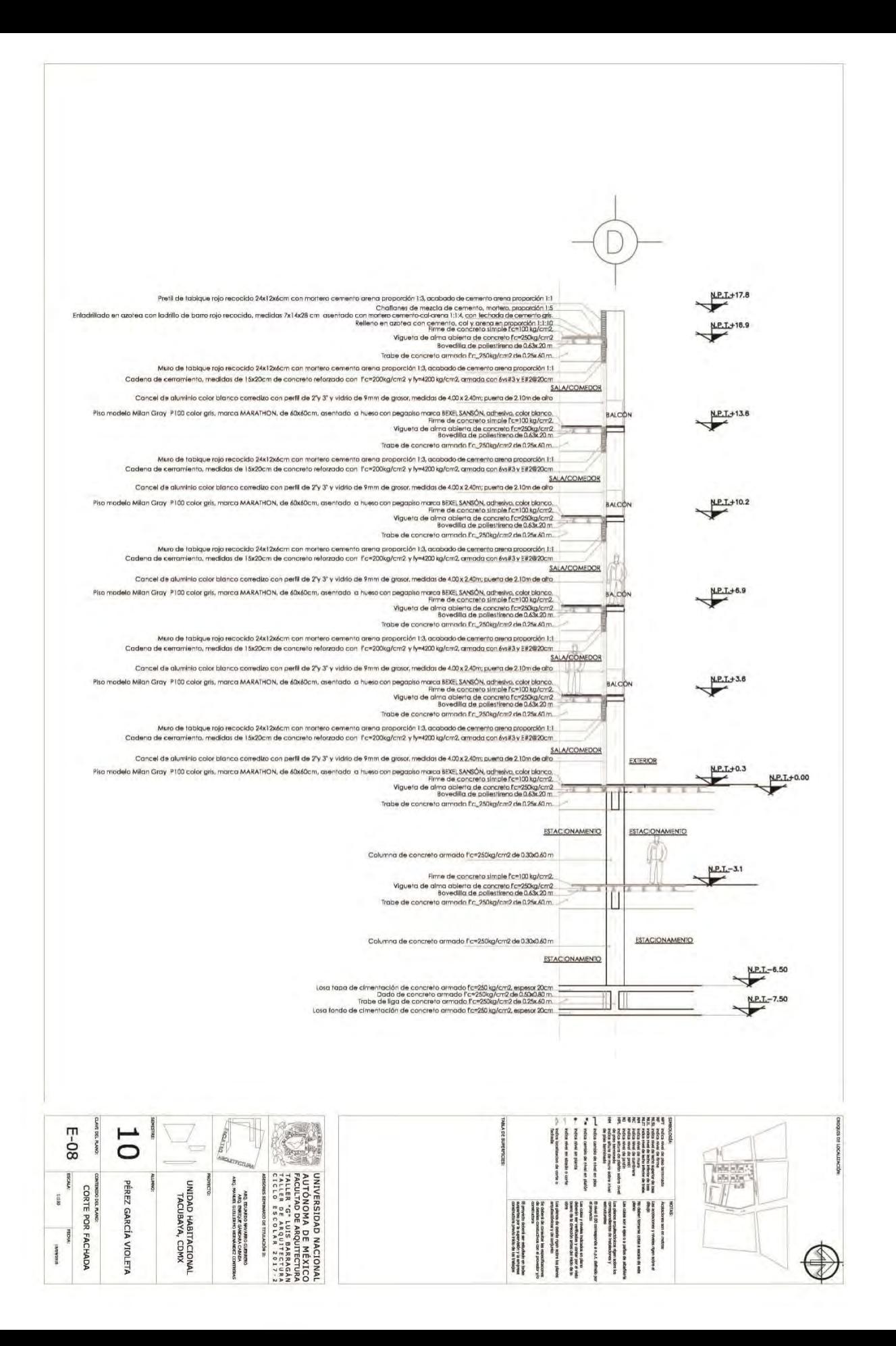

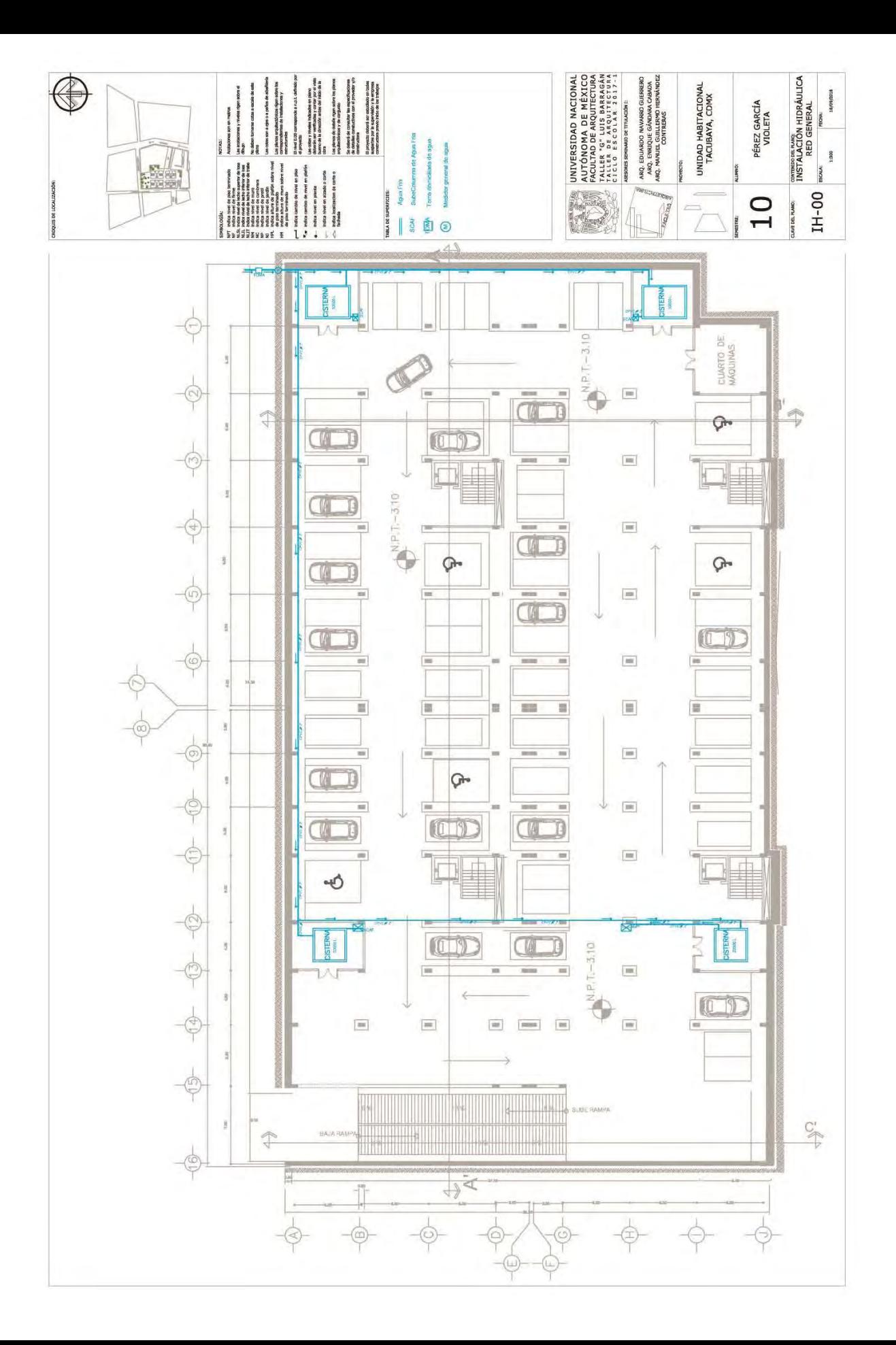

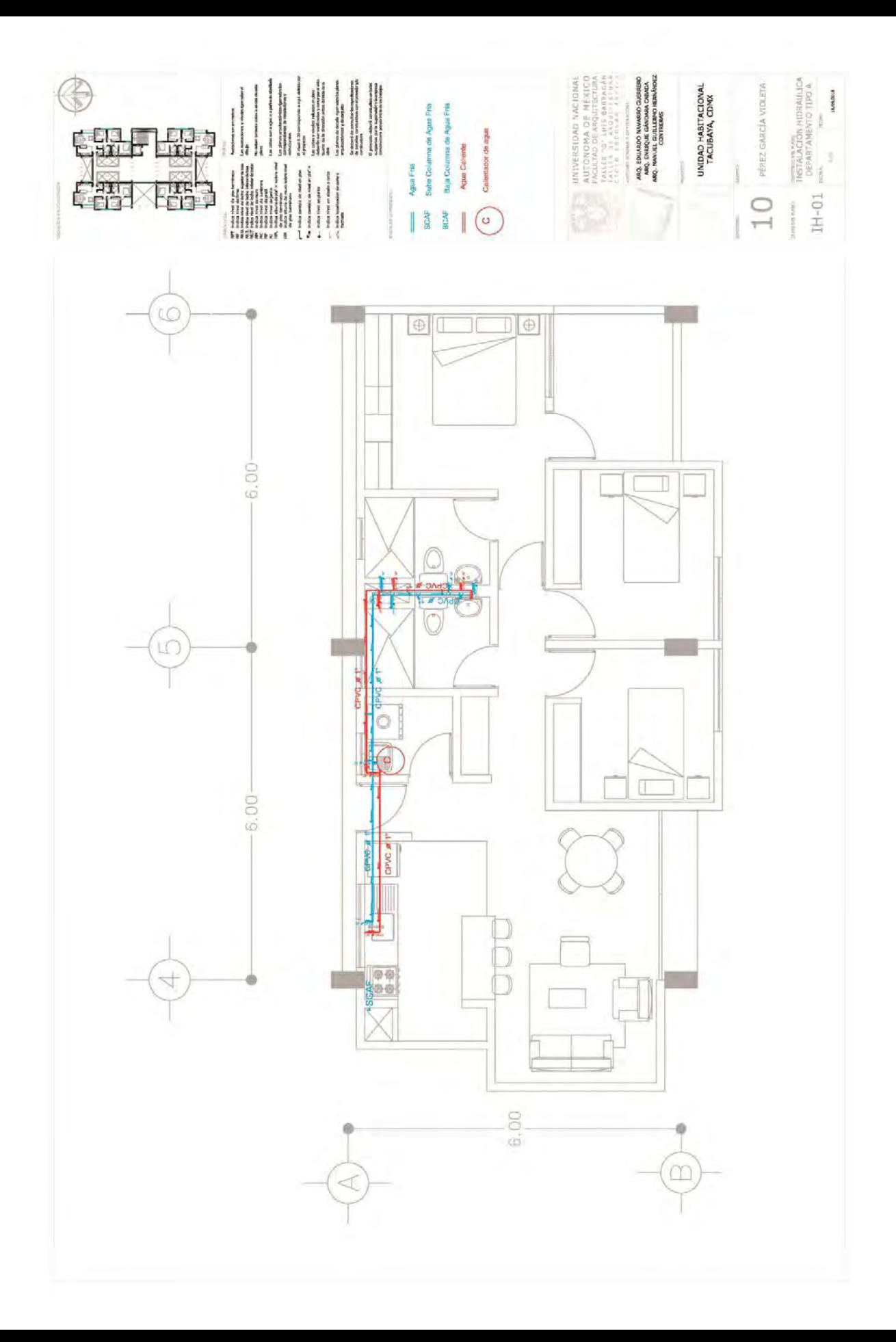

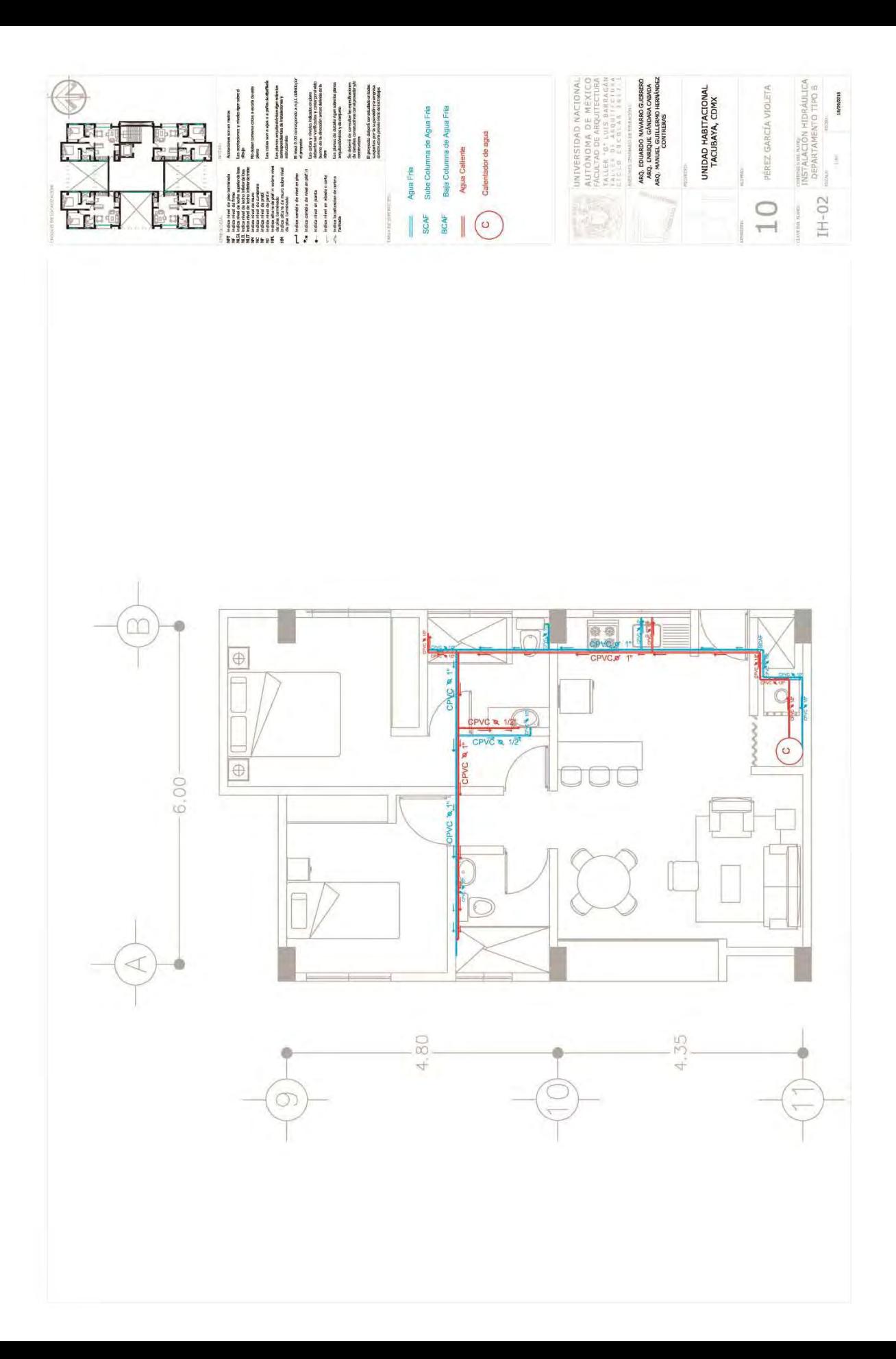

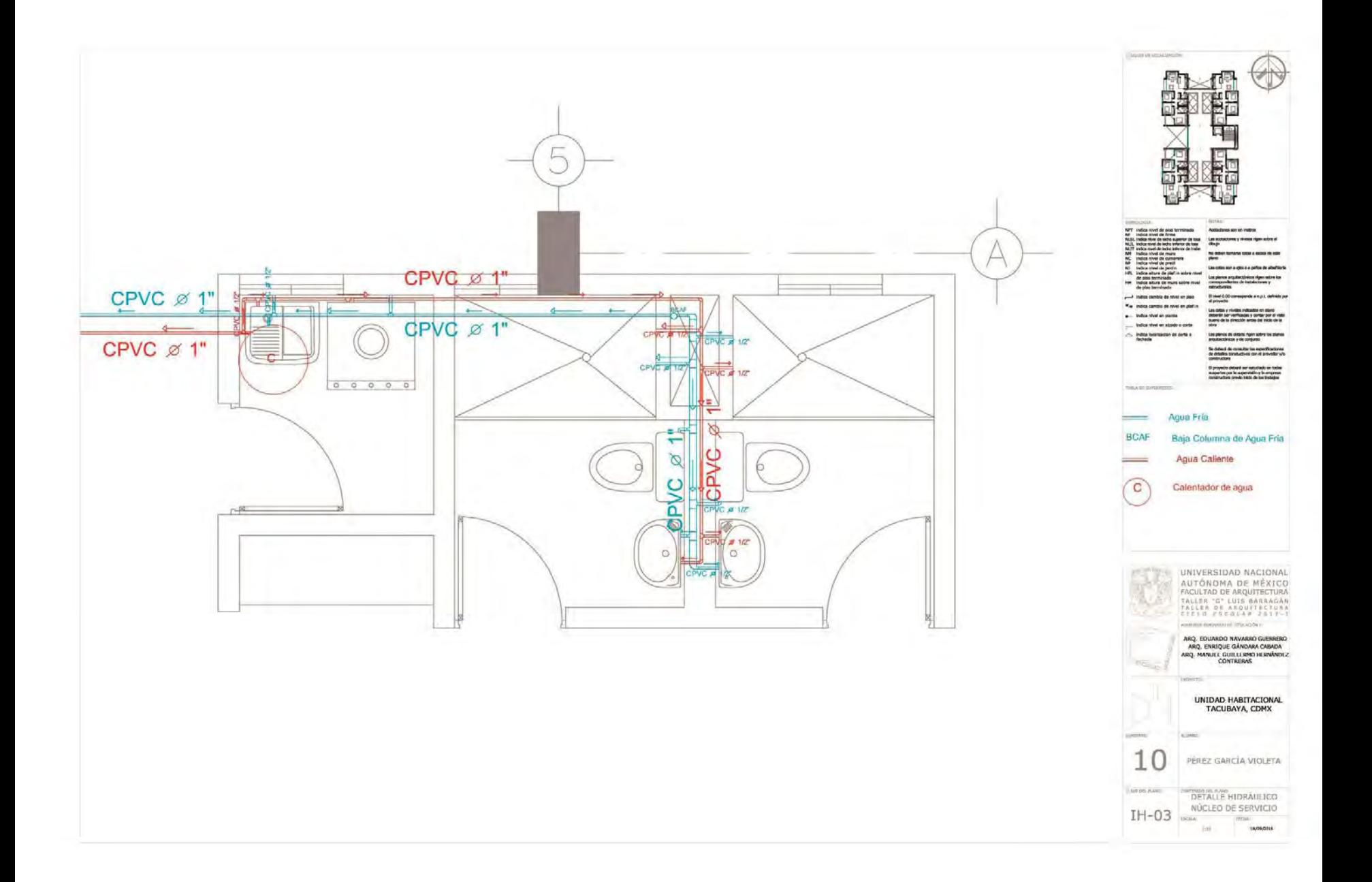

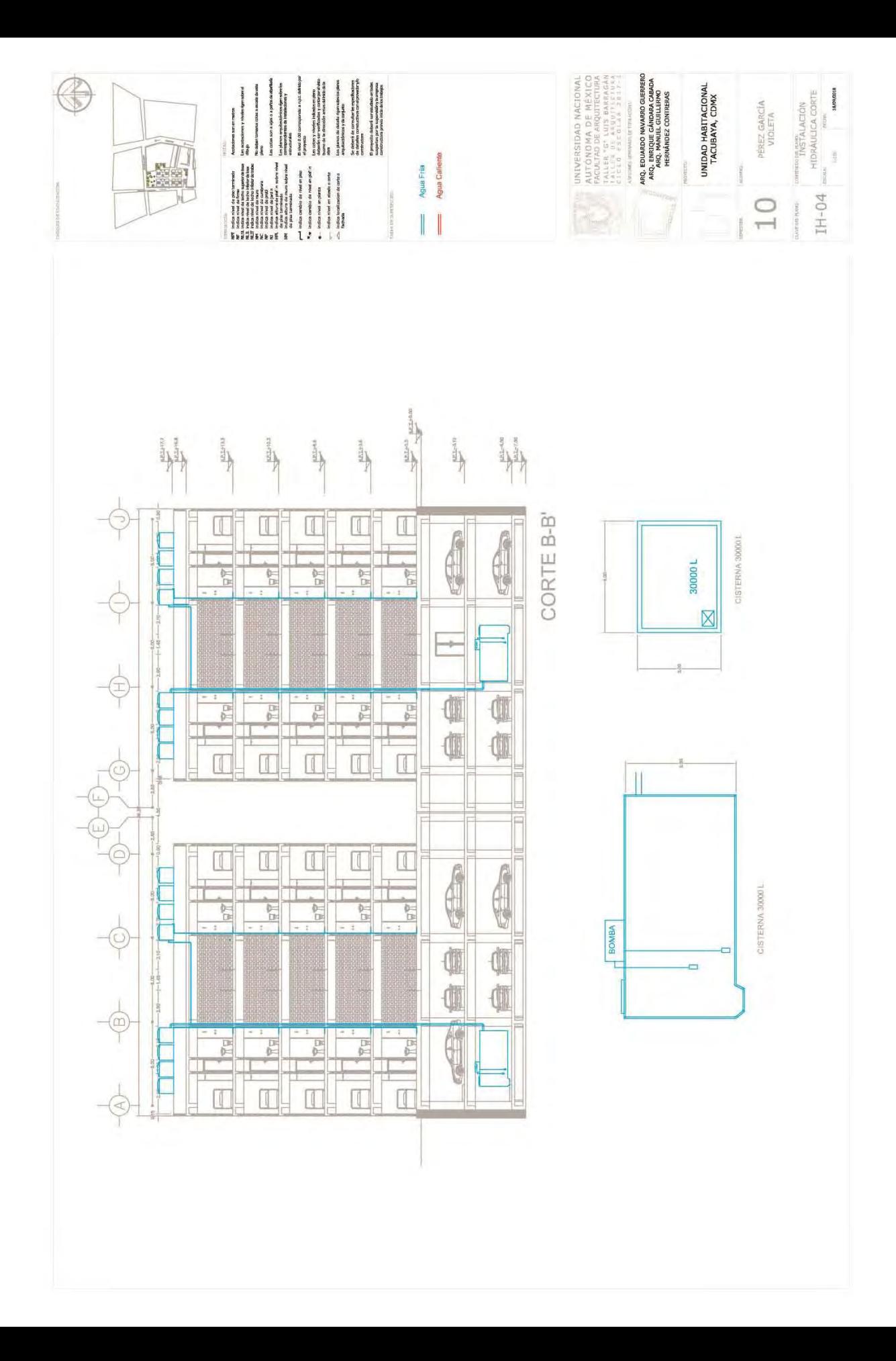

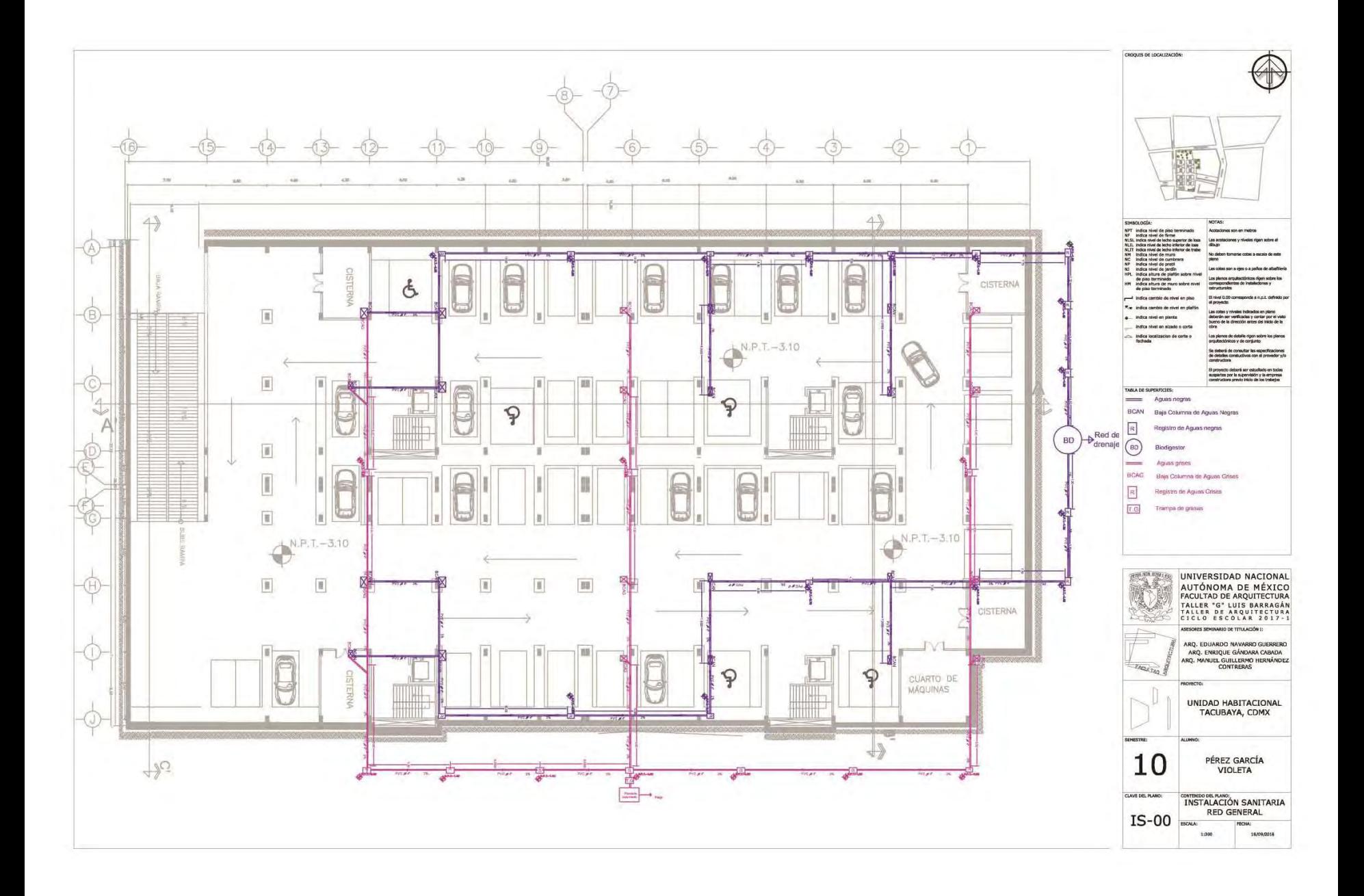

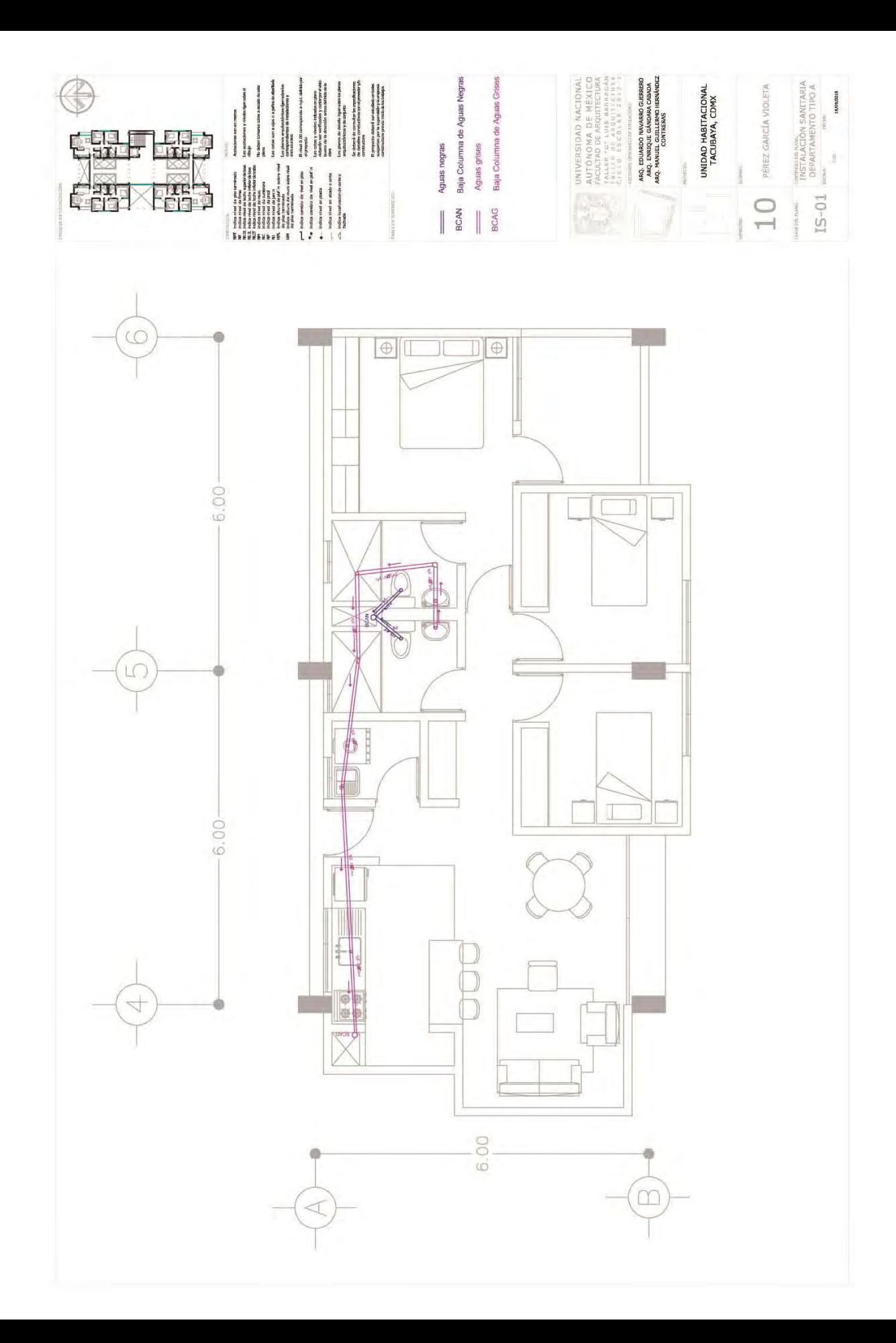

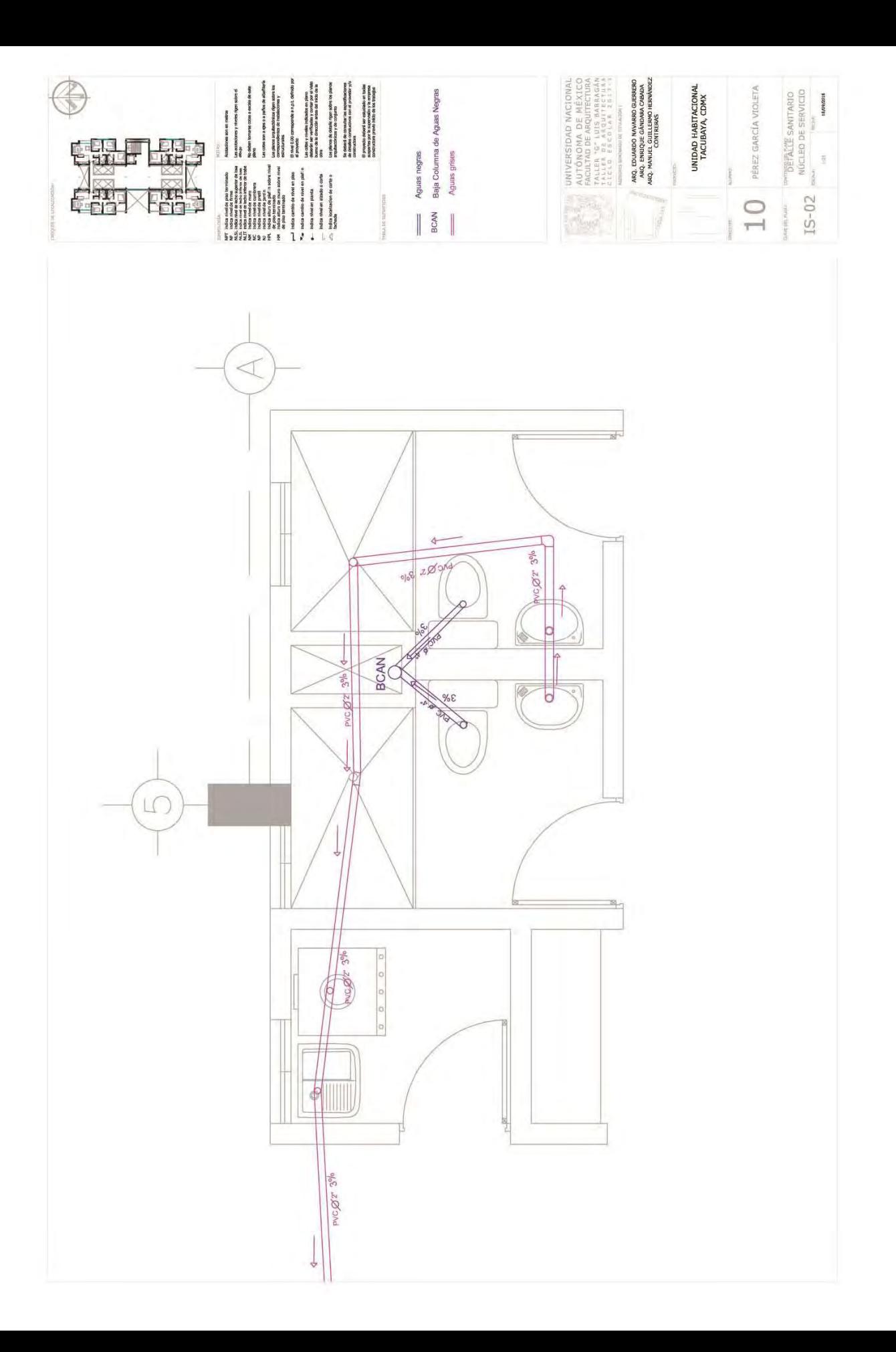

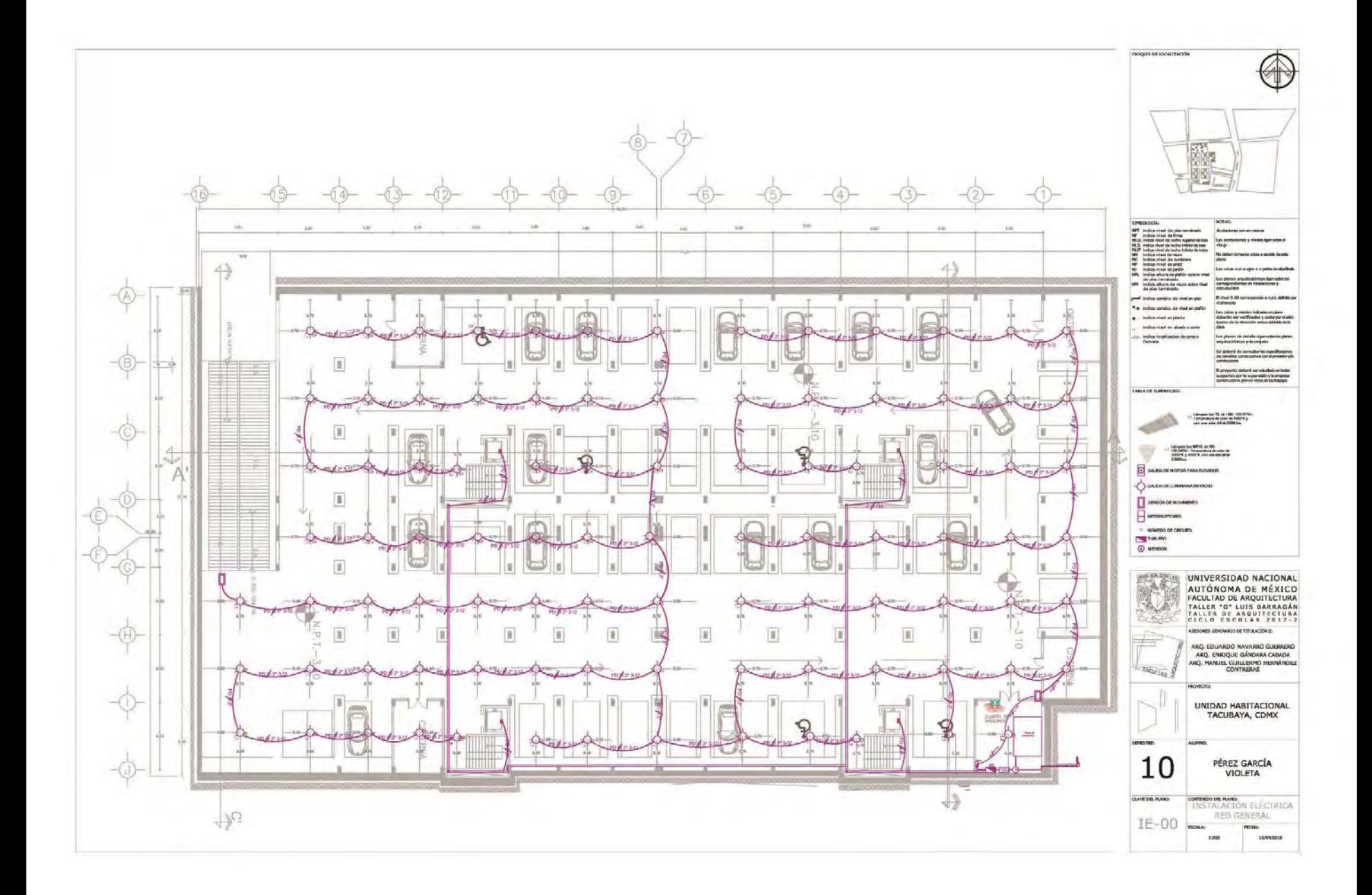
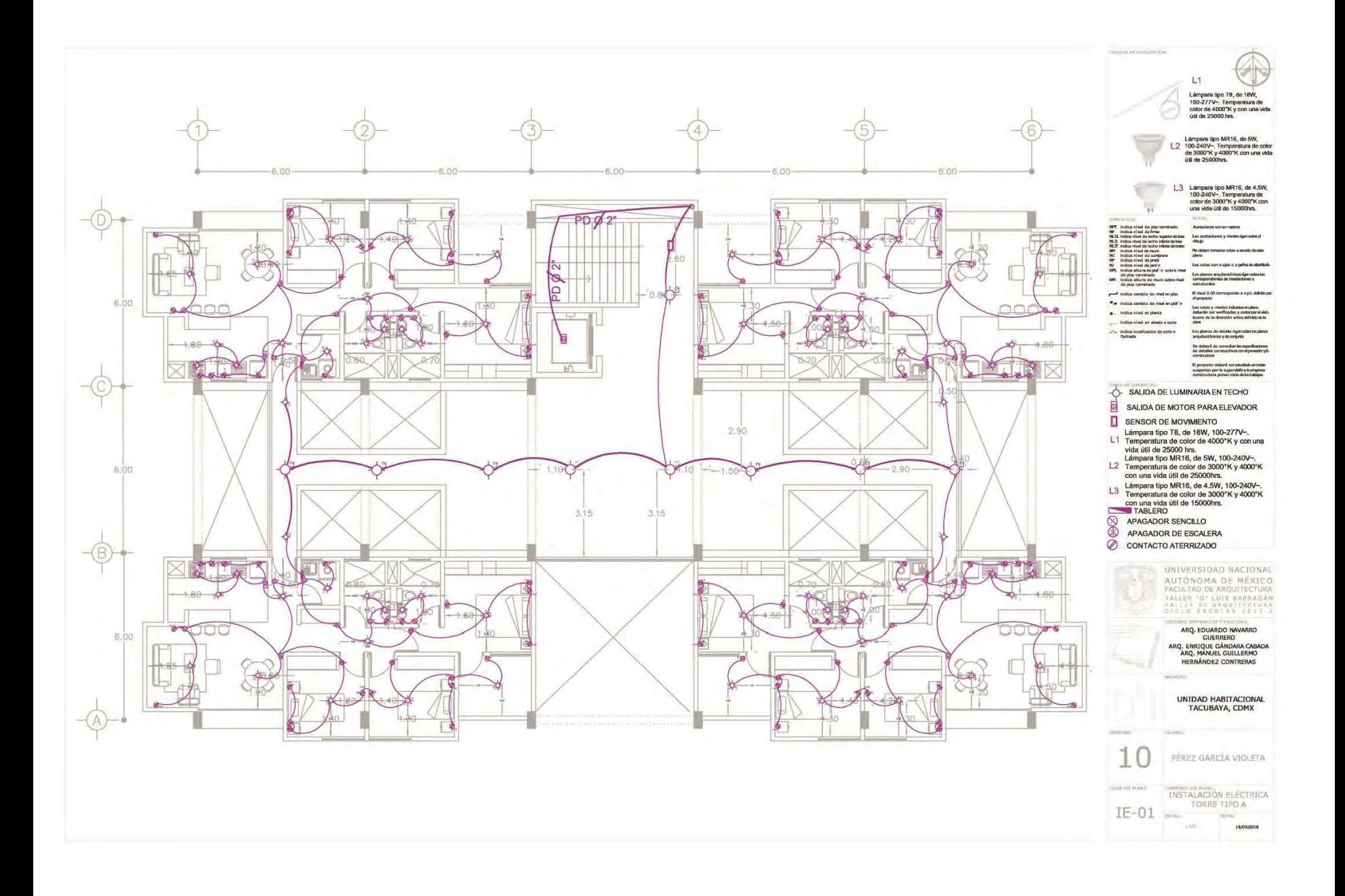

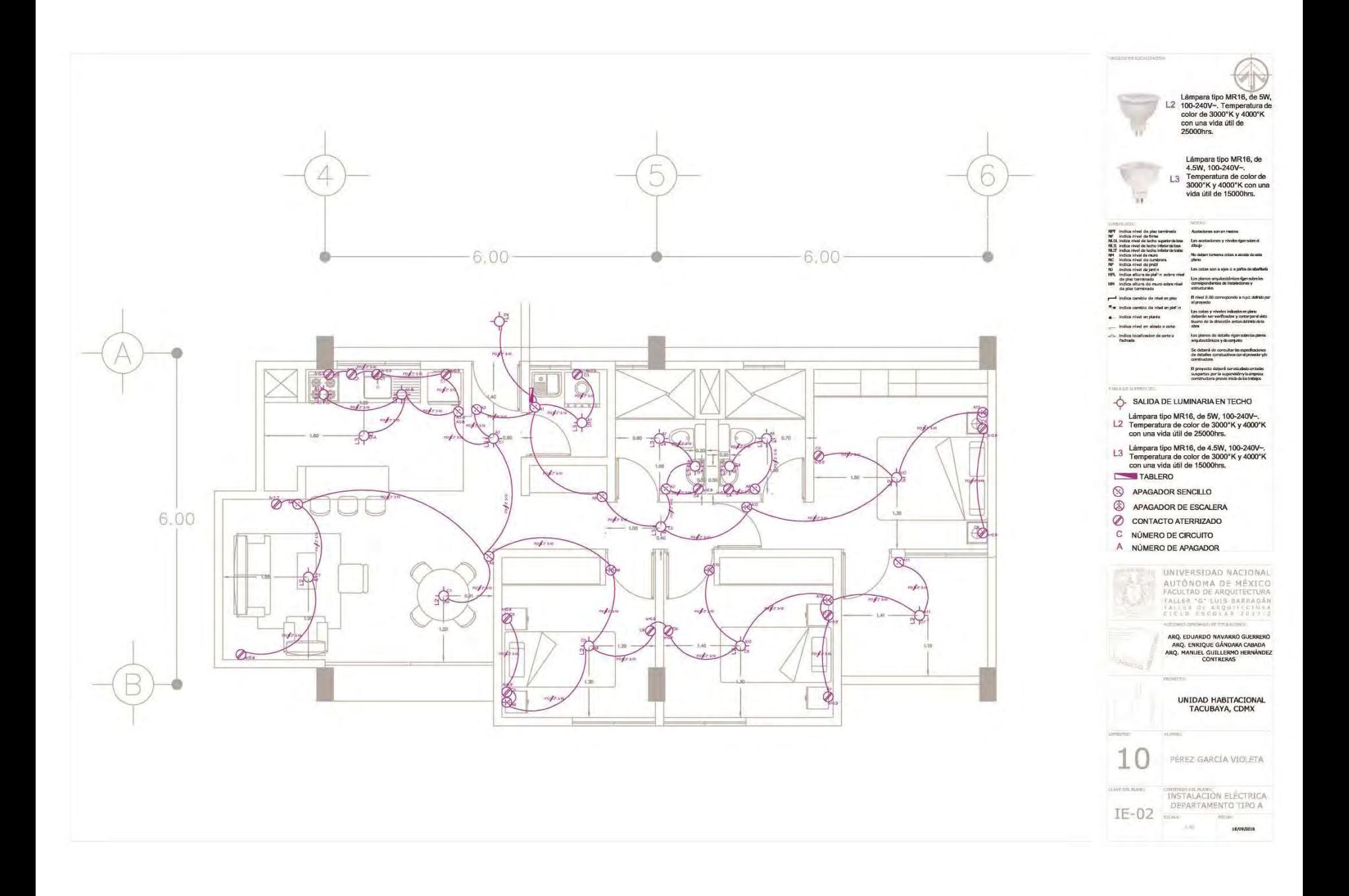

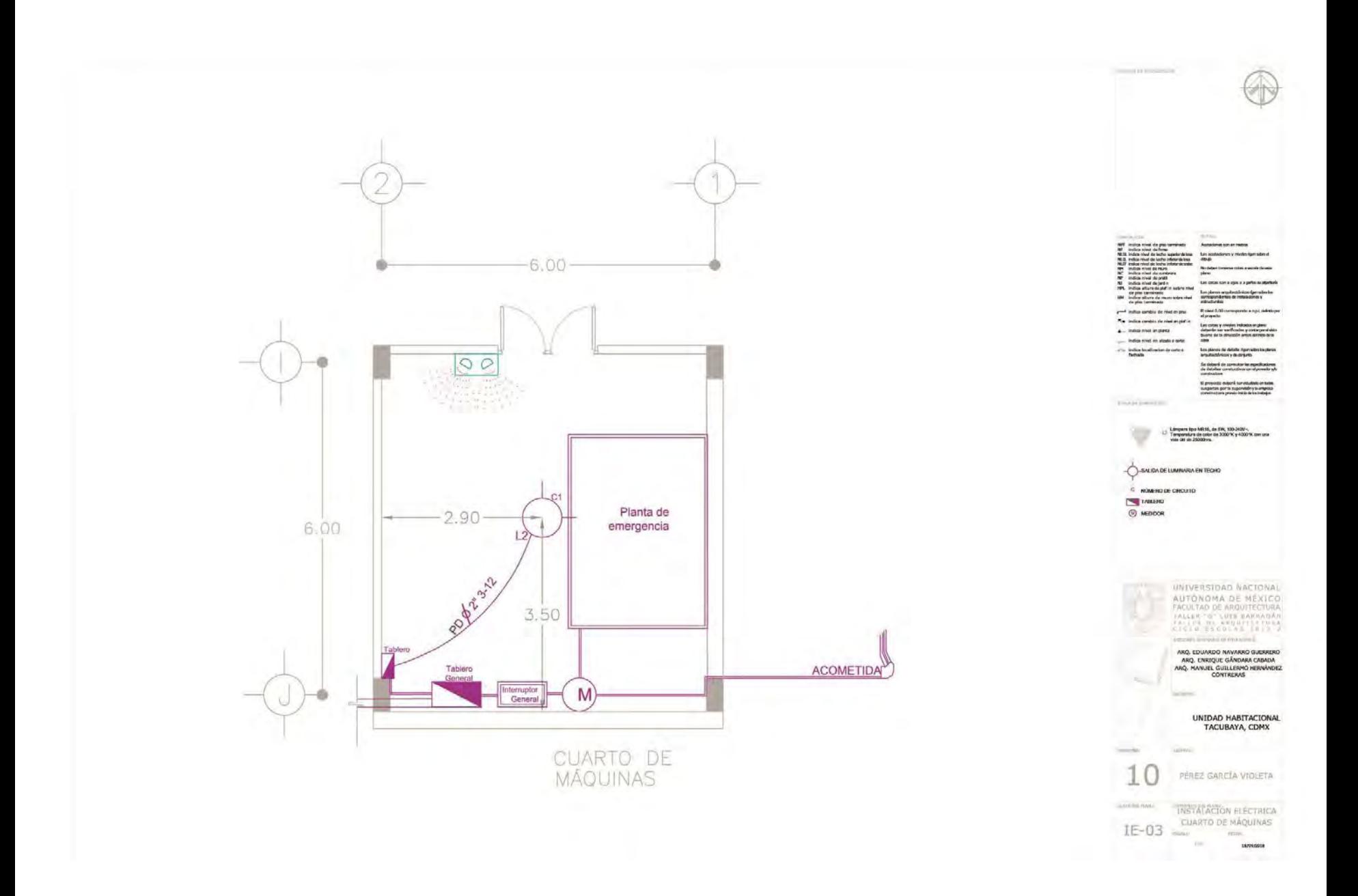

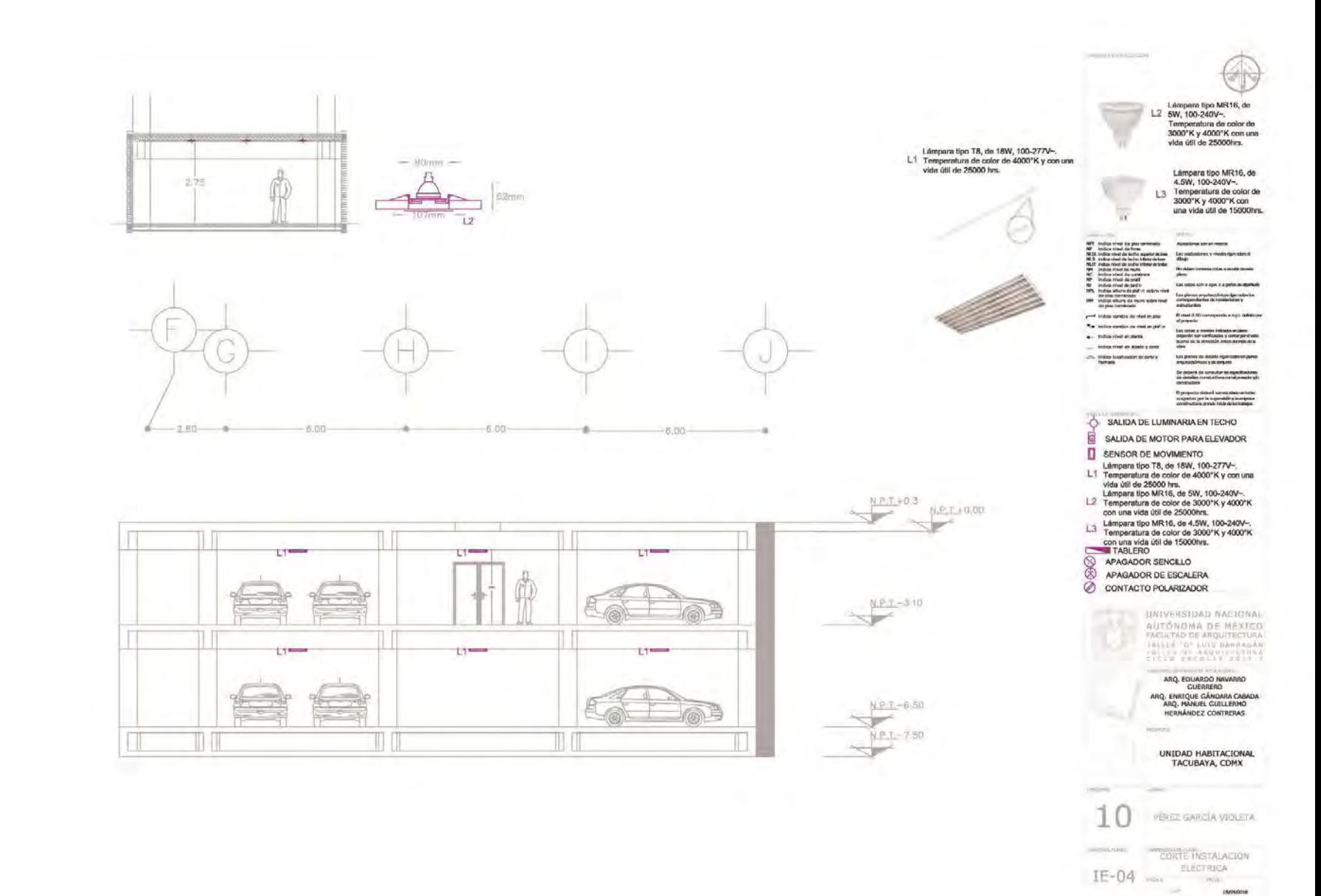